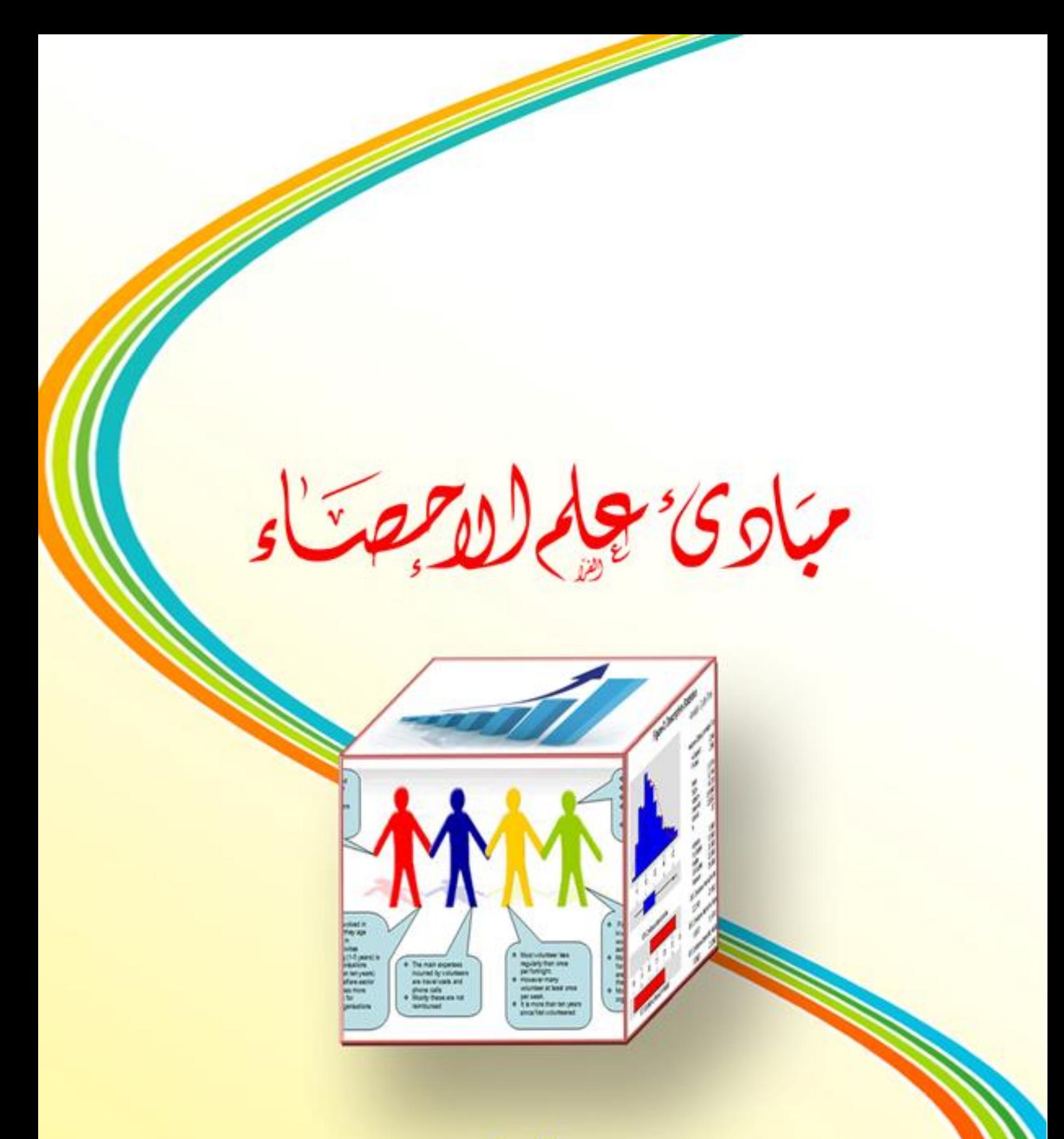

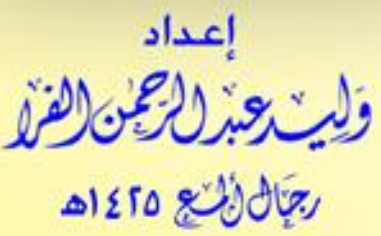

# **pdfMachine**

# **Is a pdf writer that produces quality PDF files with ease!**

م<u>باوئ<sup>,</sup> هام(لاجمعاً:</u><br>بسم الله الرحمن الرحيم

وليت وتراخ والفق - يجال لأنع

# **المحتويات**

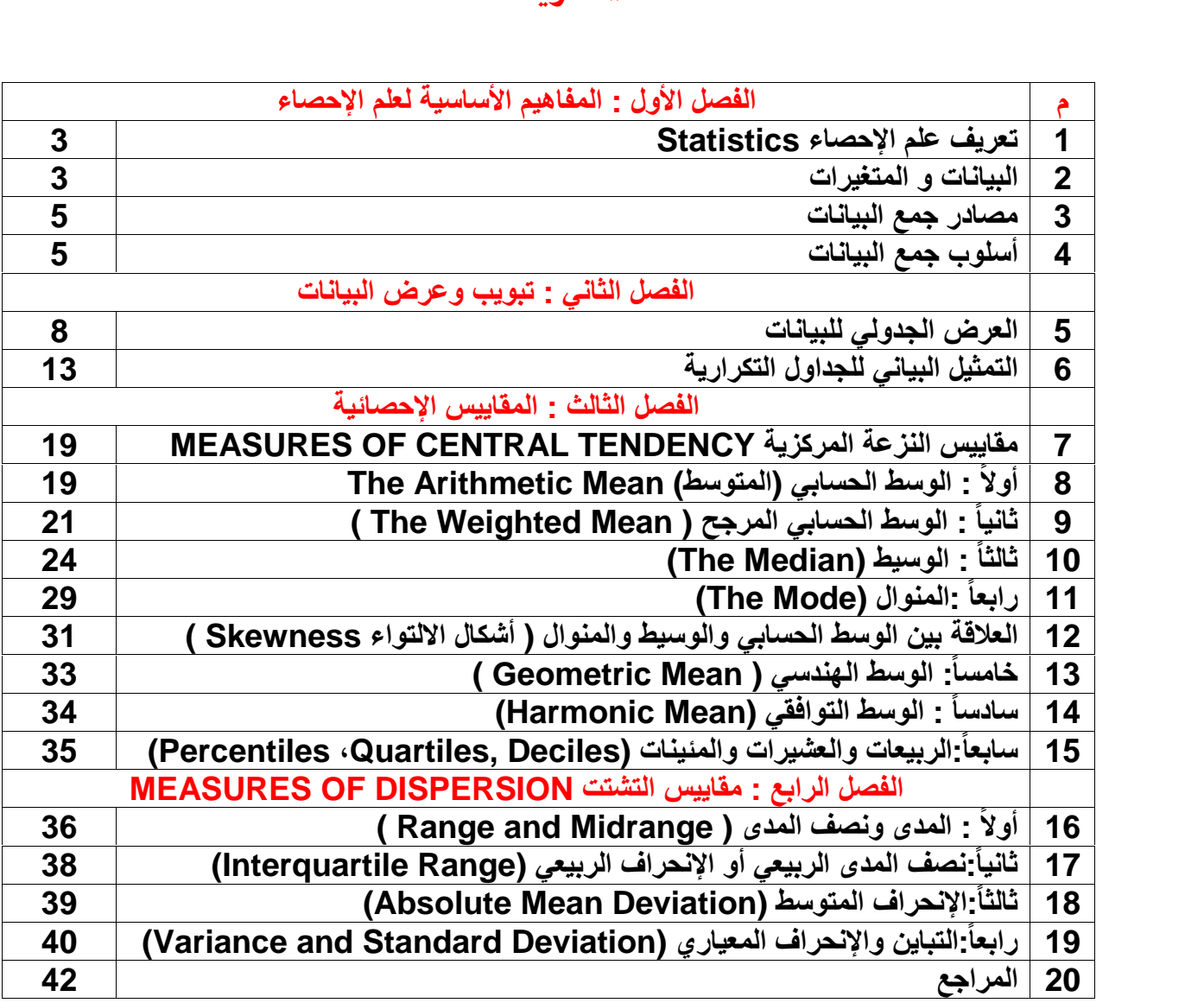

**pdfMachine** 

# **Is a pdf writer that produces quality PDF files with ease!**

وليس عند الرعين الفره \_ رجبال(ألميع

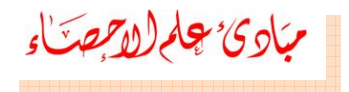

# **المقدمة**

 **رب العالمين ٬ والصلاة والسلام على النبيين وسيد المرسلين ٬ نبينا محمد بن عبدالله**<mark>لحمد لله رب العالمين ، والصلاة والسلام على</mark><br>م النبيين وسيد المرسلين ، نبينا محمد بن<br>الله الهادي البشير الذي بعثه الله رحمة خاتم النبيي*ن* وسيد المرسلي*ن* ، نبينا محمد بن ـّم النبيين وسيد المرسلين ، نبينا محمد بن<br>ـُالله الـهادي البشير الذي بعثه الله رحمة<br>المين ، وعلى آلـه وأصحابـه ، وأنصاره عبدالله المهادي البشير الذي بعثه الله رحمة<br>للعالمين ، وعلى آله وأصحابه ، وأنصاره<br>وأتباعه، ومن اهتدى بهديه وعمل بسنته إلى يوم للعالمين ، وعل*ى* آله وأصحابه ، وأنصاره **...** وأتباعه، ومن اهتدى بهديه وع*مل* بسنته إل*ى* يوم **: الله وعونه جمعت مادة هذا الكتاب المتواضع في فترة وجيزة**

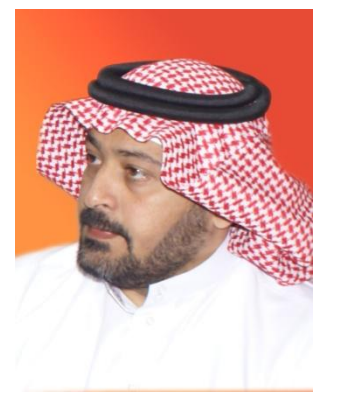

 **فيه خبرة السنوات الطويلة التي قمت فيها بتدريس مادة الرياضيات**حمد الله وعونه جمعت مادة هذا الكتاب المتواضع في فترة وجيزة<br>ت فيه خبرة السنوات الطويلة التي قمت فيها بتدريس مادة<br>يات للمساهمة في تبسيط مادة الاحصاء لتعدد استخدامتها في ووضعت فيه خبرة السنوات الطويلة التي قمت فيها بتدريس مادة<br>الرياضيات للمساهمة في تبسيط مادة الإحصاء لتعدد استخدامتها في<br>شتي المجالات العلمية والعملية، وحاولت قدر طاقتي أن يطابق هذا الرياضيات للمساهمة في تبسيط مادة الإحصاء لتعدد استخدامتها ف<br>شتى المجالات العلمية والعملية، وحاولت قدر طاقتي أن يطابق ه<br>الكتاب منهج التعليم الثانوي والكليات التي تدرس مبادئ علم الإحصاء. **والله أسأل أن يجعل هذا العمل خالصاً لوجهه الكريم ٬ وأن يثيبني**

 **بقدر مابذلت فيه من جهد ٬ وأن ينفع به الطلاب والدارسين ؛ كما أستدركهأهيب**والله أسأل أن <mark>يجعل هذا العمل خالصاً لوجهه الكريم ، وأن يثيبني</mark><br>عليه بقدر مابذلت فيه من جهد ، وأن ينفع به الطلاب والدارسين ؛ كما<br>أهيب بمن يطلع عليه إذا وجد فيه نقصاً أو خطأ أن ينبهني إليه حتى يه بقدر مابذلت فيه من جهد ، وأن ينفع به الطلاب والدارسين ؛ كما<br>يب بمن يطلع عليه إذا وجد فيه نقصاً أو خطأ أن ينبهني إليه حتى<br>تدركه في الطبعة القادمة إن شاء الله ، وأن يدعو لي في حياتي ويعد .<br>أهيب أهيب بمن يطلع عليه إذا وجد فيه نقصاً أو خطأ أن ينبهني إليه حتى<br>أستدركه في الطبعة القادمة إن شاء الله ، وأن يدعو لي في حياتي وبعد<br>مماتي ، وما توفيقي إلا بالله عليه توكلت وإليه أنيب ، وصلى الله على **حبيبنا**أستدركه في الطبعة القادمة إن شباء الله ، وأن<br>ممات*ي* ، وما توفيقي إلا بالله عليه توكلت وإل<br>حبيبنا ونبينا محمد وعلى آله وصحبه أجمعي<u>ن.</u> **المؤلفحبيبنا ونبينا محمد وعلى آله وصحبه أجمعين**.<br>المؤلف<br>ولبد عبد الرحمن الفرا

 $\overline{\mathbf{r}}$ 

**pdfMachine** 

### **Is a pdf writer that produces quality PDF files with ease!**

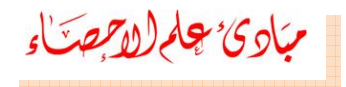

# **الفصل الأول**

**المفاهيم الأساسية لعلم الإحصاء**

# **تمهيد : الإحصاء**

 **ليس غريباً علينا نحن المسلمين٬ وليس بدعاً بالنسبة لنا الاستفادة من علم** <mark>هيد :</mark><br>الإحصاء ليس غريباً علينا نحن المسلمين، وليس بدعاً بالنسبة لنا الاستفادة من علم<br>حصاء في بناء مجتمعنا وتنميته والعمل على سد احتياجاته، وعلى تقدّمه وازدهاره، الإحصاء في بناء مجتمعنا وتنميته والع*مل على سد احتياجاته، وعلى* تقدّمه وازدهاره، ً الإحصاء ليس غريباً علينا نحن المسلمين، وليس بدعاً بالنسبة لنـا الاستفادة من علم<br>الإحصاء في بنـاء مجتمعنـا وتنميته والـعمل على سد احتياجاتـه، وعلى تقدّمه وازدهار ه،<br>إذْ أنّ إجراء الاحصاءات وإتباع الأساليب الإحصائيـة، وج ا**لْحُ** أي<sup>ق</sup>ر ل الإحصاء في بناء مجتمعنا وتنميته والعمل على سد احتياجاته، وعلى تقدّمه وازدهاره،<br>إذْ أنّ إجراء الإحصاءات وإتباع الأساليب الإحصائية، وجمع المعلومات ، بهدف اتخاذ<br>الفرارات بدأت بوقتٍ مبكر منذ بدء بناء المجتمع الإسلامي وتأسيس د رارات بدأتُ بوقتٍ مبكرٌ منذُ بدء بنّناء المجتمعُ الإسلامي وتأسّيس دولة الإسلام<br>ننيف<br>ومع تطور علوم الرياضيات في القرن الثامن عشر وظهور بعض النظريات العلمية الحنيف.

الحنيف.<br>ومع تطور علوم الرياضيات في القرن الثامن عشر وظهور بعض النظريات العلمية<br>الهامة مثل نظرية الاحتمالات التي كان لها الدور الكبير في تطور هذا العلم واكتسابه **أصبح علماً مستقلاً به من قبل أهمية كبرى بحيث وانتشر استخدامه وبدأ الاهتمام** الهامة مثل نظرية الاحتمالات الت*ى* كا*ن ل*ها الدور الكبير ف*ى* تطور هذا العلم واكتسابه لهامة مثل نظرية الاحتمالات التي كان لها الدور الكبير في تطور هذا العلم واكتسابه<br>همية كبرى بحيث أصبح علماً مستقلاً وانتشر استخدامه وبدأ الاهتمام به من قبل<br>لعلماء في تطبيق النظريات والطرق والأساليب الاحصائية في الكثير من فر العلماء في تطبيق النظريات والطرق والأساليب الإحصائية في الكثير من فروع العلم الحديث كالهندسة والطب والصيدلة والزراعة والصناعة والجغرافيا والفلك وعلم النفس<br>باعتبار ه الطريقة الصحيحة والأسلوب الأمثل إتباعه في البحث العلمي.

# **تعريف علم الإحصاء** Statistics**: وعرض**

<mark>تعريف علم الإحصاء Statistics:</mark><br>هو ذلك الفرع من العلوم الذي يختص بالطرق العلمية لجمع وتنظيم وتلخيص **وتحليل البيانات ٬ وذلك للوصول لنتائج مقبولة وقرارات سليمة على ضوء هذا وكلمة**التحليل

 **statistics مشتقة من كلمة status وتعني الدولة باللاتينية٬ أوكلمة statistica بالإيطالية وتعني الدولة أيضاً .**

# **البيانات و المتغيرات: دراسة**

 **معينة. أولا:ً البيانات Data: هي مجموعة من المشاهدات أو الملاحظات التي تؤخذ أثناء أنواع**ك<del>1995 : ...............</del><br>راسة معينة<u>.</u><br>واع البيانات :

**۱**

**) بيانات رقمية (كمية) Data Quantitative تنقسم إلى: عدد**أ) بيانات متقطعة Discrete:البيانات المتقطعة محدودة ويمكن عدها، مثل<br>عدد أفراد الأسرة أو عدد الكتب في حقيبتك ..إلخ.

### **pdfMachine**

# **Is a pdf writer that produces quality PDF files with ease!**

مبادئ چارلا*م*صتاء

**) بيانات متصلة Continuous: البيانات المتصلة يمكن قياسها وتأخذ غير محدودة وغير معدودة٬ مثل ضغط الدم أو أطوال الطلاب في** بيانات قيماً غير محدودة وغير معدودة، مثل **ضغط الدم أو أطوال الطلاب في**<br>الفصل ... إلخ . كلاً *لا يكون المربطن المربطن المركل المربطن المركل المركل المركل المركل المركل المركل المركل المركل المركل ال*<br>120 أوب أغير محدودة وغير معدودة، مثل ضغط الدم أو أطوال الطلاب في<br>120.2 أو 120.2 أو 120.2 أو<br>120.2 من الممكن أ

**120.3 وهكذا تكون الأعداد متصلة (أي بيانات متصلة) . بينما عدد أفراد الأسرة** تو**ضي أن يكون <sup>2</sup> أو <sup>3</sup> أو <sup>4</sup> أو <sup>5</sup> أو <sup>6</sup> ...... أي هذه الأعداد صحيحة (لا يوجد بها كسور عشرية) فتسمى متقطعة (أي بيانات متقطعة أو منفصلة). ۲) بيانات غير رقمية (وصفية) Data Qualitative تنقسم إلى: ب**

ترر التعريب ) السندي السنة (التي بيتات السنة التواسطة ).<br>٢) بيانات غير رقمية (وصفية) Qualitative Data تنقسم إلى:<br>أ) مرتبة : مثل (صغير ، وسط ، كبير)<br>ب) غير مرتبة : مثل (ذكر ، أنشى) أو ألوان العين أو الشعر أو الجنسية . مكن أن يكون 2 أو 3 أو 4 أو 5 أو 6<br>سور عشرية**) ف**تسمى متقطعة (أي بيانات<br>٢) بيانات غير رقمية (وصفية)<br>أ) مرتبة : مثل (صغير ، وسط<br>ب) غير مرتبة : مثل (ذكر ، أنثر<br><mark>انياً: المتغيرات (Variables (Scales:</mark>

# **المتغيراتظاهرة**

 **إما إحصائية أو عشوائية ٬ فالمتغير الإحصائي يمثل القيم التي تأخذها ما ٬ في حين أن المتغير العشوائي هو عبارة عن ظاهرة نوعية أو كمية لا يمكن التنبوء**المتغيرات إما إحصائية أو عشوائية ، فا**لـ**<br>لمرة ما ، ف*ي* حين أن المتغير العشوائ*ي* هو ع<br>تنبوع بها بشكل مسبق وتقترن بقيم احتمالية <sub>-</sub> **أنواع المتغيرات :** المتغيرات إما إحصائية أو عشوائية ، فالمتغير الإحصائ*ي* يمثل القيم الت*ي* تأخذها<br>هرة ما ، في حين أن المتغير العشوائي هو عبارة عن ظاهرة نوعية أو كمية لا يمكن<br>بوع بها بشكل مسبق وتقترن بقيم احتمالية .<br>() المتغيرات الاسمية Nom

أنواع المتغيرات : **معنى**

- **كمي لهذه الفئات ٬ حيث يمكن تصنيف أفراد المجتمع إلى هذه الفئات دون** ١) المتغيرات الاسمية Nominal Variables : لها عدد فئات محدد من دون أي **لإحداها على الأخرى ( مثل متغير الجنس ) وفي معظم الأحيان نعطي** أفضلية لإحداها على الأخرى ( مثل متغير الجنس ) وف*ي* معظم الأحيان نعط*ى* معنى كمي لهذه الفئات ، حيث يمكن تصنيف أفراد المجتمع إلى هذه الفئات دون<br>أفضلية لإحداها على الأخرى ( مثل متغير الجنس ) وفي معظم الأحيان نعطي<br>أرقاماً لتدل على هذه الفئات، فمثلا نرمز للذكر برقم ١ وللأنثى برقم ٢ ولا تدخل<br>هذه ا <sup>)</sup> المتغيرات الاسمية Nominal Variables : لها عدد فنات محدد من دون أي<br>معنى كمي لهذه الفنات ، حيث يمكن تصنيف أفراد المجتمع إلى هذه الفنات دون<br>أفضلية لإحداها على الأخرى ( مثل متغير الجنس ) وفي معظم الأحيان نعطي<br>أرقاماً لتنل
- ٢) المتغيرات الترتيبية Ordinal Variables : وهي ذات عدد محدد من الفئات هذه الأرقام في العمليات الحسابية.<br>المتغيرات الترتيبية Ordinal Variables : وهي ذات عدد محدد من الفنات<br>يمكن ترتيبها تصاعدياً أو تنازلياً . ولكن لا يمكن تحديد الفروق بدقة بين قيم الصليه لإحداها على الاحرى **(** منل منغير الجنس ) وفي معظم الاحيان نعطي<br>أرقاماً لتنل على هذه الفئات، فمثلا نرمز للذكر برقم ١ وللأنثى برقم ٢ ولا تدخل<br>هذه الأرقام في العمليات الحسابية.<br>يمكن ترتيبها تصاعدياً أو تنازلياً . ولكن الأفراد المختلفة ( عل*ى* سبيل المثال : كبير ، وسط ، صغير )<u>.</u>
- **إجراء العمليات الحسابية على قيمها دون أن تتأثر المسافة النسبية بين** المتغ<u>و</u> ا المتغيرات الفنوية Interval Variables : هي تلك المتغيرات الكمية التي<br>يمكن إجراء العمليات الحسابية على قيمها دون أن تتأثر المسافة النسبية بين<br>قيمها ، وقيمة الصفر لا تعني عدم توافر تلك الصفة ( على سبيل المثال لو **يمكن** يمكن إجراء العمليات الحسابية على قيمها دون أن تتأثر المسافة النسبية بين<br>قيمها ، وقيمة الصفر لا تعني عدم توافر تلك الصفة ( على سبيل المثال لو<br>حصل طالب على درجة صفر في اختبار القواعد هذا لا يعني أن الطالب لا يعرف **شيئاً**قيمها ، وقيمة الصفر لا تعني عدم توافر تلك الصفة ( على سبيل المثال لو<br>حصل طالب على درجة صفر في اختبار القواعد هذا لا يعني أن الطالب لا يعرف<br>شيئاً عن القواعد ، وإذا قلنا أن درجة الحرارة تساوي صفراً فهذا لا يعني عدم <u>حصل</u> شيئاً عن القواعد ، وإذا قلنا أن درجة الحرارة تساوي صفراً فهذا لا يع*ني* عدم<br>و<u>جود درجة حرارة</u> ).

### **Is a pdf writer that produces quality PDF files with ease!**

مبادئ چلم(لاحص<sup>ت</sup>اء

**) المتغيرات النسبية Variables Ratio : هي متغيرات كمية ( ليس لها فئات** ) المتغيرات النسبية Ratio Variables : هي متغيرات كمية ( ليس لـها فَنات<br>محددة) والصفر في هذا النوع من المتغيرات يمثل عدم توفر الصفة (مثل ٤) المتغيرات النسبية Ratio Variables : هي متغيرات كمية ( ليس لها فئات لغيرات النسبية Ratio Variables : هي متغيرات كمية ( ليس لها فُنات<br>.دة) والصفر في هذا النوع من المتغيرات يمثل عدم توفر الصفة (مثل<br>لغير الزمني فإذا قلنا أن الزمن يساوي صفر أي لا زمن هناك ، وأيضاً المتغير الزمن*ى* فإذا قلنا أن الزمن يساوي صفر أي لا زمن هناك ، وأيضاً **فيزيائياً . المسافة عندما تساوي صفراً أي لا مسافة موجودة) فلذلك يكثر استخدام هذا** المتغير فيزيائياً <u>.</u> **: البيانات تصبح متغيرات عند إجراء العمليات الإحصائية عليها٬ فكما لاحظت**

سمسعير ليريسيا .<br><u>توضيح :</u> البيانات تصبح متغيرات عند إجراء العمليات الإحصائية عليها، فكما<br>لاحظت سابقاً بأ*ن* المتغيرات لها نفس أنواع البيانات، والذي ينطبق على البيانات <u>توضيح :</u> البيانات تص<br>لاحظت سابقاً بأن المت<br>ينطبق على المتغيرات<sub>-</sub>

# **مصادر جمع البيانات : و**

 **مصادر جمع البيانات اللازمة لأي دراسة إحصائية إلى نوعين :مصادر تاريخية مصادر ميدانية ٬ وفيما يلي شرح موجز لهما :** .<br>أ<sup>و</sup>لاً قس ت<mark>نقسم مصادر جمع البيانات اللازمة لأ</mark>ي دراسة إحصائية إلى نوعين : مصادر تاريخية<br>و مصادر ميدانية ، وفيما يلي شرح موجز لهما :<br><u>أولاً : المصادر التاريخية :</u> وهو ما يؤخذ من السجلات المحفوظة مثل سجلات المواليد و مصادر ميدانية ، وفي*م*ا يل*ي شر*ح موجز لهما : مصادر ميدانية ، وفيما يلي شرح موجز لهما :<br><u>لأ : المصادر التاريخية :</u> وهو ما يؤخذ من السجلات المحفوظة مثل سجلات المواليد<br>لوفيات ، وكذلك البيانات الواردة ف*ي* رسائل الماجستير والدكتوراه ، أيضاً البيانات **التي**والوفيات ، وكذلك البيانات الواردة في رسائل الماجستير والدكتوراه ، أيضاً البيانات باسي<br>ال<sup>انيا</sup> **: مصادر ميدانية : يتم جمع البيانات بطريقة مباشرة عن طريق اتصال الباحث بالوحدة**

 **محل الدراسة ٬ ويتم جمع البيانات ميدانياً بعدة وسائل منها : ۱) المقابلة الشخصية : حيث يقوم الباحث بمقابلة أفراد المجتمع المراد دراسته وتوجيه**

- **الأسئلة الواردة في البطاقة الإحصائية لكل فرد وتسجيل إجابته٬ وبهذا** وتوجيه الأسئلة الواردة في البطاقة الإحصائية لكل فرد وتسجيل إجابته، وبهذا يستطيع الباحث أن يحقق أعلى درجات الدقة في جمع البيانات. ولكن من عيوب **) الاستمارة الإحصائية (الاستبيان) : حيث يقوم الباحث بتصميم استمارة تشتمل** هذه الطريقة أنها تستغرق جهداً وتكاليف مادية عالية<u>.</u>
- هذه الطريقة أنـها تستغرق جهداً وتكاليف مادية عالية<sub>-</sub><br>'لاستمارة الإحصائية (الاستبيا*ن) : ح*يث يقوم الباحث بتصميم استمارة تشتمل<br>على أسئلة تحقق أهداف البحث ، مع مراعاة شروط كتابة هذه الاستمارة من الأس<mark>ن</mark> لاستمارة الإحصائية (الاستبيان) : حيث يقوم الباحث بتصميم استمارة تشتمل<br>على أسئلة تحقق أهداف البحث ، مع مراعاة شروط كتابة هذه الاستمارة من<br>حيث الدقة والوضوح في عباراتها وأن لا تشتمل على عبارات أو أسئلة مكررة **على** أ حيث الدقة والوضوح في عباراتها وأن لا تشتمل على عبارات أو أسئلة مكررة<br>وتكون مرتبة من الأسهل إل*ى* الأصعب .... إلخ.

# **أسلوب جمع البيانات : أولاً**

**أسلوب جمع البيانات** :<br>يتم جمع البيانات بأحد الأسلوبين التاليين : **: الحصر الشامل : حيث يتم جمع البيانات من جميع أفرد ومجتمع الدراسة ٬** جمع البيانات بأحد الأسلوبين التاليين :<br><u>أ : الحصر الشامل :</u> حيث يتم جمع البيانات من جميع أفرد ومجتمع الدراسة ،<br>متخدم في المجتمعات الصغيرة مثل ( مدرسة ، مصنع ... ) أو في حالة تباعد أولا : الحصر الشامل : حيث يتم جمع البيانات من جميع أفرد ومجتمع الدراسة ،<br>ويستخدم في المجتمعات الصغيرة مثل ( مدرسة ، مصنع ... ) أو في حالة تباعد<br>الأزمنة بين الإحصائيات مثل التعداد السكاني . وتكمن قوة الحصر الشامل في إعطاء

# $\circ$

# **pdfMachine Is a pdf writer that produces quality PDF files with ease!** [Produce quality PDF files in seconds and preserve the integrity of your original documents. Compatible across](http://www.pdfmachine.com?cl)  nearly all Windows platforms, if you can print from a windows application you can use pdfMachine. Get yours now!

المواركي التي المواركي والمستخدمين المستخدمين الدراسة ، ومن عيوبه تكاليفه الباهظة ، وطول التي المواركي<br>الباحث صورة حقيقية كاملة عن مجتمع الدراسة ، ومن عيوبه تكاليفه الباهظة ، وطول<br>المدة الزمنية اللازمة لإجرائه .

 **: العينات : يستخدم أسلوب العينات عند دراسة المجتمعات الكبيرة جداً ٬ ويمكن ذلكالمجتمع بصدق . تعريف العينة على أنها جزء من المجتمع ُيختار بطريقة مناسبة ويمثل جميع خصائص**

# **العينات : ۱**

مبادئ چلم(لا<u>جه</u>تناء

- **) العينة العشوائية : هي اختيار عينة بحيث تكون فرص ظهور أي من عناصر (مفردات) المجتمع فيها متساوية . ۲) العينة العمدية أو الفرضية : يتم اختيار العينة بطريقة تناسب أهداف البحث** (مفردات) المجت*م*ع فيها متساوية <u>.</u>
- (مفردات) المجتمع فيها متساوية .<br>العينة العمدية أو الفرضية : يتم اختيار العينة بطريقة تناسب أهداف البحث<br>حيث تتوافر في كل عنصر من عناصر العينة شروط محددة يرى الباحث أنها بحي*ث* ا **الأذكياء لتطبيق دراسة عليهم). تساعده على الوصول إلى نتائج أفضل في دراسته (علىسبيل المثال اختيار ) العينة الطبقية : وهي العينة التي يتم اختيارها لتشتمل علي خواص المجتمع**
- الطلاب الأذكياء لت<sub>ا</sub><br>العينــة الطبقيــة و<br>بـالنسب، فمثلاً إذا كياء لتطبيق دراسة عليهم).<br>قية : وهي العينة التي يتم اختيارها لتشتمل علي خواص المجتمع<br>مثلاً إذا كان لدينا مجتمع تعلي*مي* عدده ٣٠٠ ، وكانت نسبة الذكور بالن*د* ٣) العينة الطبقية : وهي العينة التي يتم اختيارها لتشتمل علي خواص المجتمع<br>بالنسب، فمثلاً إذا كان لدينا مجتمع تعلي*مي* عدده ٣٠٠ ، وكانت نسبة الذكور<br>إلي الإناث ٢ : ٣ وأردنا أن نختار عينة من ٥٠ شخصاً ، فلابد أن نختار ٣٠<br>ذكراً **) المجتمع Population: المجتمع الإحصائي هو عبارة عن جميع الوحدات**

# .<br>اهيم أساسية<u>:</u>

- **الدراسة ٬ سواء كانت هذه الوحدات أفراد أو أشياء أو قياسات .. إلخ** ) <mark>المجتمع Population:</mark> المجتمع الإحصائي هو عبارة عن جميع الوحدات<br>موضع الدراسة ، سواء كانت هذه الوحدات أفراد أو أشياء أو قياسات .. إلخ<br>،مثلاً دراسة أعمار مدرسة ما فالمجتمع الإحصائي هنا هو طلاب المدرسة وقت موضع الدراسة ، سواء كانت هذه الوحدات أفراد أو أشياء أو قياسات <u>.</u>. إلخ موضـع الدراسـة ، سواع كانت هذه الوحدات أفراد أو أشياع أو قياسـات<br>،مثلاً دراسـة أعمـار مدرسـة مـا فالمجتمع الإحصـائـي هنـا هو طلاب المدرسـ<br>الدراسـة ، وقد يكون المجتمع الإحصـائ*ـي* محدوداً، وقد يكون غير محدود <sub>-</sub> <mark>مفاهيم أساسية<u>:</u><br>1) المجتمع Population:</mark> المجتمع الإحصائي هو عبارة عن جميع الوحدات<br>موضع الدراسة ، سواء كانت هذه الوحدات أفراد أو أشياء أو قياسات .. إلخ<br>منلأ دراسة أعمار مدرسة ما فالمجتمع الإحصائي هذا هو طلاب المدرسة وقت<br>
- الدراسة ، وقد يكون المجتمع الإحصائ*ي م*حدوداً، وقد يكون غير محدود .<br>) ا<mark>لعينة Sample:</mark> جزء صغير من المجتمع يلجأ الباحث عادة إل*ى* دراسته، حيث<br>أن العينة تسحب من المجتمع الاحصائ*ي* لغرض دراسة صفاته وخصائصه، لذلك العينة **ينـة Sample: جزء صغير من المجتمع يلجأ الباحث عادة إلى دراسته، حيث<br>العينـة تسحب من المجتمع الإحصـائي لغرض دراسـة صفاتـه وخصـائصـه، لذلك<br>اعـى أن تكون هذه العينـة عشوائيـة أي أن تكون العينـة ممثلـة للمجتمع تمثيلاً** أن العينة تسحب من المجتمع الإحصائي لغرض دراسة صفاته وخصائصه، لذلك<br>يراعى أن تكون هذه العينة عشوائية أي أن تكون العينة ممثلة للمجتمع تمثيلاً<br>صادقاً، ويمكن الحصول على عينة عشوائية باستخدام أسلوب المعاينة صادقاً، ويمكن الحصول عل*ى* عينة عشوائية باستخدام أسلوب المعاينة يراعى أن تكون هذه العينة عشوائية أي أن تكون العينة ممثلة للمجتمع تمثيلاً<br>صادقاً، ويمكن الحصول على عينة عشوائية باستخدام أسلوب المعاينة<br>العشوائية فالطبيب يريد معرفة العلة في دم المريض فلا داعي لسحب كل دم<br>المريض بل يأخذ عين

الكليد ويزل عن الفر - رجال المليع

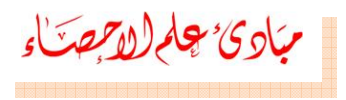

**) المعلمة والإحصائية: معينة٬) المعلمة : شيء يميز المجتمع ككل٬ مثل متوسط الدخل الشهري في دولة أو متوسط طول الطلاب في مدرسة معينة٬ أو نسبة الأمية في مجتمع ما٬ أو نسبة المدخنين في دولة ما..... إلخ.** معينة، أو متوسط طول الطلاب في مدرسة معينة، أو نسبة الأمية في مجتمع<br>ما، أو نسبة المدخنين في دولة ما..... إلخ.<br>ب) الإحصائية أو الإحصاءة : هي شيء يميز العينة مثل متوسط الدخل الشهري ما، أو نسبة المدخنين في دولة ما..... إلخ.<br>ب) الإحصائية أو الإحصاءة : هي شيء يميز العينة مثل متوسط الدخل الشهري<br>لعينة مكونة من ١٠٠ أسرة في دولة ما، أو متوسط الطول لعينة مكونة من<br>٣٠ طالب في مدرسة ما ...... وهكذا.

# **pdfMachine**

# **Is a pdf writer that produces quality PDF files with ease!**

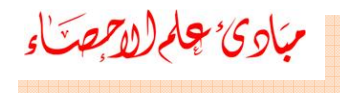

# **الفصل الثاني**

**تبويب وعرض البيانات**

 **جمع البيانات سوا ًء من المصادر التاريخية أو المصادر الميدانية التي تعرضنا في الفصل السابق٬ تكون البيانات خاماً ليست مرتبة أومنظمة (أي بيانات أولية غير مبوبة) وكل قيمة فيها تسمى مفردة أو مشاهدة٬ فبذلك يصعب دراستها واستخلاص** مبوبة**)** وكل قيمة فيها تسمى مفردة أو مشاهدة، فبذلك يصعب دراستها واستخلاص **بعض النتائج منها . النتائج منها٬ ولذلك لا بد من تبويبها وترتيبها بطريقة يسهل من خلالها دراستها ويعتبرالمعلومات**

 **تبويب وعرض البيانات في جداول من الخطوات الأساسية للحصول على واستخلاص النتائج المطلوبة من جمع البيانات.**

# **العرض الجدولي للبيانات : الإحصائية**

 **من العرض الجدولي للبيانات هو إمكانية تحليل البيانات وتطبيق المقاييس طريقة المختلفة عليها للحصول على خصائص مجتمع الدراسة. وفيما يلي سنوضح** الهدف من العرض الجدولي للبيانات هو إمكانية<br>لإحصائية المختلفة عليها للحصول على خصائص مج<br>لمريقة تكوين الجداول التكرارية لتفريغ البيانات فيها : طريقة تكوين الجداول التكر ارية لتفريغ البيانات فيها <u>-</u> <mark>لعرض الجدولي للبيانات</mark> :<br>الهدف من العرض الجدولي للبيانات هو إمكانية تحليل البيانات وتطبيق المقاييس<br>لإحصائية المختلفة عليها للحصول على خصائص مجتمع الدر اسة ـ وفيما يلي سنوضح<br>علريقة تكوين الجداول التكرارية لتفريغ البيانات

المستعمر المستعمر المستعمر المستعمر المستعمر السالم المستعمر السالمين المستعمر المستعمر المستعمر المستعمر المس<br>طريقة تكوين الجداول التكرارية لتفريغ البيانات فيها :<br>أولاً: الجدول التكراري : يتم فيه تنظيم وتلخيص البيانات ال يسمي بالتوزيع التكراري Frequency Distribution ، حيث توزع البيانات عل*ى* شكل المهنك م*ن*<br>الإحصائية المخا<br>طريقة تكوين الـ<br><mark>أولاً: الجدول</mark><br>يسم*ى* بالتوزيع<br>فنات ويحدد عد<br>عادة بالرمز f . فئات ويحدد عدد الأفراد الذين ينتمون لكل فئة ويسم*ى* هذا العدد بتكرار الفئة ويرمز له ت ويحدد عدد الأفراد الذين ينتمون لكل فئة ويسمى هذا العدد بتكرار الفئة ويرمز له<br>دة بالرمز f .<br>لون الجدول التكراري من ثلاثة أعمدة <sub>-</sub> العمود الأول يكتب فيه الصفة إذا كانت عادة بالرمز f <sub>-</sub>

 **وصفية أو يكتب فيه الفئة إذا كانت البيانات كمية ٬ والعمود الثاني للعلامات** وتكون الجدول التكراري من ثلاثة أعمدة <sub>-</sub> العمود الأول يكتب فيه الصفة إذا كانت<br>البيانات وصفية أو يكتب فيه الفنة إذا كانت البيانات كمية ، والعمود الثان*ي* للعلامات<br>وهي عبارة عن حزمة تتكون من خمسة خطوط أريعة منها رأسية والخا .<br>البيانات وصفية أو يكتب فيه الفئة إذا كانت البيانات كمية ،<br>والعمود الثالث للتكرار <sub>-</sub> وفيما يلي مثال للجدولين التكراريين :<br>والعمود الثالث للتكرار <sub>-</sub> وفيما يلي مثال للجدولين التكراريين :

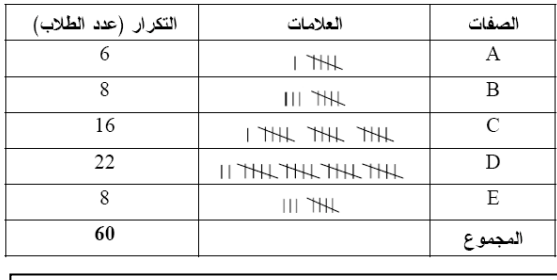

الجدول التكراري أعلاه يوضح البيانات الوصفية لتقديرات ۰۲ طالباً حيث A ممتاز ، B جيد جداً ، C جيد ،D مقبول ،<br>E ضعيف <sub>-</sub>

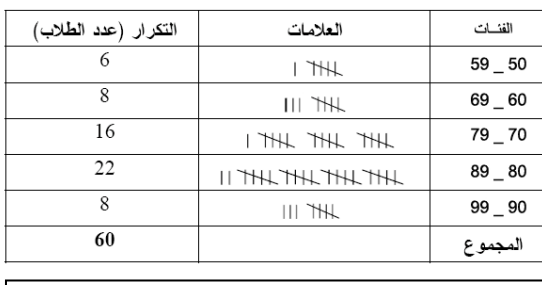

 **موزعة على فئات طول الفئة ۱۰حيث أقل درجة <sup>٥۰</sup> الجدول التكراري أعلاه يوضح البيانات الكمية لدرجات <sup>٦۰</sup>** الجدو طالباً موزعة عل*ى* فنات طول الفنة ١٠حيث أقل درجة ٥٠<br>وأكبر درجة ٩٩ .

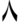

# **pdfMachine**

# **Is a pdf writer that produces quality PDF files with ease!**

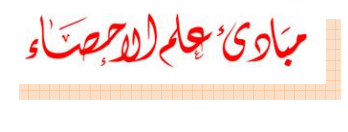

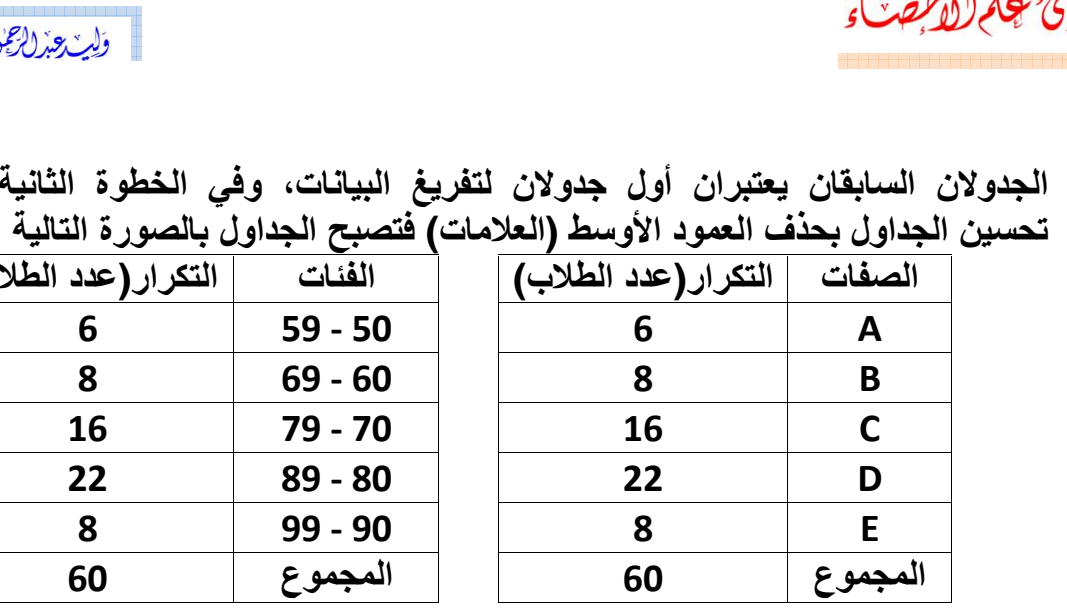

 **السابقان يعتبران أول جدولان لتفريغ البيانات٬ وفي الخطوة الثانية يتم الجداول بحذف العمود الأوسط (العلامات) فتصبح الجداول بالصورة التالية :** السابقان يعتبران أول جدولان لتفريغ البيانات، وفي الخطوة الثانية يت<br>بداول بحذف العمود الأوسط (العلامات) فتصبح الجداول بالصورة التالية :<br>الصفات | التكرار (عدد الطلاب) | الفئات | التكرار (عدد الطلاب)

 **السؤال الذي يطرح نفسه :ماهي طريقة عمل الفئات المنتظمة للبيانات الكمية ؟** هنا السوّال الذي يطرح نفسه : ماهي طريقة عمل الفئات المنتظمة للبيانات الكمية ؟<br>الغرض من عمل الفئات هو تجميع القيم المتقاربة في مجموعات، بحيث لا يكون عدد الغرض من عمل الفنات هو تجميع القيم المتقاربة ف*ي* مجموعات، بحيث لا يكون عدد هنا السوّال الذي يطرح نفسه : ماهي طريقة عمل الفئات المنتظمة للبيانات الكمية ؟<br>الغرض من عمل الفئات هو تجميع القيم المتقاربة في مجموعات، بحيث لا يكون عدد<br>الفئات صغيراً فتضيع معالم التوزيع وتفقد كثيراً من التفاصيل، وأيضاً لا الفئات صغيراً فتضيع معالم التوزيع وتفقد كثيراً من الـ<br>الفئات كبيراً فتضيع فائدة التجميع للفئات.<br>ولتحديد عدد الفئات وطول كل فئة نتبع الخطوات التالية : الفئـات كبيراً فتضيع فـائدة التجميع للفئـات<sub>-</sub> الفئات كبيراً فتضيع فائدة التجميع للفئات<br>ولتحديد عدد الفئات وطول كل فئة نتبع الخطوات التالية :<br>١) من الأفضل ترتيب قيم المشاهدات تصاعدياً أو تنازلياً . ولتحديد عدد الفئات وطول كل فئة نتبع الخطوات التالية <u>-</u> **) إيجاد المدى <sup>R</sup> ٬ وهو الفرق بين أكبر قيمة وأصغر قيمة في البيانات. ) حساب عدد الفئات <sup>M</sup> من المعادلة ٬ أو يمكن تقديرها تبعاً لخبرة الباحث وهي ٤) إيجاد طول الفئة <sup>I</sup> . الأكثر شيوعا.ً القوانين الرياضية : قيمة ــ أكبر قيمة <sup>=</sup> <sup>R</sup>** .سي<br>. **<sup>=</sup> <sup>1</sup> <sup>+</sup> 3.3 [log (n)]**

$$
R = i2\mu\delta - i2\mu\delta
$$
\n
$$
M = 1 + 3.3 [log (n)]
$$
\n
$$
I = \frac{R}{M}
$$
\n
$$
M = 1 + 3.3 [log (n)]
$$

**pdfMachine** 

# **Is a pdf writer that produces quality PDF files with ease!**

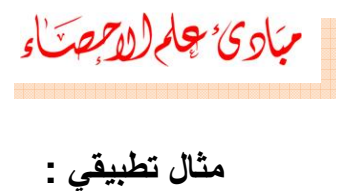

مثال تطبيقي <del>.</del>

 **يلي قيم فواتير هاتف جمعت من <sup>۱۰۰</sup> مشترك بمحافظة رجال ألمع : 104 154 70 158 160 142 130 112 138 68 66 184 74 120 86 62 86 82 166 98 68 118 92 148 138 78 120 138 166 156 148 102 122 148 136 184 162 154 142 116 166 188 132 156 96 68 100 136 130 128 190 188 170 102 118 168 82 80 76 196 84 110 98 108 120 124 140 176 114 108 92 76 120 194 156 110 132 146 150 128 136 102 174 102 المطلوب. 92 152 138 128 122 126 100 172 152 198 76 188 96 140 160 190 إظهار البيانات في جدول توزيع تكراري مناسب . الحل: من الملاحظ أن اللبيانات كمية فلا بد أن توزع البيانات في الجدول على شكل**

 **٬ ولعمل ذلك لا بد أن نتبع الخطوات التالية : ۱) من الأفضل أن نرتب البيانات تصاعديا:ً**

**86 86 84 82 82 80 78 76 76 76 74 70 68 68 68 66 62 108 108 104 102 102 102 102 100 100 98 98 96 96 92 92 92 122 122 120 120 120 120 118 118 116 114 112 110 110 138 136 136 136 132 132 130 130 128 128 128 126 124 152 152 150 148 148 148 146 142 142 140 140 138 138 138 168 166 166 166 162 160 160 158 156 156 156 154 154 198 196 194 190 190 188 188 188 184 184 176 174 172 170 ۲) حساب قيمة المدى <sup>R</sup> ٬ ويتم ذلك باستخراج أقل قيمة فاتورة وهي <sup>62</sup> وأكبر فاتورة وهي <sup>198</sup> ثم نستحرج المدى : R <sup>=</sup> <sup>198</sup> <sup>ñ</sup> <sup>62</sup> <sup>=</sup> <sup>136</sup> M**

106 106 102 100 100 158 156 156 156 154 154 6<br>194 190 190 188 188 188 184 184 176 174 172 170<br>با حساب ڤيمة المدى R ، ويتم ذلك باستغراج أقل ڤيمة فاتورة وهي<br>قيمة فاتورة وهي 198 ثم نستحرج المدى :<br>با إيجاد عدد الفَنات M : M

**) إيجاد طول الفئة <sup>I</sup> : <sup>=</sup> <sup>R</sup> / <sup>M</sup> <sup>=</sup> <sup>136</sup> / <sup>8</sup> <sup>=</sup> <sup>17</sup>**

**) نختار أصغر قراءة في البيانات لتكون بداية الفئة وهي <sup>62</sup> ويضاف إليها طول <sup>17</sup> فنحصل بذلك على بداية الفئة الثانية وهي <sup>79</sup> <sup>=</sup> <sup>17</sup> <sup>+</sup> <sup>62</sup> ثم نحسب** .<br>**بداي**ة **جاد طول الفئة | :**<br>136 / 8 = 17<br>فتار أصغر قراءة في البيانات لتكون بداية الفئة وهي 62 ويضاف إليها طول<br>فئة 17 فنحصل بذلك على بداية الفئة الثانية وهي 79 = 17 + 62 ثم نحسب<br>داية الفئة الثالثة وهي 96 = 17 + 79 وهكذا ..... حتى الفئة 17 فنحصل بذلك على بداية الفئة الثانية وهي 79 = 17 + 62 ثم نحسب **ونقوم بتصميم الجدول كالتالي :**

**pdfMachine** 

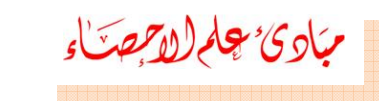

أوله يبعد الرعن الفرا - رجبال(النع

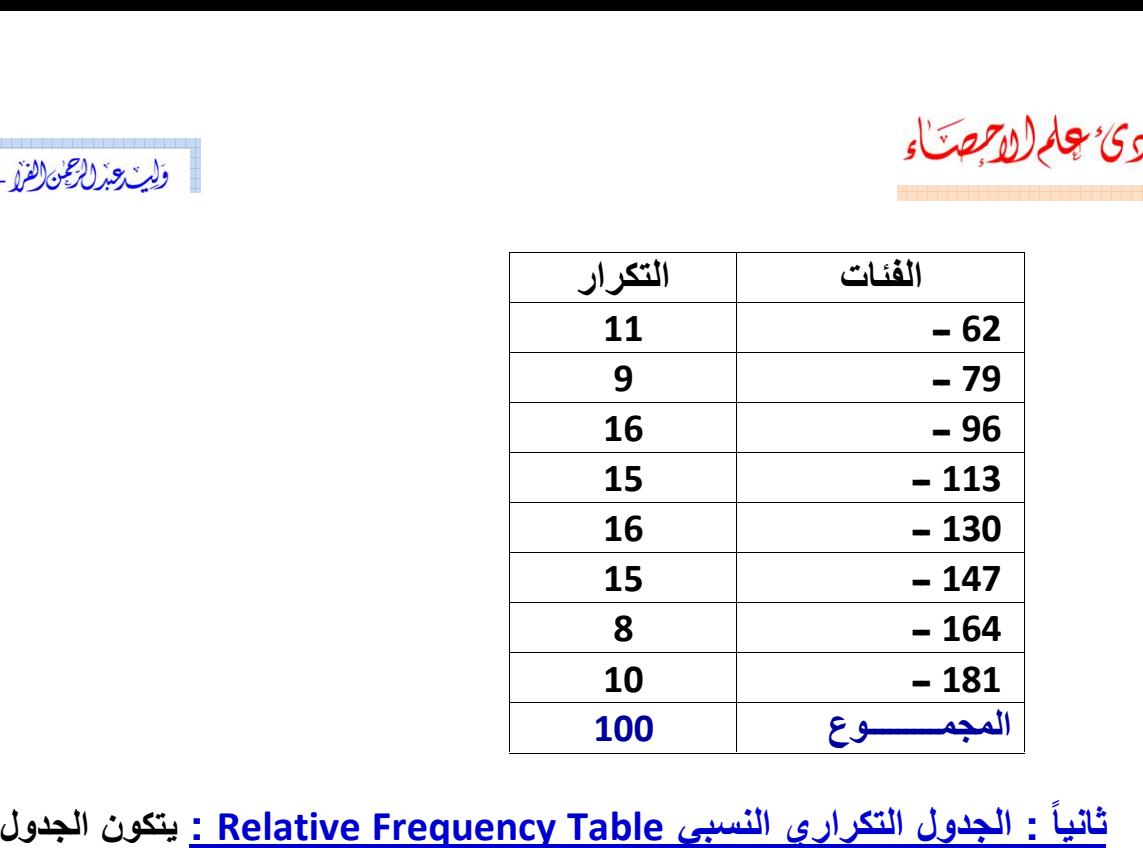

 **خانتين ٬ خانة للفئات والخانة الأخرى للتكرار النسبي .** <mark>ثانياً : الجدول التكراري النسبي Relative Frequency Table : يتكون الجدول<br>من خانتين ، خانــة للفئــات والخـانــة الأخرى للتكرار النسبي .<br>ويتم حساب التكرار النسب*ي* بقسمـة التكرار للفئــة على المجموع الكلي للتكرار . ويكون</mark> **مجموع التكرار النسبي مساوياً للواحد الصحيح.** ويتم حساب التكرار النسب*ي* بقسمة التكرار للفئة على المجموع الكل*ي* للتكرار <sub>-</sub> ويكون<br>مجموع التكرار النسب*ي مس*اوياً للواحد الصحيح. **: الجدول التكراري المئوي Table Frequency Percentage : يتكون الجدول**

 **من خانتين ٬ خانة للفئات والخانة الأخرى للتكرار المئوي.** <mark>ثالثاً : الجدول التكراري المئوي Percentage Frequency Table :</mark> يتكون<br>الجدول من خانتين ، خانة للفئات والخانة الأخرى للتكرار المئوي.<br>ويتم حساب التكرار المئوى بقسمة التكرار للفئة على المجموع الكلي للتكرار ثم يُضرب **الناتج في <sup>۱۰۰</sup> . ويكون مجموع التكرار المئوي مساوياً .<sup>۱۰۰</sup> 62الجدول التالي يوضح التكرار ٬ والتكرار النسبي ٬ والتكرار المئوي : الفئات ــ <sup>11</sup> 0.11 %11 96113**

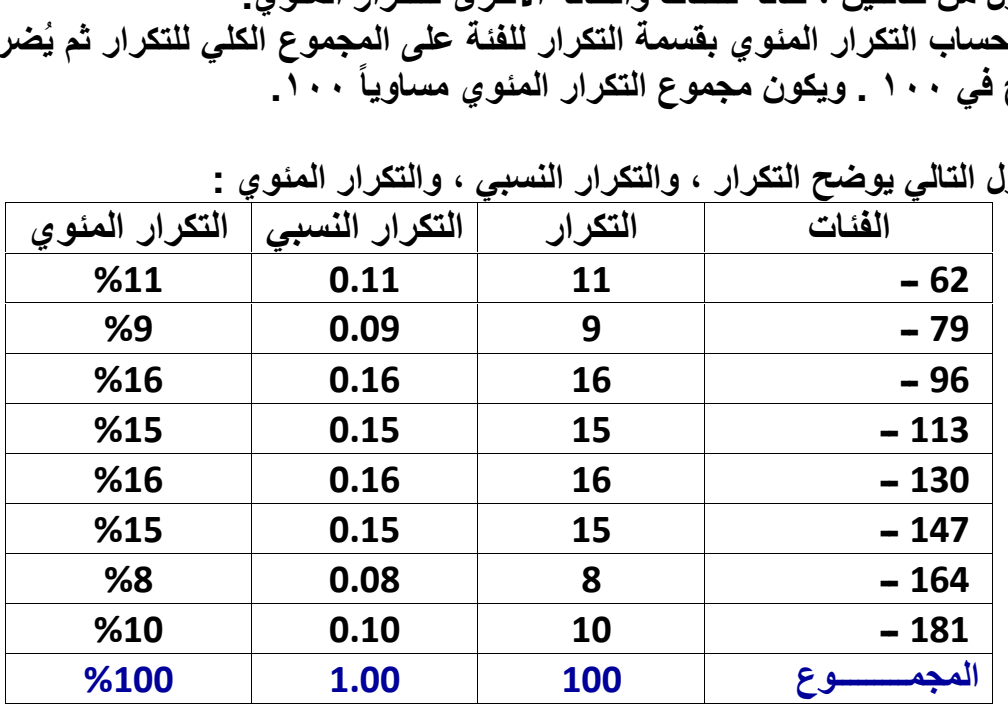

لتالہ *،* 

### **Is a pdf writer that produces quality PDF files with ease!**

■ وَلِ*بِيْ بِعِيدْ (إِعْمِينْ) الفرْدِي \_ رِبِي*َالْ(أَلْمُنْ عِ

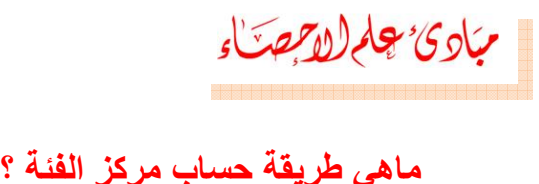

 **الفئة Mark Class : ويرمز له بالرمز ( <sup>X</sup><sup>i</sup> ( وهو عبارة عن القيمة الوسطية** )<sup>،</sup> بِهِلْمِ (ال*أبِّهِينَ*ّـاءِ<br>ماهي طريقة حساب مركز الفئة ؟<br><u>مركز الفئة Class Mark :</u> ويرمز له :<br>بين الحد الأعلى U والحد الأدنى L للفئة. **ويتم حسابها بالطريقة التالية :** وَ *إِينْ وَبْرْ لِأَعْنِ السَّالِ*<br>هو عبارة عن القيمة الوسط<br>2 **| ( L + U ) /** 2 ويتم حسابها بالطريقة التالية : **اهي طريقة حساب مركز الفئة ؟**<br>ركز الفئة Class Mark : ويرمز له بالرمز ( X<sub>i</sub> ) وهو عبارة عن القيم<br>يتم حسابها بالطريقة التالية :<br>• فو أردنـا حساب مركز الفئـة الأول في الجدول السابق ، نحدد الحد ا<br>وهو 79 والحد الأدنـى للفئـة **X**مز لـه بـالرمز ( X<sub>i</sub> ) وهو عبارة عن القيمة الوسط<br>L للففة.<br>غـة الأول في الجدول السـابق ، نحدد الحد الأعلى لله<br>نـة 62 ثم نجري العملية الحسابية كما يلي :<br>فـة 62 ثم نجري العملية الحسابية كما يلي :<br>= 162 + 79 ) / 2 = 141 / 2

 **لو أردنا حساب مركز الفئة الأول في الجدول السابق ٬ نحدد الحد الأعلى للفئة ــ 70.5 <sup>11</sup> 0.11 %11**

 $X_i = (62 + 79) / 2 = 141 / 2 = 70.5$ 

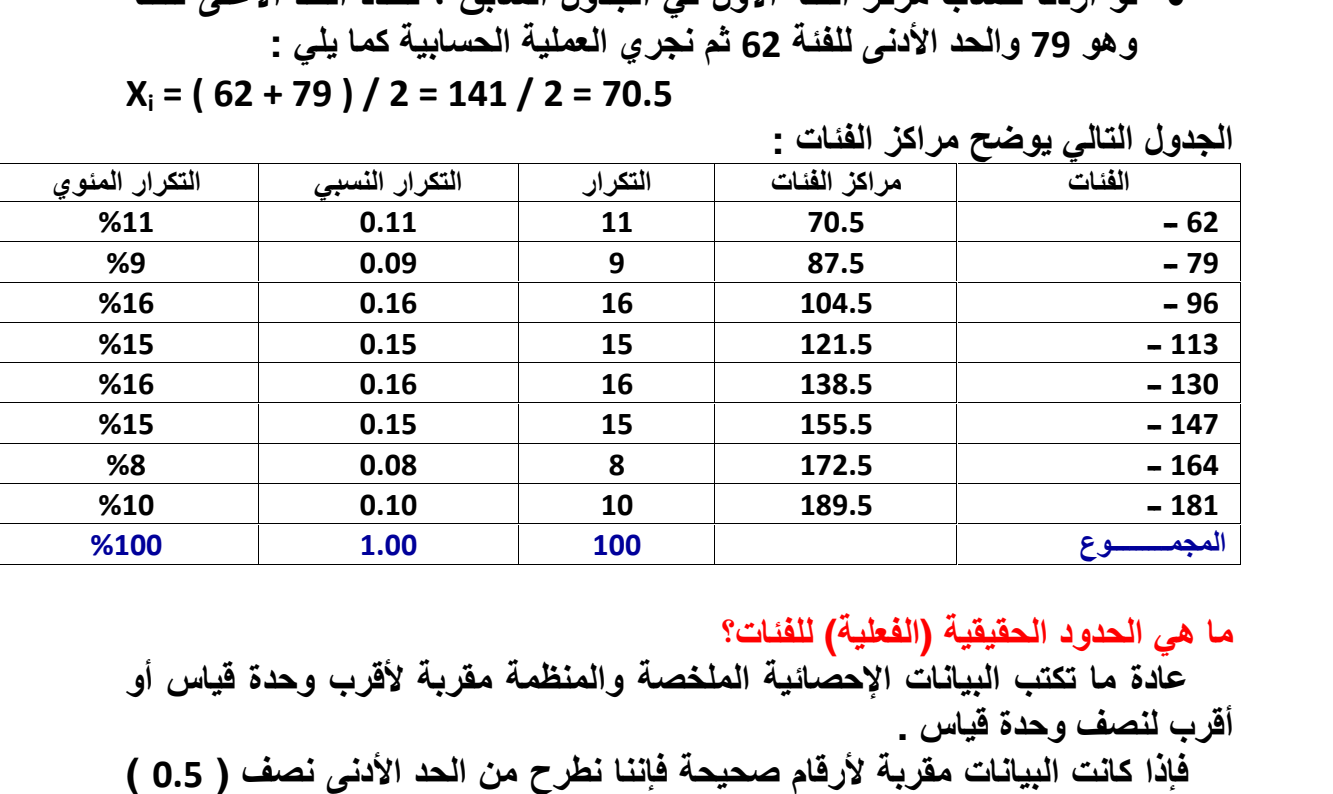

# الحدول التالي بوضح مراكز الفئات -

 **ما تكتب البيانات الإحصائية الملخصة والمنظمة مقربة لأقرب وحدة قياس أو فإذا**ما هي ا<mark>لحدود الحقيقية (ال</mark><br>عادة ما تكتب البيانات<br>أقرب لنصف وحدة قياس <sub>-</sub>

 **على الحد الأدنى الفعلي ٬ ونضيف نصف ( 0.5 ) للحد الأعلى للفئة . ونضيف**المعبكسكوح الطقيقية (الفعلية) للفنات؟<br>ما هي الحدود الحقيقية (الفعلية) للفنات؟<br>عادة ما تكتب البيانات الإحصائية الملخصة والمنظمة مقربة لأقرب وحدة قياس أو<br>أقرب لنصف وحدة قياس .<br>فإذا كانت البيانات مقربة لأرقام صحيحة فإننا نطر أما إذا كانت البيانات محسوبة لأقرب رقم عشرى فإننا نطرح 0.05 من الحد الأدن*ي* ، **: لدينا درجات <sup>50</sup> طالباً في مادة الرياضيات بحيث كانت أقل درجة <sup>50</sup> وأعلى ونضيف 0.05 للحد الأعلى .** أقرب لنصف وحدة قياس .<br>فإذا كانت البيانات مقربة لأرقام صحيحة فإننا نطرح من الحد الأدنى نصف ( 0.5 )<br>لنحصل على الحد الأدنى الفعلي ، ونضيف نصف ( 0.5 ) للحد الأعلى للفئة .<br>أما إذا كانت البيانات محسوبة لأقرب رقم عشري فإننا نطرح

<mark>مثال :</mark> لدينا در.<br>درجة 97 ، وحد<br>التك*ر*ار*ي* التال*ي*:

| الحدود<br>المقربة<br>للفئات | الحدود<br>الحقيقين<br>للفئات | مراكز<br>الفئات | التكرار | التكرار<br>النسبي | التكرار<br>المئوى |
|-----------------------------|------------------------------|-----------------|---------|-------------------|-------------------|
| 50-59                       | 49.5-59.5                    | 54.5            | 3       | 0.06              | 6                 |
| 60-69                       | 59.5-69.5                    | 64.5            | 5       | 0.10              | 10                |
| 70-79                       | 69.5-79.5                    | 74.5            | 18      | 0.36              | 36                |
| 80-89                       | 79.5-89.5                    | 84.5            | 16      | 0.32              | 32                |
| 90-99                       | 89.5-99.5                    | 94.5            | 8       | 0.16              | 16                |
| المجموع                     |                              |                 | 50      | 1.00              | 100               |

**أن مركز الفئة لا يتأثر بحدود الفئة سوا ًء كانت حدوداً مقربة أو حدوداً حقيقية .**

### **pdfMachine Is a pdf writer that produces quality PDF files with ease!** [Produce quality PDF files in seconds and preserve the integrity of your original documents. Compatible across](http://www.pdfmachine.com?cl)  nearly all Windows platforms, if you can print from a windows application you can use pdfMachine. Get yours now!

مبادئ چارلا*م*صحتاء

**:ً الجدول التكرارية المتجمعة: يوجد نوعان من الجداول التكرارية المتجمعة** جهلم(الق<sup>ر</sup>بصكّ<sup>ا</sup>ء<br>الجدول التكرارية المتجمعة: يوجد نوعان من الجداول التكرارية المتجمعة<br>هما الجدول التكراري الصاعد "Cumulative Frequency "Less Than" والجدول<br>هما الجدول التكراري الصاعد "Cumulative Frequency "Less Than ممكاركة التكريمية المركز التكرارية المتجمعة<u>.</u><br><u>رابعاً: الجدول التكرارية المتجمعة: يوج</u>د نوعان من الجدا<br>Brequency "Less Than" التكراري المصاعد "Frequency "Less Than" .<br>التكراري المهابط "Or More" التكراري المصاب **لوكان بهام (الأكرمت) :**<br>وا**بعاً: الجدول التكرارية المتجمعة: يوجد نو**عان من الجداول التكرارية المتجمعة<br>وهما الجدول التكراري الصاعد "Cumulative Frequency "Less Than" والجدول<br>التكراري الهابط "Cumulative Frequency "Or More .<br>ل التكراري الهابط "Cumulative Frequency "Or More . <u>ن على الله التي التي المسلم المتجمعة: يوج</u>د نوعان من الجداول التكرارية المتجمعة<br>وهما الجدول التكراري الصاعد "Cumulative Frequency "Less Than" والجدول<br>التكراري الهابط "Cumulative Frequency "Or More"<br>لو كان مطلوب في الدراس **أنها <sup>36</sup> <sup>=</sup> <sup>16</sup> <sup>+</sup> <sup>11</sup> <sup>+</sup> <sup>9</sup> وهكذا ..... يسمى هذا الجدول بالمتجمع الصاعد .** سنجد أنها 20 = 11 + 9 ولو أردنا معرفة عدد الفواتير الت*ي* قيمتها أقل من 113 سنجد <mark>لابعاً: الجدول التكرارية المتجمعة: يوجد نوعان من الجداول التكرارية المتجمعة وهما الجدول التكرارية المتجمعة<br>وهما الجدول التكراري الصاعد "Cumulative Frequency "Less Than<br>التكراري الهابط "Cumulative Frequency "Or More"<br>لو ك</mark> أنها 36 = 16 + 11 + 9 وهكذا ..... يسمى هذا الجدول بالمتج*م*ع الصاعد . وهما الجدول التكراري الصاعد "Cumulative Frequency "Less Than" والجدول<br>التكراري الهابط "Cumulative Frequency "Or More"<br>التكراري الهابط "Cumulative Frequency "Or More"<br>لو كان مطلوب في الدراسة الإحصائية معرفة عدد الفواتير ال ي.<br>کان ا لما لو كان المطلوب عدد الفواتير التي قيمتها 62 فأكثر سنجد أنها 100 فأتور أما لو كان المطلوب عدد الفواتير التي قيمتها 79 فأكثر سنجد أنها 100 فأتور .<br>كان المطلوب عدد الفواتير التي قيمتها 79 فأكثر فسنجد أنها 89 = 11 – 100.<br>. **حدود الفئات العليا التكرار حدود الفئات الدنيا التكرار 113**أما لو كا*ن* المطلوب عدد الفواتير التي قيمتها 62 فأكثر سنجد أنها 100 فاتورة، وإذا **79 <sup>&</sup>gt; ( أقل من۷۹) <sup>11</sup> <sup>79</sup> <sup>&</sup>lt; (<sup>۷۹</sup> فأكثر) <sup>89</sup>** ... ي*سمى* هذا الجدول بالمتجمع الهابط .

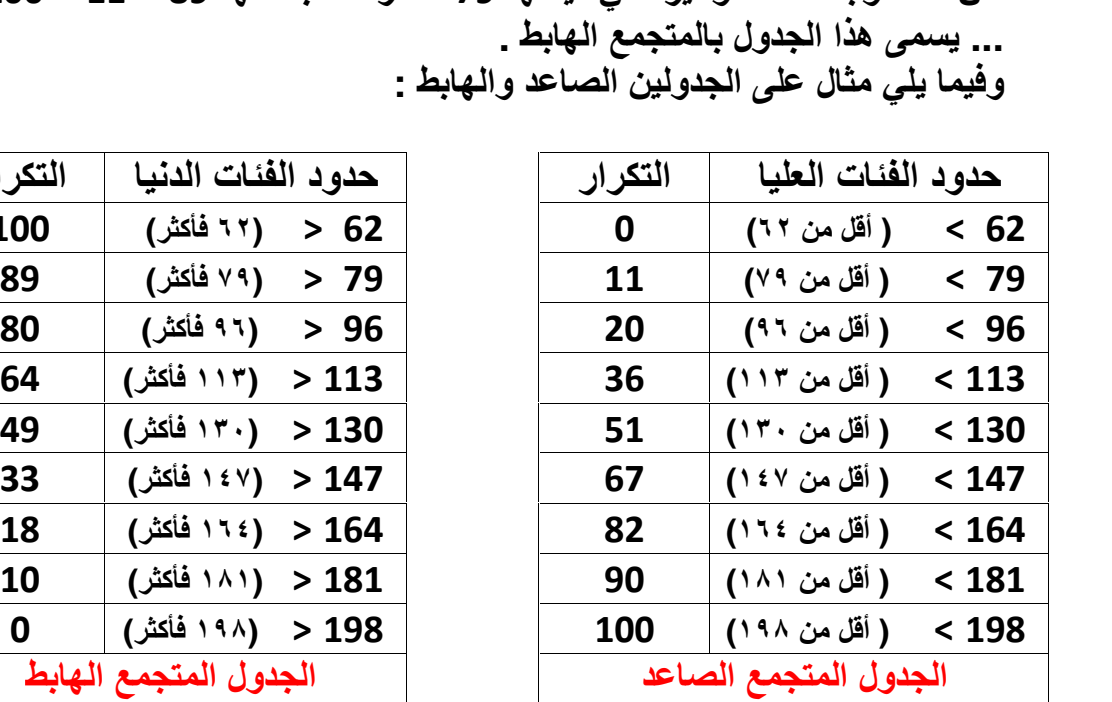

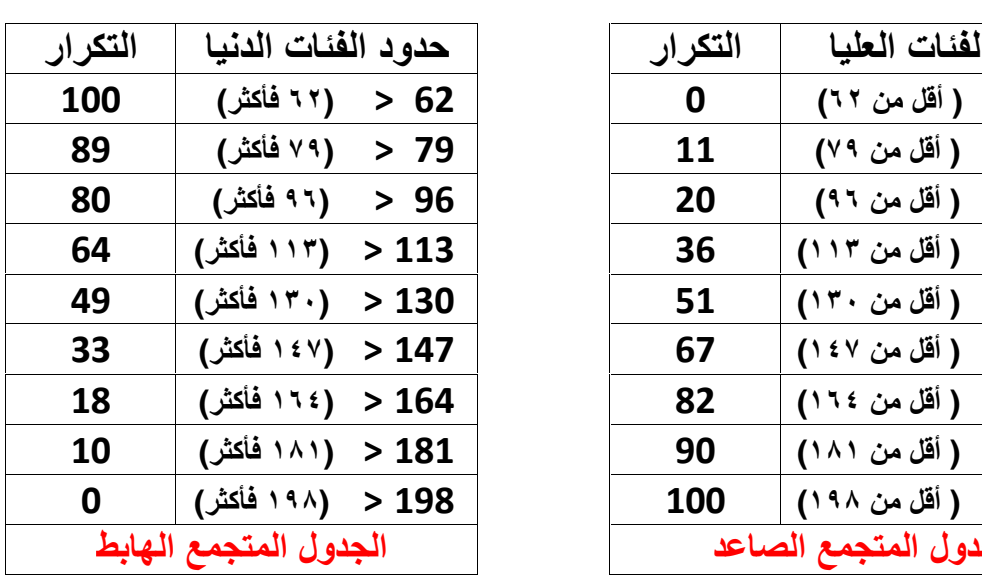

# **التمثيل البياني للجداول التكرارية : تعرفنا**

 **فيما سبق على كيفية تنظيم وتلخيص البيانات الإحصائية بواسطة الجداول التمثيل**معت المستقفية<br>تعرفنا فيما سبق على كيفية تنظيم وتلخيص البيانات الإحصائية بواسطة الجداول<br>التكرارية المختلفة ، وفيما يلي سنوضح كيفية تمثيل الجداول التكرارية بيانياً ، ويهدف<br>التمثيل البياني إلى تبسيط عرض البيانات وسهولة دراست التمثيل البياني إلى تبسيط عرض البيانات وسهولة دراستها وتحليل بياناتها . التكرارية المختلفة ، وفيما يلي سنوضح كيفية تمثيل الجداول التكرارية بيانياً ، ويهدف<br>التمثيل البياني إلى تبسيط عرض البيانات وسهولة دراستها وتحليل بياناتها .<br>أهم طرق عرض البيانات :<br>١) الأعمدة البيانية. أهم طرق عرض البيانات <u>:</u> **)المضلع التكراري. <sup>٤</sup>) المنحنى التكراري. ١) الأعمدة البيانية**. **) المنحنيات المتجمعة . <sup>٦</sup>) القطاعات الدائرية.**

### **pdfMachine**

# **Is a pdf writer that produces quality PDF files with ease!**

[Produce quality PDF files in seconds and preserve the integrity of your original documents. Compatible across](http://www.pdfmachine.com?cl)  nearly all Windows platforms, if you can print from a windows application you can use pdfMachine. Get yours now!

 $\gamma$ 

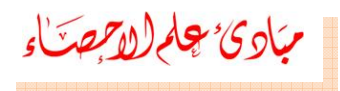

السا**:** 

.<br>**طه** ل

**:ً الأعمدة البيانية Charts Bar Simple: تستخدم غالباً في تمثيل البيانات في**مبَار*ئ چام(لاتِهمَ*ّــٰاءِ<br>أولاً: الأعمدة البيانية Simple Bar Charts: تستخدم غالباً في تمثيل البيانات<br>الوصفية ، كما يمكن استخدامها للمقارنة بين ظاهرة ما في مجتمعين مختلفين وتسمى<br>في هذه الحالة بالأعمدة المزدوجة Multiple B سر—<del>۔</del><br>فے ہذہ ك<mark>ان تهام *الأبطناء*<br>أولاً: الأعمدة البيانية Simple Bar Charts: تستخدم غالباً في تمثيل البيانات<br>الوصفية ، كما يمكن استخدامها للمقارنة بين ظاهرة ما في مجتمعين مختلفين وتسمى<br>في هذه الحالة بالأعمدة المزدوجة Multiple Bar Char</mark> **التكراري**قد الاحتكاد الجيدية <u>Minple Dal Chates و التقديم التي يست التقديم التي يست التقديم التي يست التقدير التقدير التقدير<br>صفية ، كما يمكن استخدامها للمقارنة بين ظاهرة ما في مجتمعين مختلفين وتسه<br>ا<mark>ل :</mark> ارسم الأعمدة البيانية لتقد</u>

<mark>:</mark> ارسم الأ<sup>.</sup><br>ار ي التالي : التكرار *ي* التال*ي* :

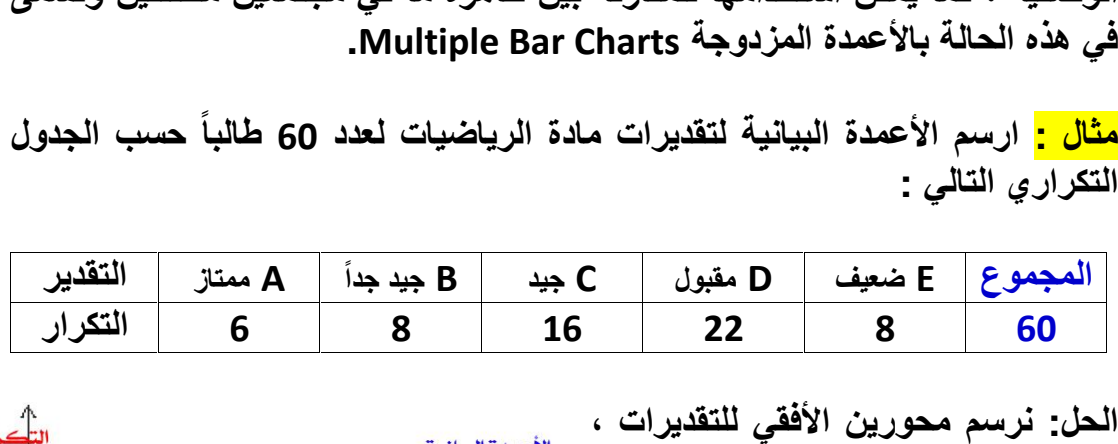

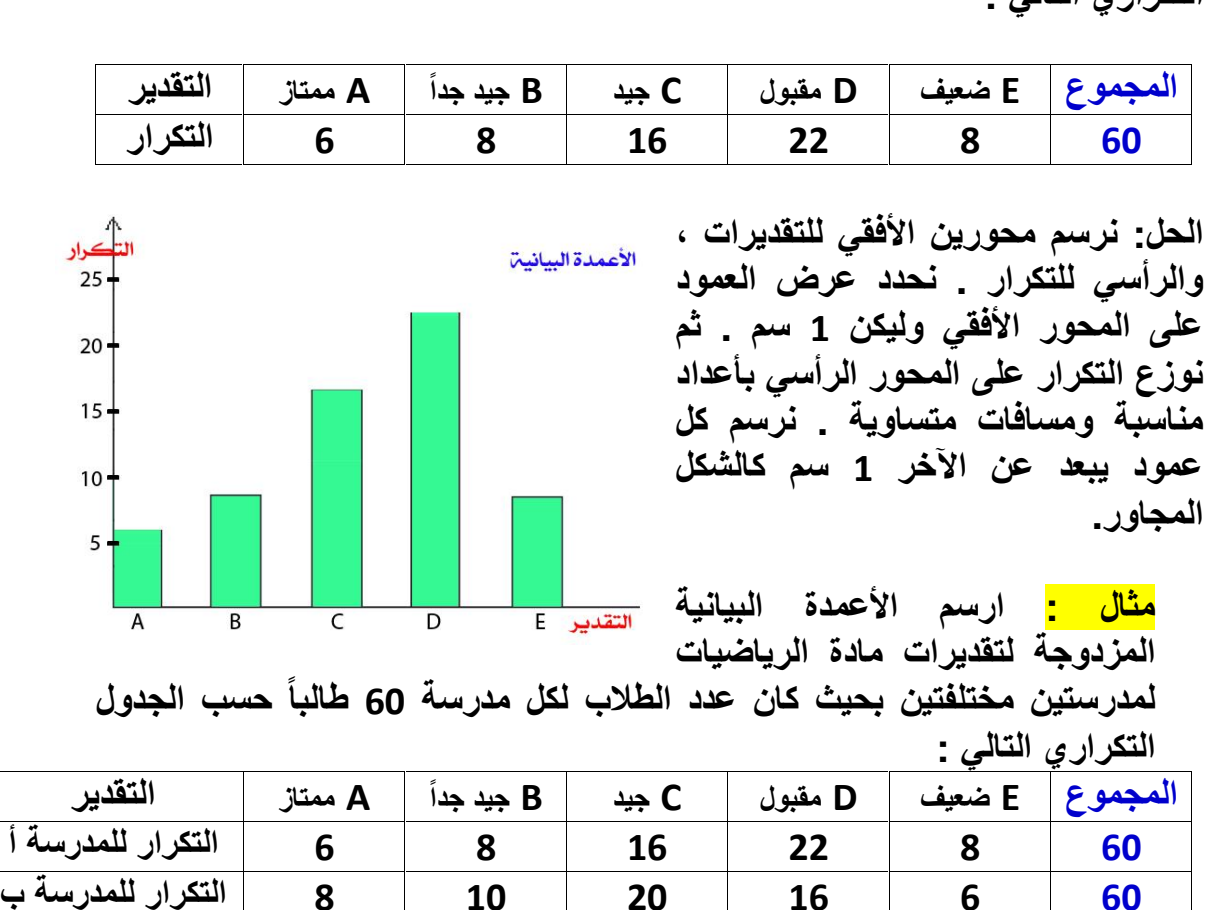

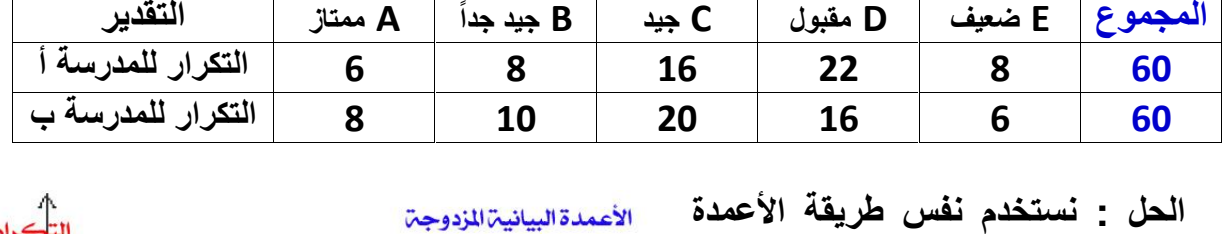

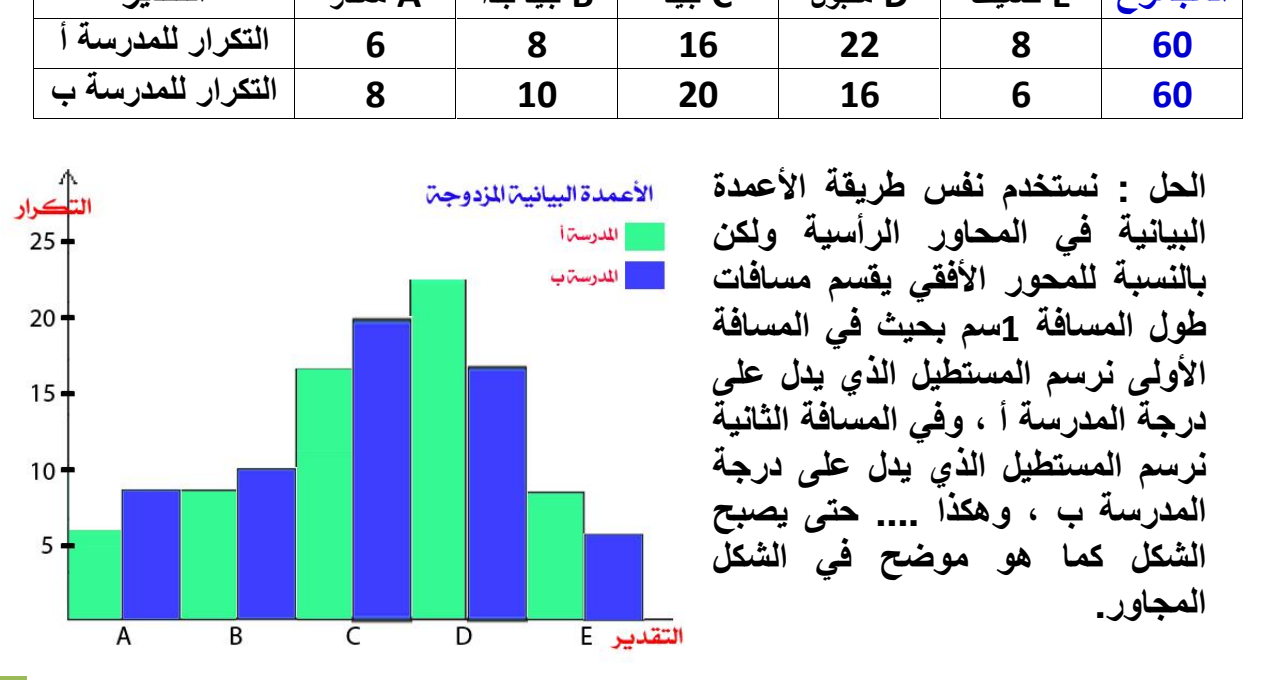

 $\gamma$  { 

# **pdfMachine**

### **Is a pdf writer that produces quality PDF files with ease!**

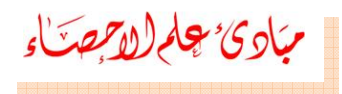

**:ً المدرج التكراري: ُيرسم المدَّرج التكراري٬ كما في حالة الأعمدة البيانية٬ عبارة عن مستطيلات رأسية متلاصقة قاعدة كل منها عبارة عن طول الفئة ويراعى***ئ<sup>،</sup> چام(لام جهدٌ حاء*<br><u>ثانياً: المدرج التكراري:</u> يُرسم المدرَّج التكراري، كما في حالة الأعمدة البيانية،<br>وهو عبارة عن مستطيلات رأسية متلاصقة قاعدة كل منها عبارة عن طول الفنة<br>المناظرة لذلك المستطيل وارتفاع كل منها يساوي ( المناظرة لذلك المستطيل وارتفاع كل منها يساوي ( أو يتناسب مع ) تكرار تلك الفئة .<br>ويراعي أن يكون تمثيل الفئات على المحور الأفقي حسب حدودها . **: الجدول التالي يمثل الأجر اليومي لثمانين عاملاً في أحد المصانع بالریال حيث الفئاتوزعنا**<mark>فانياً: المدرج التكرار<u>ي:</u><br>رهو عبارة عن مستطيلات<br>لمناظرة لذلك المستطيل وار<br>يراعى أن يكون تمثيل الفذ<br>يزعنا الأجر على 7 فنات :<br>يزعنا الأجر على 7 فنات :</mark>

و**زعنا الأجر على 7 فنات :** 

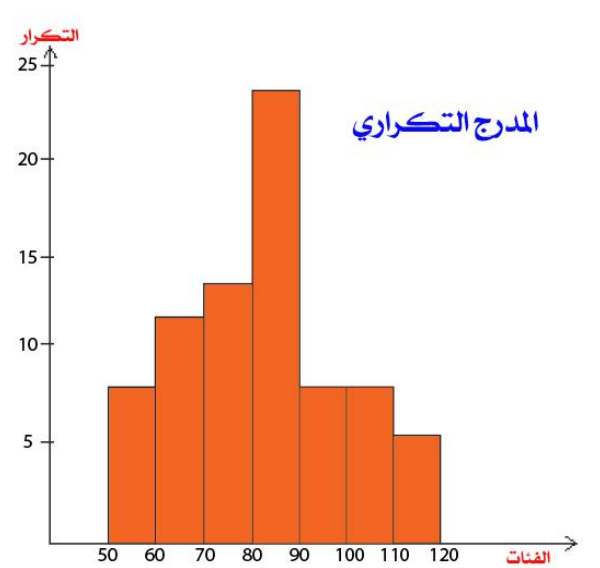

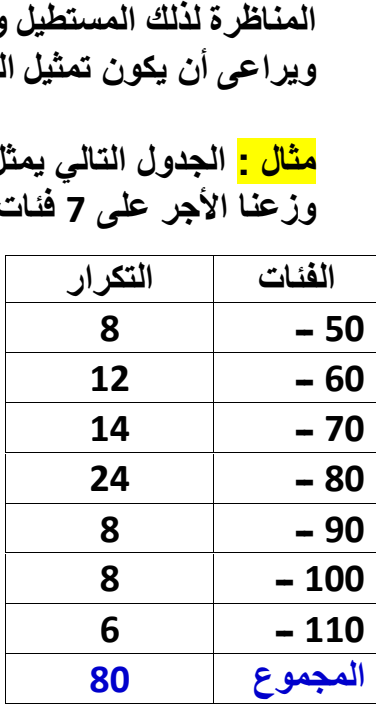

 **التكراري في حالة الفئات الغير منتظمة: إذا كانت الفئاتغير متساوية تصبح مساحة المستطيلات الممثلة للمدرج التكراري غير متناسبة مع التكرار** .<br>المد<sub>ل</sub> لدرج التكراري في حالة الفئات الغير منتظمة<mark>:</mark> إذا كانت الفئات غير متساوية<br>لول تصبح مساحة المستطيلات الممثلة للمدرج التكراري غير متناسبة مع التكرار<br>ذلك ارتفاعاتها، لذلك يجب تعديل التكرار قبل رسم المدرج التكراري للفئات غير وكذلك ارتفاعاتها، لذلك يجب تعديل التكرار قبل رسم المدرج التكرار*ي* للفئات غير الطول تصبح مساحة المستطيلات الممثلة للمدرج التكراري غير متناسبة مع التكرار<br>وكذلك ارتفاعاتها، لذلك يجب تعديل التكرار قبل رسم المدرج التكراري للفئات غير<br>المتساوية فقط حتى يصبح التكرار المعدل متناسباً مع ارتفاع المستطيل الخا المتساوية فقط حت*ى* يصبح التكرار المعدل متناسباً مع ارتفاع المستطيل الخاص بالفئة المتساوية فقط حت*ى* يصبح التكرار المعدل متناسباً مع ارتفاع المه<br>غير منتظمة الطول.<br>ولتعديل تكرار الفئات الغير منتظمة نقوم بالعملية الحسابية التالية : **المعدل <sup>=</sup> ـــــــــــــــــــــــــــــــــــــــــــــــــــــــــــــــــــــــــ الفعلي للفئة غير المنتظمة <sup>×</sup> طول الفئة المنتظمة**

\_ ال **طول الفئة الغير منتظمة**

 **: الجدول التالي يبين التوزيع التكراري لفئات غير منتظمة لدرجات الطلاب. عّدل** <mark>. :</mark> الجدول التال*ي* يبين التوزيع ال<mark>ت</mark><br>ارات ثم ارسم المدرج التكراري. <mark>ے -</mark> الجدو **<sup>99</sup> - <sup>90</sup> <sup>89</sup> - <sup>80</sup> <sup>79</sup> - <sup>70</sup> <sup>69</sup> - <sup>50</sup> الفئات**

| النكراز. الفعلي للعنة عير المنتظمة x طول العنة المنتظمة<br>التكرار المعدل =                   |           |         |           |           |         |  |  |  |  |
|-----------------------------------------------------------------------------------------------|-----------|---------|-----------|-----------|---------|--|--|--|--|
| طول الفئة الغير منتظمة                                                                        |           |         |           |           |         |  |  |  |  |
|                                                                                               |           |         |           |           |         |  |  |  |  |
|                                                                                               |           |         |           |           |         |  |  |  |  |
| <mark>مثال :</mark> الجدول التالي يبين التوزيع التكرار ي لفئات غير منتظمة لدرجات الطلاب. عدّل |           |         |           |           |         |  |  |  |  |
| التكرارات ثم ارسم المدرج التكراري <u>.</u>                                                    |           |         |           |           |         |  |  |  |  |
| الفئات                                                                                        | $50 - 69$ | 70 - 79 | $80 - 89$ | $90 - 99$ | المجموع |  |  |  |  |
| التكرار                                                                                       | 8         | 18      | 16        | 8         | 50      |  |  |  |  |
|                                                                                               |           |         |           |           |         |  |  |  |  |
| الحل : نلاحظ أن الفئة <mark>59 – 50</mark> غير منتظمة، إذا لا بد من تعديلها كالتال <i>ي</i> : |           |         |           |           |         |  |  |  |  |
|                                                                                               |           |         |           |           |         |  |  |  |  |
|                                                                                               |           |         |           |           |         |  |  |  |  |
| $\frac{4}{4} = \frac{10 \times 8}{10 \times 8} = 50 - 69$ التكرار المعدل للفئة                |           |         |           |           |         |  |  |  |  |

 $\Omega$ 

# **pdfMachine**

### **Is a pdf writer that produces quality PDF files with ease!**

**يصبح8**

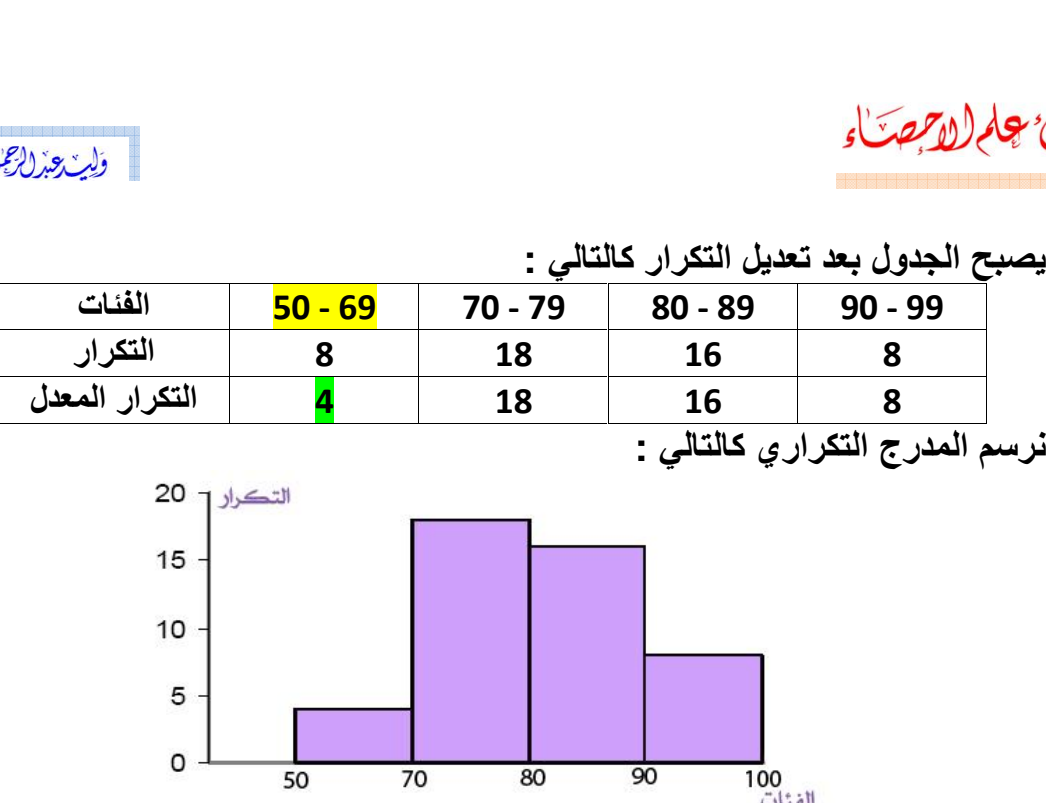

**:ً المضلع التكراري: ُيرسم المضلع التكراري كما في الحالتين السابقتين من التمثيل على أن ُنحِّدد على المحور الأفقي مراكز الفئات. الصادي(**مال المسلم التكر<u>ار ي :</u> يُرسم المضلع التكرار ي كما في الحالتين السابقتين من التمثيل<br><u>ثانياً: المضلع التكرار ي :</u> يُرسم المضلع التكرار ي كما في الحالتين السابقتين من التمثيل<br>البياني، على أن نُحدِّد على المحور الأفقي مراكز .<br>ب )مركز الفنة وإ**حداثيها**<br>ناط بقطع مستقيمة نحصل ىركز<br>بقطع .<br>تُمثُل الفناء<br><mark>ثانياً: المضلع التكرار.</mark><br>البياني، عل*ى* أن نُحدِّد :<br>تُمثِّل كل فنة من فنات<br>الصادي**(** الرأسي )التكر<br>على المضلع التكرار *ي*. الصادي( الرأس*ي* )التكرار المناظر لتلك الفئة .ثم نوصل هذه النقاط بقطعٍ مستقيمة نحصل<br>على المضلع التكراري. على المصلع التكرا*ري.*<br><mark>مثال :</mark> الجدول التالي يمثل الأجر اليومي **لثمانينالأجر على <sup>7</sup> فئات وحددنا مراكز الفئات**

 **عاملاً في أحد المصانع بالریال حيث : الفئات مراكز الفئات التكرار** <mark>مثال :</mark> الجدول التالي يمثل الأجر<br>لثمانين عاملاً في أحد المصانع بالم<br>وزعنا الأجر على 7 فئات وحددنا مرا<br>الفئات | مراكز الفئات | التكر<br>55 ـ | 55 **ــ <sup>65</sup> <sup>12</sup>** <mark>لثم</mark> وز. **90**

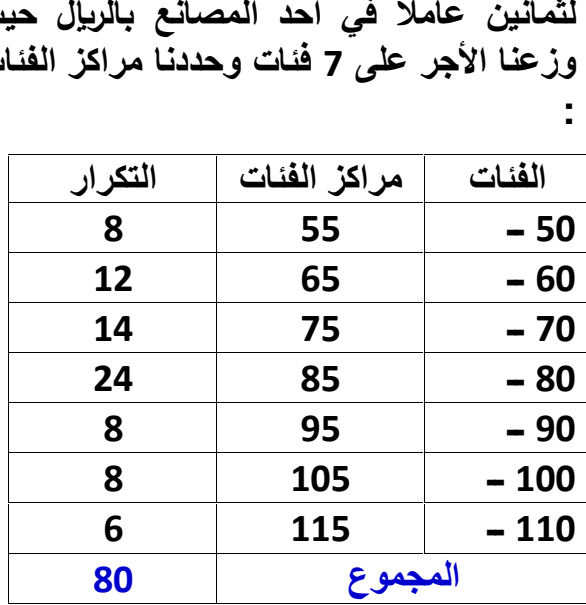

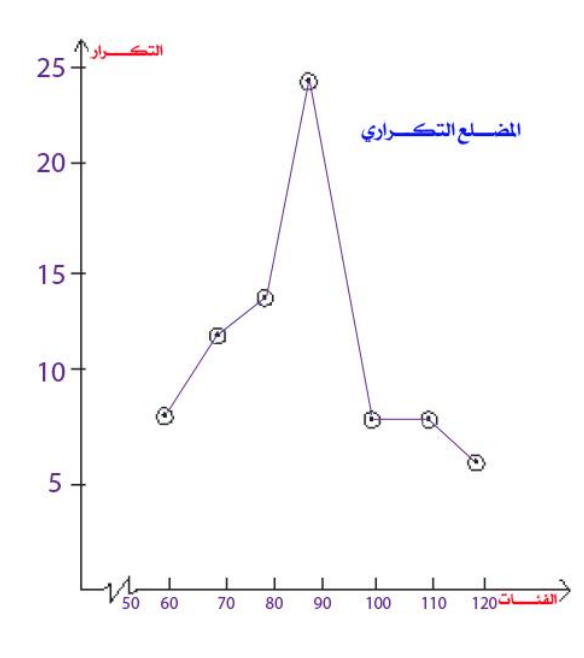

 $\mathcal{L}$ 

### **pdfMachine**

# **Is a pdf writer that produces quality PDF files with ease!**

**رابعا**

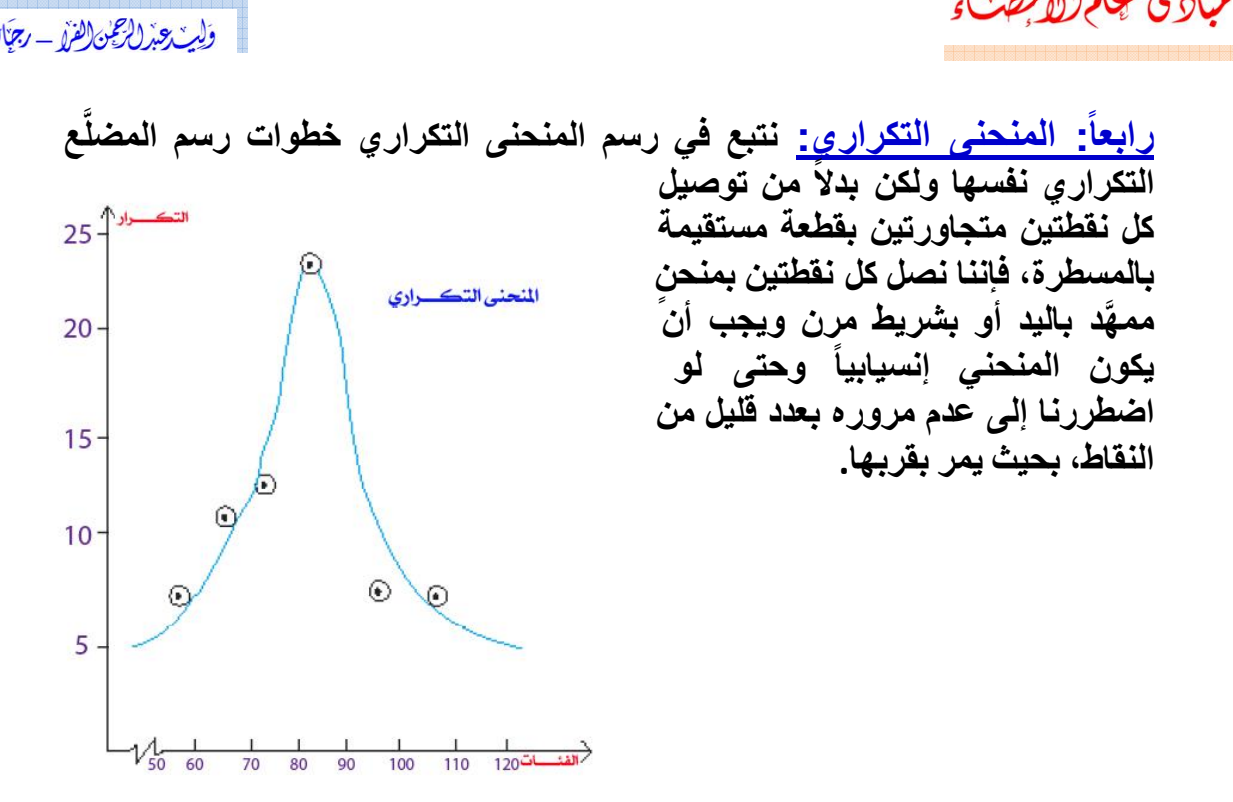

**:ً المنحنيات المتجمعة: يمثل) المنحنى المتجمع الصاعد: يرسمعلى محورين متعامدين الأفقي الفئات والراسي** ساً<mark>: المنحنيات المتجمعة<u>:</u><br>المنحنى المتجمع الصاعد:</mark> يرسم على محورين متعامدين الأفقي الفنات والراس*ي*<br>يمثل التكر ارات المتجمعة الصاعدة ، ونضع النقاط في الرسم أعلى الحدود الدنيا يمثل التكرارات المتجمعة الصاعدة ، ونضع النقاط ف*ي* الرسم أعل*ى* الحدود الدنيا **باليد. الحقيقية للفئات بحيث يكون الارتفاع ممثلاً للتكرار المتجمع الصاعد ويمهد مثال**<mark>خامساً: المنحنيات المتجمعة:</mark><br>1) <mark>المنحني المتجمع الصاعد:</mark> يرسم على محورين متعامدين الأفقي الفنات والراسي<br>يمثل التكرارات المتجمعة الصاعدة ، ونضع النقاط في الرسم أعلى الحدود الدنيا<br>المنحنى باليد.<br>المنحنى باليد.<br><mark>مثال:</mark> لدي المنحن*ى* باليد.<br>م<mark>ثال:</mark> لدينا جدو<u>ا</u><br>بالصورة التالية :

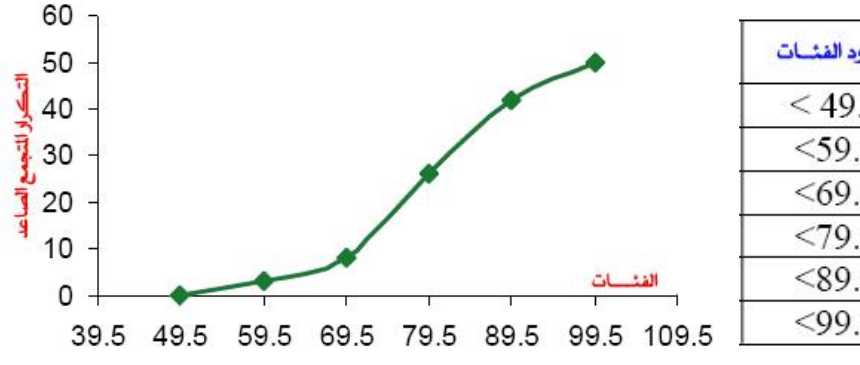

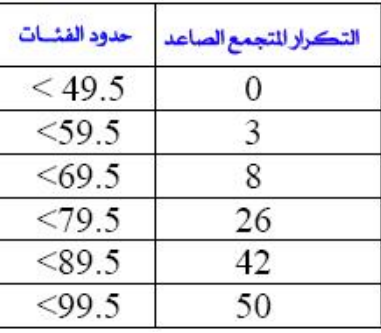

 $\gamma$ 

# **pdfMachine**

# **Is a pdf writer that produces quality PDF files with ease!**

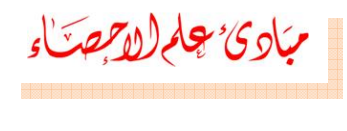

التكرار للتجمع الهابط

بالاجمعك<sup>ا</sup>ء<br>المستحدثاء<br>1) <mark>المنحنى المتجمع الـهابط:</mark> يمثل على محورين متعامدين مثل المتجمع الصاعد<br>كما هو موضح في المثال التالي:<br><mark>شال:</mark> لدينا جدول تكراري متجمع هابط به درجات 50 طالباً لمادة الرياضيات **) المنحنى المتجمع الهابط: يمثل على محورين متعامدين مثل المتجمع الصاعد هو موضح في المثال التالي: مثالبالتوزيع التالي :**  $60 -$ التكراد التجمع العابط للحدود الفئات

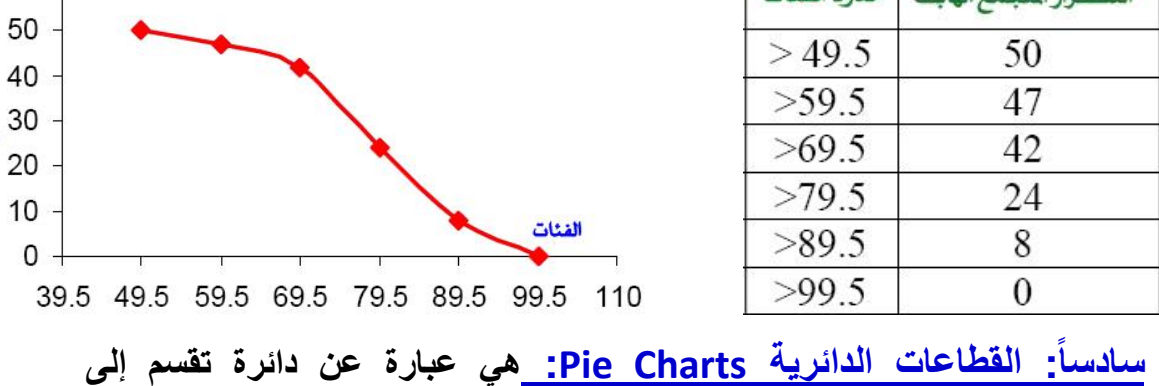

 **زواياها المركزية تتناسب مع القراءات٬ ويمكن حساب الزاوية الخاصة** سلاساً: القطاعات الدائرية <mark>Charts</mark><br>قطاعات زواياها المركزية تتناسب مع<br>بقطاع يمثل قراءة من القراءات كالتالي : **زاويةقيمة ( تكرار ) الجزء الممثل بالقطاع القطاع <sup>=</sup> ــــــــــــــــــــــــــــــــــــــــــــــــــــــ <sup>×</sup> <sup>360</sup> ْ◌**

 **<sup>5</sup> <sup>16</sup> <sup>10</sup> العدد مجموعالقيم ( التكرارات )**

**: البيانات التالية تمثل مؤهلات أعضاء هيئة التدريس في أحد أقسام الجامعة. مثل**

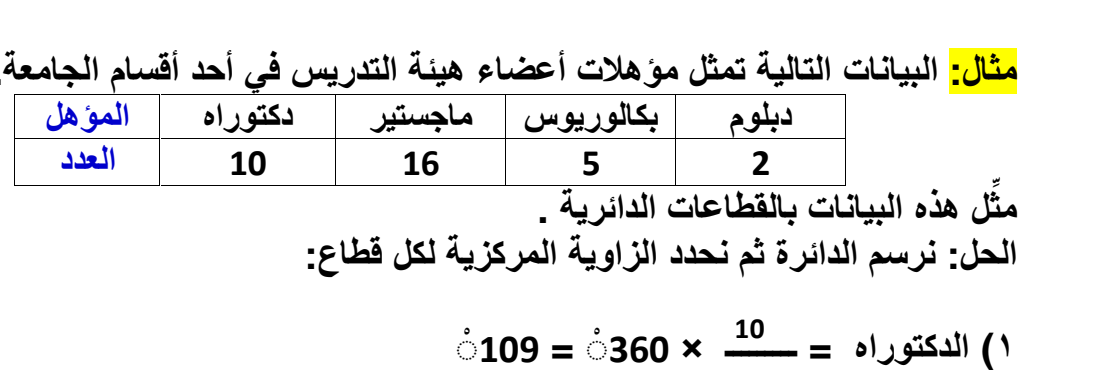

**: نرسم الدائرة ثم نحدد الزاوية المركزية لكل قطاع: ۱33**

- **) الماجستير <sup>=</sup> ـــــــــ <sup>×</sup> <sup>360</sup> ْ◌ <sup>=</sup> <sup>175</sup> ْ◌ ۳ 33**الحل: نرسم الدائرة ثم نحدد الزاوية المركزية<br>1) الدكتوراه = <sup>10</sup> × 360 <sup>ف</sup> = 109 أ<br>1) الماجستير = <del>10</del> × 360 <sup>\*</sup> = 175أ<br>1) البكالوريوس = ـــ<sup>ــــ</sup> × 360 أ = 54أأ<br>1) البكالوريوس = ــــ<sup>ـــ</sup>ـ × 360 أ = 54أأ **) الدبلوم <sup>=</sup> ـــــــــ <sup>×</sup> <sup>360</sup> ْ◌ <sup>=</sup> <sup>22</sup> ْ◌** اه = <del>-------</del>
- **٤**أنبكالوريوس =  $\frac{5}{33}$  **أن**كالوريوس =  $\frac{5}{33}$  **أن**كالوريوس =  $\frac{5}{33}$  **أن**كالوريوس =  $\frac{1}{33}$  (175 + 54 + 22 = 360 )<br>4) الدبلوم =  $\frac{2}{33}$   $\frac{1}{33}$  (180 = 172 + 54 + 22 = 360 )<br>لاحظ أن مجموع الزوايا لا بد أن

$$
\overset{.}{\circ}22 = \overset{.}{\circ}360 \times \frac{2}{33} = \overset{.}{\circ}2441
$$

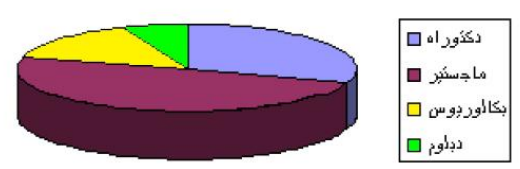

**pdfMachine** 

# **Is a pdf writer that produces quality PDF files with ease!**

[Produce quality PDF files in seconds and preserve the integrity of your original documents. Compatible across](http://www.pdfmachine.com?cl)  nearly all Windows platforms, if you can print from a windows application you can use pdfMachine. Get yours now!

 $\lambda$ 

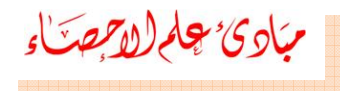

# **الباب الثالث**

**المقاييس الإحصائية**

 **في الباب السابق كيف تم جمع البيانات في جداول تكرارية ثم رسمها بياناً الإحصائي طرق بهدف الحصول على بعض الخصائص والاتجاهات والعلاقات للمجتمع** رأينا في الباب السابق كيف تم جمع البيانات في جداول تكرارية ثم رسمها بياناً<br>مدة طرق بهدف الحصول على بعض الخصائص والاتجاهات والعلاقات للمجتمع<br>لاحصائي محل الدراسة، وعادة ما تختلف دقة الرسوم البيانية في نتائجها، وعليه فإنه بعدة طرق بهدف الحصول على بعض الخصائص والاتجاهات والعلاقات للمجتمع<br>الإحصائي محل الدراسة، وعادة ما تختلف دقة الرسوم البيانية في نتائجها، وعليه فإنه<br>من الأفضل اللجوع إلى طرق القياس الكمي، حيث يستخدم الباحث الطريقة ا الإحصائ*ي* محل الدراسة، وعادة ما تختلف دقة الرسوم البيانية ف*ي* نتائجها، وعليه فإنه القياس. من الأفضل اللجوع إلى طرق القياس الكمي، حيث يستخدم الباحث الطريقة الرياضية في<br>القياس<br>ومن خلال التجارب والملاحظات وجد أن أغلب التوزيعات التكرارية تتمركز القيم

 **نقطة متوسطة (قيمة متوسطة) تمثل لمجموعة القيم في التوزيع٬ ونظراً لأن هذه النقطة**لمس كلال التجارب والملاحظات وجد أن أغلب التوزيعات التكرارية تتمركز القيم<br>د نقطة متوسطة **(**قيمة متوسطة**)** تمثل لمجموعة القيم في التوزيع، ونظراً لأن هذه<br>قطة أو القيمة تميل للوقوع في المركز داخل مجموعة البيانات فإننا نسميها عند نقطة متوسطة (قيمة متوسطة) تمثل لمجموعة القيم في التوزيع، ونظراً لأن هذه<sup>ا</sup><br>النقطة أو القيمة تميل للوقوع في المركز داخل مجموعة البيانات فإننا نسميها مقياس<br>النزعة المركزية، وتعتبر القيمة النموذجية الممثلة لمجموعة من الب النقطة أو القيمة تميل للوقوع ف*ي* المركز داخل مجموعة البيانات فإننا نسميها مقيا*س*  **لهذه القيمة أهمها وأكثرها شيوعاً (الوسط الحسابي (المتوسط) ٬ والوسط** صور لهذه القيمة أه*م*ها وأكثرها شيوعاً (الوسط الحساب*ى* (المتوسط) ، والوسط النزعة المركزية، وتعتبر القيمة النموذّجيّة الممثلة لمجموعة من البيانات، ويوجد عدة<br>صور لهذه القيمة أهمها وأكثرها شيوعاً (الوسط الحسابي (المتوسط) ، والوسط<br>المرجح ، والوسيط ، والمنوال ، والوسط الهندسي ، والوسط التوافقي) ولكل التوزيع، ونظر<br>.. عد نفطه متوسطه (فيمه متوسطه) تمتل لمجموعه الفيم في<br>النقطة أو القيمة تميل للوقوع في المركز داخل مجموعة البيه<br>النزعة المركزية، وتعتبر القيمة النموذجية الممثلة لمجموعة<br>صور لهذه القيمة أهمها وأكثرها شيوعاً (الوسط الحساب<u>ه</u><br>ال

# **فالهدف الأساسي من استخدام مقاييس النزعة المركزية ومقاييس التشتت هو تلخيص**

 **البيانات في محاولة أخرى لوصفها عن طريق التعرف على مركزها ومقدار** تلخيص البيانات ف*ي* محاولة أخرى لوصفها عن طريق التعرف على مركزها ومقدار فالهدف الأساسي من استخدام مقاييس النزعة المركزية ومقاييس التشتت هو<br>تلخيص البيانات في محاولة أخرى لوصفها عن طريق التعرف على مركزها ومقدار<br>تشتت البيانات حول هذا المركز (درجة تجانس البيانات) ومن خلال هذين الموشرين<br>يتمكن البا <mark>مقاييس النـزعة المركزية</mark> IRES OF CENTRAL TENDENCY<br>فالهدف الأساسي من استخدام مقاييس النزعة المركزية ومف<br>تلخيص البيانات في محاولة أخرى لوصفها عن طريق التعرف عا<br>تشتت البيانات حول هذا المركز (درجة تجانس البيانات) ومن خلا<br>يتم

**اولا : الوسط الحسابي (المتوسط: The Arithmetic Mean**:

 **الحسابي أو المتوسط يعتبر من أهم مقاييس النزعة المركزية والأكثر في الإحصاء والحياة العملية إذ يستخدم عادة في الكثير من المقارنات بين** الوسط الحسابي أو المتوسط يعتبر من أهم مقاييس النزعة المركزية والأكثر<br>استخداماً في الإحصاء والحياة العملية إذ يستخدم عادة في الكثير من المقارنات بين<br>الظواهر المختلفة ، ولو أسندت قيمة المتوسط لكل مشاهدة فإن مجموع هذه القيم استخداماً في الإحصاء والحياة العملية إذ يستخدم عادة في الكثير من المقارنات بين<br>الظواهر المختلفة ، ولو أسندت قيمة المتوسط لكل مشاهدة فإ*ن* مجموع هذه القيم<br>الجديدة يكون مساوياً لمجموع المشاهدات الأصلية، والوسط الحسابي أو ال الجديدة يكون مساوياً لمجموع المشاهدات الأصلية، والوسط الحساب*ي* أو المتوسط ، أ**ولاً : الــوسط الـحسابــي (المتــوسط**) The Arithmetic Mean:<br>الوسط الحسابـي أو المتوسط يعتبر من أهم مقاييس النزعة المركزيـة والأكثر<br>استخداماً ف*ي* الإحصاء والحياة العملية إذ يستخدم عادة في الكثير من المقارنــات بين<br>الظوا **منلمجتمع ما يرمز له بالرمز µ (الحروف اليوناني ميو) ، أما الوسط الحسابي للعينة<br>فيرمز له بالرمز Z (وتقرأ X bar) .<br>من ذلك نرى أن الوسط الحساب***ى* **يساوي مجموع القيم مقسوماً على عددها. ولحساب**

 **الوسط الحسابي نميز بين حالتين هما حالة البيانات غير المبوبة (أي البيانات جداولتكرارية). التي لم يتم وصفها في جداول تكرارية) وحالة البيانات المبوبة (أي التي تم وصفها في**

 $\gamma$  9

# **pdfMachine Is a pdf writer that produces quality PDF files with ease!** [Produce quality PDF files in seconds and preserve the integrity of your original documents. Compatible across](http://www.pdfmachine.com?cl)  nearly all Windows platforms, if you can print from a windows application you can use pdfMachine. Get yours now!

**) البيانات غير المبوبة : إذاكان لدينا <sup>n</sup> من المشاهدات فالوسط الحسابي يحسب قيم المشاهدات ثم ُتقسم على عددها. \*الوسط للمجموعة <sup>n</sup> من الأرقام ويرمز له بالرمز (ويقرأ bar <sup>X</sup>(**

<sup>1</sup>) <u>البيانات</u><br>بجمع قيا<br>\*الوسط للم<br>ويعرف كالآت*ي* : **ويعرف كالآتي :**  $X$  الوسط للمجموعة n من الأرقام $X_n$ ..... $X_n$  ويرمز له بالرمز  $\overline{X}$  (ويقرأ X bar )<br>ويعرف كالآتي :<br> $\overline{X} = \frac{X_1 + X_2 + X_3 + ... X_n}{n} = \frac{\sum_{j=1}^{n} X_j}{n} = \frac{\sum X_j}{n}$  (ويقرأ T $\overline{X} = \frac{X_1 + X_2 + X_3 + ... X_n}{n} = \frac{\sum X_j}{n}$  (ويقرأ 12،0

$$
\overline{X} = \frac{X_1 + X_2 + X_3 + \dots X_n}{n} = \frac{\sum_{j=1}^{n} X_j}{n} = \frac{\sum_{j=1}^{n} X_j}{n}
$$

$$
\overline{X} = \frac{8 + 3 + 5 + 12 + 10}{5} = \frac{38}{5} = 76
$$

7) الوسط الحسابى للبياتات الميوية 
$$
\frac{1}{2}
$$
 اذا كان لدينا عدد  $\frac{1}{2}$  من القنات دات المراکز (سط  
\n $\frac{1}{2}$  ولها تکرارت  $\frac{1}{2}$  ... $\frac{1}{2}$   
\n $\frac{1}{2}$   
\n $\frac{1}{2}$   
\n $\frac{1}{2}$   
\n $\frac{1}{2}$   
\n $\frac{1}{2}$   
\n $\frac{1}{2}$   
\n $\frac{1}{2}$   
\n $\frac{1}{2}$   
\n $\frac{1}{2}$   
\n $\frac{1}{2}$   
\n $\frac{1}{2}$   
\n $\frac{1}{2}$   
\n $\frac{1}{2}$   
\n $\frac{1}{2}$   
\n $\frac{1}{2}$   
\n $\frac{1}{2}$   
\n $\frac{1}{2}$   
\n $\frac{1}{2}$   
\n $\frac{1}{2}$   
\n $\frac{1}{2}$   
\n $\frac{1}{2}$   
\n $\frac{1}{2}$   
\n $\frac{1}{2}$   
\n $\frac{1}{2}$   
\n $\frac{1}{2}$   
\n $\frac{1}{2}$   
\n $\frac{1}{2}$   
\n $\frac{1}{2}$   
\n $\frac{1}{2}$   
\n $\frac{1}{2}$   
\n $\frac{1}{2}$   
\n $\frac{1}{2}$   
\n $\frac{1}{2}$   
\n $\frac{1}{2}$   
\n $\frac{1}{2}$   
\n $\frac{1}{2}$   
\n $\frac{1}{2}$   
\n $\frac{1}{2}$   
\n $\frac{1}{2}$   
\n $\frac{1}{2}$   
\n $\frac{1}{2}$   
\n $\frac{1}{2}$   
\n $\frac{1}{2}$   
\n $\frac{1}{2}$   
\n $\frac{1}{2}$   
\n $\frac{1}{2}$   
\n $\frac{1}{2}$ 

$$
\overline{X} = \frac{(3)(5) + (2)(8) + (4)(6) + (1)(2)}{3 + 2 + 4 + 1} = \frac{15 + 16 + 24 + 2}{10} = \frac{57}{10}
$$
  
= 5.7

**pdfMachine** 

# **Is a pdf writer that produces quality PDF files with ease!**

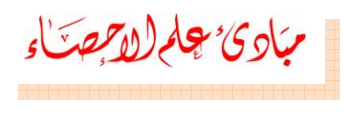

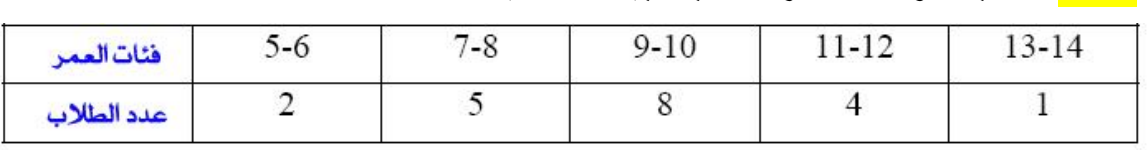

# **: احسب متوسط أعمار الطلاب للبيانات التالية :**

الحل : لتبسيط الحل نعمل الجدول التالي :

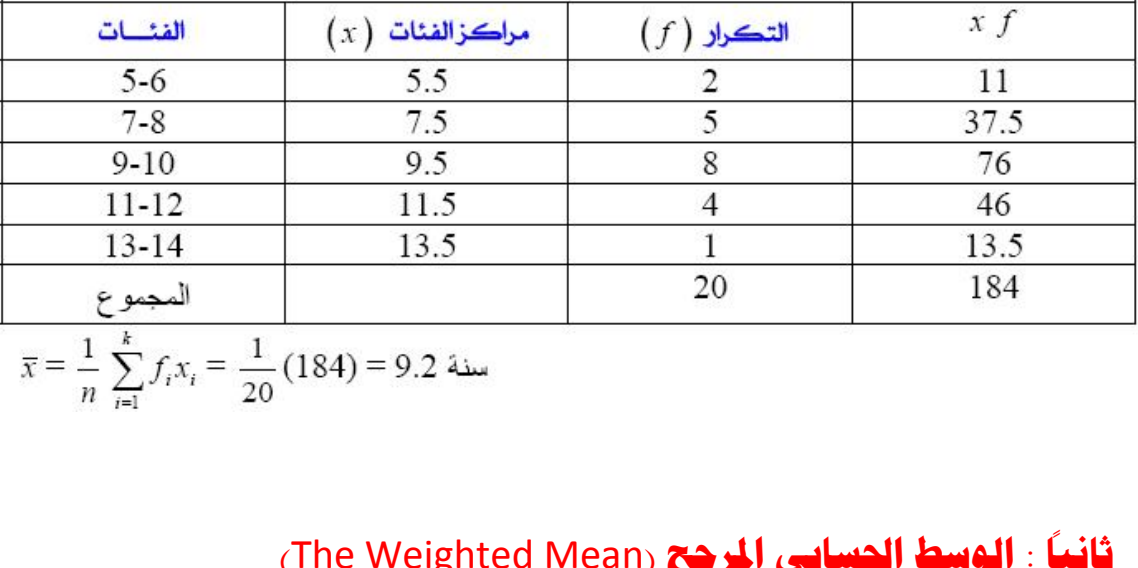

$$
\overline{x} = \frac{1}{n} \sum_{i=1}^{k} f_i x_i = \frac{1}{20} (184) = 9.2
$$

# **ثانياً : الوسط الحسابي المرجح (The Weighted Mean)**

 **بعض الأحيان نقرن بعض الأرقام بمعاملات ترجيح أو أوزان الحالة تعتمدعلى الدلالة أو الأهمية المرتبطة بهذه الأرقام ٬ وفي هذه** ف*ي* بعض<br>V<sub>2</sub> ..., W<br>الحالة فإن<sub>:</sub> ........... **(۲)**

**اعتبارها** $\overline{X} = \frac{W_1 X_{-1} + W_2 X_{-2} + \ldots + W_{-k} X_{-k}}{W_1 + W_2 + \ldots W_{-k}} = \frac{\Sigma W_{-k}}{\Sigma W_{-j}} = \frac{\Sigma W_{-k}}{\Sigma W_{-j}}$ يسمى بالوسط الحسابي المرجح \_ ويلاحظ هنــا أوجــه الشـبـه بالمعادلــة (١) النـّـي يمكـن **إذا ٍ مثال :** جلومت السندي التربيع . ويرتبت من ارب النب المتحد بالامتحان .<br>ها وسطاً حسابياً مرجحاً بأوزان ال<sup>7</sup>10 .<br>- إذا أعطي الامتحان النهائي في مقرر ما وزنـاً يعادل ثلاثـة أمثـال الامتحانـات الشباب<br>ا

 **٬ وإذا حصل طالب في الامتحان النهائي على <sup>۸٥</sup> وفي الامتحانات الشفهية** <u>مثال</u> الشفوية ، وإذا حصل طالب في الامتحان النهَائي على ٨٥ وفي الامتحانــات الشـفهيـة<br>علي ٩٠ و ٧٠ فان متوسط تقدير ه هو :

 $\overline{X} = \frac{(1)(70) + (1)(90) + (3)(85)}{1 + 1 + 3}$  $=\frac{70+90+255}{5}=\frac{415}{5}=83$ 

**pdfMachine** 

### **Is a pdf writer that produces quality PDF files with ease!**

المحلي وبزلاع والفرس المتلج

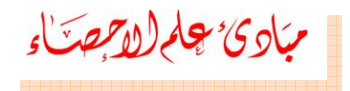

# **خصائص الوسط الحسابي: فيما**

 **يلي سوف نعرض بعض خصائص الوسط الحسابي: صفرا.ً الخاصية الأولى : المجموع الجبري لانحرافات القيم عن وسطها الحسابي يساوي 8**

**: انحرافات الأرقام <sup>8</sup>٬3٬5٬12٬<sup>10</sup> عن وسطها الحسابي 7.6 هي : <sup>ñ</sup> 7.6 <sup>=</sup> 0.4 , <sup>3</sup> <sup>ñ</sup> 7.6 <sup>=</sup> - 4.6 , <sup>5</sup> <sup>ñ</sup> 7.6 <sup>=</sup> - 2.6 , <sup>12</sup> <sup>ñ</sup> 7.6 <sup>=</sup> 4.4**  $\sum_{i=1}^{n} (X_i - \overline{X}) = O$  $(X_1, -\overline{X}) = O$ <br>**1.6** مي :<br>**7.6 = 0.4** , **3 – 7.**6 - 7.6 = 2.4 **الثانية :مجموع مربعات انحرافات مجموعة من الأرقام <sup>X</sup> عن أي رقم <sup>a</sup>** .<br><u>خاصية الثانيـة :</u> مجموع مربعـات انـحرافـات مجه<br>كون أصغر مـا يمكن في حالـة واحدة فقط إذا كانت الخاصية الثالثة : الوسط الحسابي لعدة مجموعات عبارة عن الوسط الحسابي المرجح<br>لكل وسط حسابي لكل مجموعة مرجحاً بحجم هذه المجموعة. **-2.6 - 4.6 <sup>+</sup> 0.4 <sup>+</sup> 4.4 <sup>+</sup> 2.4 <sup>=</sup> - 7.2 <sup>+</sup> 7.2 <sup>=</sup> <sup>0</sup>**

الخاصية الثالثة : الوسط الحساب*ي* لعدة مجموعات عبارة عن الوسط الحساب<br>أكل وسط حساب*ي* لكل مجموعة مرجحاً بحجم هذه المجموعة.<br>*f*<sub>i</sub> + *f<sub>2</sub>m* 2+...+*f<sub>A</sub>m*<br>حيث <sub>i</sub>m هي الوسط الحسابي للمجموعة i · f<sub>i</sub> عدد أفراد هذه المجموعة.

$$
\overline{X} = \frac{f_1 m_1 + f_2 m_2 + \dots + f_A m_A}{f_1 + f_2 + \dots + f_A}
$$

**مثالمتوسط**

**: أخذت عينة عشوائية من خمسين عاملاً من عمال أحد مصانع الأثاث فوجد أن أجر العامل هو <sup>۷٥</sup> ريالاً في اليوم ٬ ومن عينة أخرى من مائة عامل من** <mark>عثال:</mark> أخذت عينة عشوائية من خمسين عاملاً من عمال أحد مصـانـع الأثـاث فوجد أن<br>متوسط أجر العامل هو ٧٥ ريـالاً فـي اليوم ، ومن عينـة أخرى من مائـة عامل من<br>عمال أحد مصانـع المعلبات فوجد أن متوسط أجر العامل هو ٤٩.٢ ريـالاً ، متوسط أجر العامل هو ٧٥ ريـالاً ف*ي* اليوم ، ومن عينـة أخرى من مائـة عامل من **لأحد مصانع الحديد والصلب من مائة وخمسين عاملاً وجد أن متوسط أجر الثلاثة**عمال أحد مصانع المعلبات فوجد أن متوسط أجر العامل هو ٢.٢ \$ ريـالاً ، ومـن عينـة<br>ثالثـة لأحـد مصــانـع الـحديـد والصـلب مـن مـانـة وخمسـين عــاملاً وجـد أن متوسـط أجـر<br>العامل اليومي هو ١٠٥ ريال. أوجد الوسط الحسـابي لأجر الـ

# **pdfMachine Is a pdf writer that produces quality PDF files with ease!** [Produce quality PDF files in seconds and preserve the integrity of your original documents. Compatible across](http://www.pdfmachine.com?cl)  nearly all Windows platforms, if you can print from a windows application you can use pdfMachine. Get yours now!

وليت وتراخ والفر - رجال التع

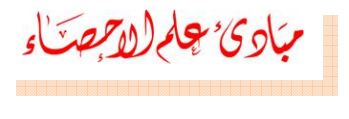

**:**

$$
\overline{X} = \frac{50 \times 75 + 100 \times 49.2 + 150 \times 105}{50 + 100 + 150}
$$

$$
\overline{X} = \frac{3750 + 4920 + 15750}{300} = \frac{24420}{300} = 81.400
$$

 **الرابعة : إذاكانت <sup>A</sup> أي وسط حسابي افتراضي (يمكن أن يكون أي رقم) وإذا هو انحرافات Xi عن A فإن :**

$$
\overline{X} = A + \frac{\sum_{i=1}^{n} d_i}{n} = A + \frac{\sum_{i=1}^{n} d_i}{n}
$$

$$
\overline{X} = A + \frac{\sum_{i=1}^{n} f d_i}{\sum_{i=1}^{n} f d_i} = A + \frac{\sum_{i=1}^{n} f d_i}{n}
$$

$$
\varkappa = \sum_{j=1}^n f_j = \sum_{j} f
$$
يد
$$
\varkappa = \sum_{j=1}^n f_j = \sum_{j} f_j
$$

 $\overline{X} = A + \overline{d}$ 

 **مميزات الوسط الحسابي : ۲**

**۱) سهولة حسابه . ) يأخذ جميع القيم (المشاهدات) في الاعتبار. ۳) أكثر مقاييس النزعة المركزية استخداماً في الإحصاء. بعضعيوب الوسط الحسابي :**

**۱۲**

**) يتأثر بالقيم الشاذة المتطرفة ( القيم الكبيرة جداً ٬ والقيم الصغيرة جداً ). في**<del>بعض حيوب الوسط الكسمبي .</del><br>١) يتأثر بالقيم الشاذة المتطرفة ( القيم الكبيرة جداً ، والقيم الصغيرة جداً ).<br>٢) يصعب حسابه في حالة الجداول التكرارية المفتوحة لذلك نستخدم الوسيط بدلاً منـه ۱ ) يتأثر بالقيم الش<br>۲ ) يصعب حسابه <sub>ا</sub><br>في هذه الحالة<sub>-</sub> **۳) لا يمكن حسابه في البيانات الوصفية.**

# **pdfMachine**

# **Is a pdf writer that produces quality PDF files with ease!**

وليس عند الرعن الفره \_ رجبال(ألمنع

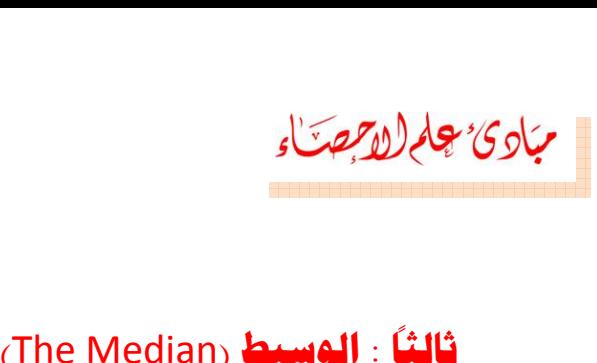

# **الوسيطالقيمة**

 **لمجموعة من الأرقام مرتبة حسب قيمها (في ترتيب تصاعدي أو تنازلي) هي التي تتوسط البيانات التي تقع في المنتصف أو الوسط الحسابي للقيمتين اللتين** الوسيط لمجموعة من الأرقام مرتبة حسب قيمها **(ف**ي ترتيب تصاعدي أو تنازلي<mark>) هي</mark><br>القيمة التي تتوسط البيانات التي تقع في المنتصف أو الوسط الحسابي للقيمتين اللتين<br>تتوسطان البيانات أو تقع في منتصف البيانات، أي تقسمها البيانات إل **ثالثاً : |**<br>الوسيط لما<br>القدمة التـ .<br>4 التي تتوسط البيانات التي تقع في المنتصف أو الوسط الحسابي للقيمتين اللتين<br>طان البيانات أو تقع في منتصف البيانات، أي تقسمها البيانات إلى قسمين<br>ويين. فإذا كان عدد البيانات فردياً فإن الوسيط يكون المشاهدة التي تقع في متساويين. فإذا كا*ن عدد* البيانات فردياً فإن الوسيط يكون المشاهدة الت*ى* تقع ف*ى* القيمة التي تنوسط البيانات التي تفع في المنتصف او الوسط الحسابي للقيمتين اللتين<br>تتوسطان البيانات أو تقع في منتصف البيانات، أي تقسمها البيانات إلى قسمين<br>متساويين. فإذا كان عدد البيانات فردياً فإن الوسيط يكون المشاهدة التي المنتصف ، وإذا كا*ن* عدد البيانات زوجياً فإ*ن* الوسيط هو متوسط المشاهدتين اللتين<br>تقعا*ن في* المنتصف <sub>-</sub> **: إذا كان لدينا هذه القيم** 165,170,164,172,167,168,173 **التي تمثل أعداد الوسيط(**

**الحل**المنتصف ، وإذا كان عدد البيانات زوجيا فإن الوسيط هو متوسط المشاهدتين اللتيز<br>تقعان في المنتصف .<br>**الطلاب في مدارس أحد القطاعات في محافظة رجال ألمع لعام 165,170,164,172 التي تمثل أعدا<br>الوسيط للبيانات السابقة .<br>الوسيط للبيانا نلاحظ**تقعان في المنتصف .<br><mark>مثال :</mark> إذا كان لدينا هذه القيم 167,167,164,172,167,168,173 التي تمثل أعداد<br>الطلاب في مدارس أحد القطاعات في محافظة رجال ألمع لعام 1424هـ . فأوجد قيمة<br>الوسيط للبيانات السابقة .<br>الحل : نرتب البيانــات تص 165,170,164,172 التي تمثل أعد<br>جال ألمع لعام 1424هـ . فأوجد قيه<br>173 , 172 , 170 , <mark>168</mark> , 167<br>1 وبالتالي نطبق القاعدة : 172 ,n+1)/2<br>7 + 1 ) / 2 = 8 / 2 = 4

الحل : نرتب البيانــات تصــاعديـاً : 164 , 165 , 167 , 168 , 170 , 173 , 173<br>نلاحظ أن عدد القراءات السابقة فرديـة أي n = 7 وبـالتـالي نطبق القاعدة : 11/2)

**مثاليلي**

 **: إذاكان أعداد طلاب الثالث ثانوي طبيعي في مدارس محافظة رجال ألمع كما : 20,21,26,27,29,30,32,33 . أوجد قيمة الوسيط للبيانات السابقة . الحل**ي المشاهدة رقم 4 هي الوسيط وتكون : <mark>168</mark> .<br>ي المشاهدة رقم 4 هي الوسيط وتكون : <mark>168</mark> .<br>.<mark>.فال :</mark> إذا كان أعداد طلاب الثالث ثانوي طبيع*ي في مدارس مح*افظـة رجـال ألمـع كمـا<br>...<br>لحل: نرتب البيانــات تصــاعديـاً كمــا يلـي : 2 **نجد**

أي المشاهدة رقم 4 هي الوسيط وتكون : <mark>168</mark> .<br><mark>مثال :</mark> إذا كان أعداد طلاب الثالث ثانوي طبيعي في مدارس محافظـة رجـال أله<br>يلي : 20,21,26,27,29,30,32,33 . أوجد قيمة الوسيط للبيانات السابقة .<br>الحل: نرتب البيانــات تصــاعدياً كم ارس محافظـة رجـال أله<br>يط للبيانـات السـابـقة <sub>-</sub><br>2 , <mark>27 , 29 , 30 , 2</mark><br>خذ مشاهدتين كـالتـالي :<br>خذ مشاهدتين كـالتـالي :<br>= 8/2 = <mark>4</mark> **<sup>+</sup> <sup>1</sup> <sup>=</sup> ( 8/2 ) <sup>+</sup> <sup>1</sup> <sup>=</sup> <sup>4</sup> <sup>+</sup> <sup>1</sup> <sup>=</sup> <sup>5</sup>**

$$
(n/2) + 1 = (8/2) + 1 = 4 + 1 = 5
$$

 **المشاهدتين الرابعة والخامسة ونحسب متوسطهما لاستخراج الوسيط كالتالي: <sup>27</sup> <sup>+</sup> <sup>29</sup> ) / <sup>2</sup> <sup>=</sup> <sup>56</sup> / <sup>2</sup> <sup>=</sup> <sup>28</sup>**

 **في حالة البيانات المبوبة (الجداول التكرارية) : لحساب**

**الوسيط حسابياً وبيانياً لا بد أن نتبع الخطوات التالية :**

# **Is a pdf writer that produces quality PDF files with ease!**

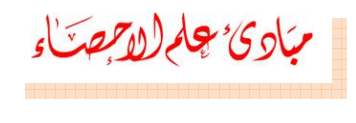

**) نكون الجدول المتجمع الصاعد باستخدام الحدود الحقيقية. ۳) نوجد رتبة الوسيط ( <sup>2</sup> / <sup>n</sup> ( سوا ًء كانت <sup>n</sup> فردية أو زوجية .** )<sup>,</sup> هجلم ((وجرعكاء<br>١) نكون الجدول المتجمع الصاعد باستخدام الحدود الحقيقية.<br>٣) نوجد رتبة الوسيط بحيث التكرار السـابق لـه f<sub>1</sub> والتكرار اللاحق لـه f<sub>2</sub> أكبر من<br>٣) نحدد مكان الوسيط بحيث التكرار السـابق لـه f<sub>1</sub> والتكرار الل **٬ ) نوجد رتبة الوسيط ( n / 2 ) سواءً كانت n فردية أو زوجية .<br>۲) نحدد مكان الوسيط بحيث التكرار السـابق لــه f<sub>1</sub> والتكرار اللاحق لــه f<sub>2</sub> أكبر من<br>1/2 ، ونأخـذ الحـد الحقيقـي للتكـرار الســابق علــي أنــه البدايــة الحقيق** .<br>**نحدد مكا**ر **فكون الجدول المتجمع الصاعد باستخدام الحدود الحقيقية.<br>نكون الجدول المتجمع الصاعد باستخدام الحدود الحقيقية.<br>نوجد رتبة الوسيط بحيث التكرار السـابق لـه <sub>1</sub>1 والتكرار اللاحق لـه 1<sub>2</sub> أكبر من<br>n/2 ، ونأخـذ الحـد الحقيقـي للتكـر** n/2 ، ونأخـذ الحد الحقيقـي للتكـرار الســابق علـ*ي* أنــه البدايــة الحقيقيــة للفئــة كون الجدول المتجمع الصاعد باستخدام الحدود الحقيقية<u>.</u><br>وجد رتبة الوسيط ( n / 2 ) سواءً كانت n فردية أو زوجية .<br>1/2 - مصحان الوسيط بحيث التكرار السـابق لــه f<sub>1</sub> والتكرار اللاحق لـه f<sub>2</sub> أكبـر من<br>1/2 ، ونـأخــذ الحـد الحقيق الوسيطية ونرمز له بالرمز A ، ونعين طول الفئة الوسيطية ويسـاوى الحد الأدن*ـى* **11/2 كالله بالعلاقة التعليق التحرير المتحابي على** التالية التالية التالية ويساوي الحد الأدنى المتجمع التالية التحرير المتحافظة التالية بالرمز المتحافظة التحرير المتحافظة التحرير التكرار التكرار التكرار التالية بالمتجمع

$$
Med = A + \frac{\left(\frac{n}{2} - f_1\right)}{f_2 - f_1} L
$$

**التكرار المتجمع الصاعد اللاحق للتكرار المتجمع الوسيطي .**

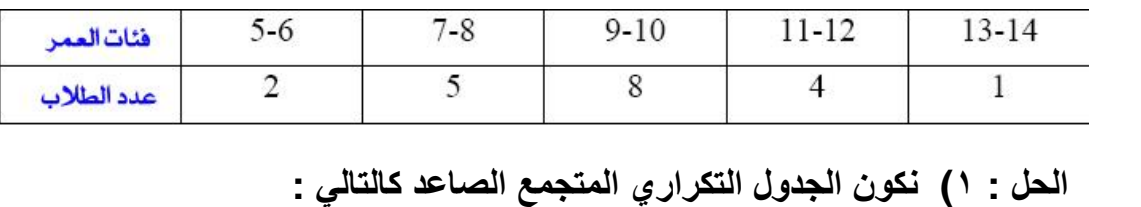

**: احسب الوسيط لأعمار الطلاب المسجلة في الجدول التالي:**

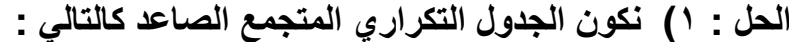

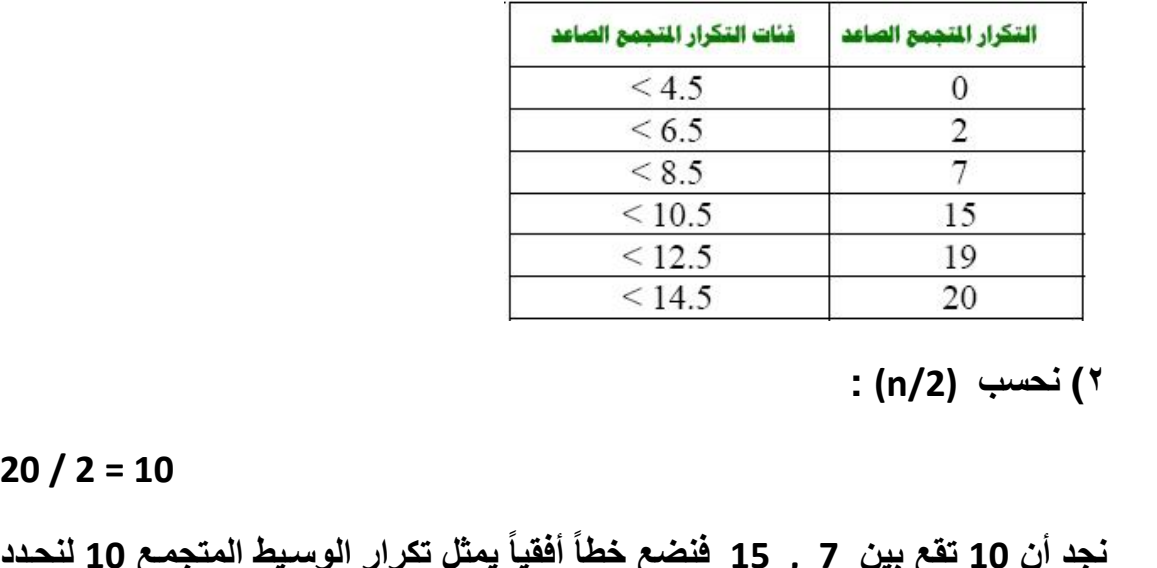

**/ 2 = 10**

مايلي : **= 8.5 , f1 <sup>=</sup> <sup>7</sup> , <sup>f</sup><sup>2</sup> <sup>=</sup> <sup>15</sup> , <sup>L</sup> <sup>=</sup> 10.5 <sup>ñ</sup> 8.5 <sup>=</sup> <sup>2</sup>**

### **pdfMachine**

# **Is a pdf writer that produces quality PDF files with ease!**

المحلي وبراجن الفر - رجال النع

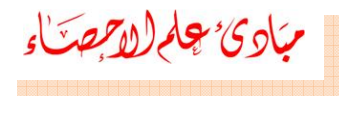

**قانون الوسيط نجد أن :**

$$
Med = 8.5 + \frac{10 - 7}{15 - 7} \cdot 2 = 9.25,
$$

**تحديد الوسيط بيانيا : ً يمكننا**

**إيجاد الوسيط بيانياً بثلاث طرق : من**

 **المنحنى المتجمع الصاعد : يتم تحديد النقطة المحور الرأسي للتكرار منها خطاً أفقياً موازياً لمحور الفئات حتى يلتقي بالمنحنى في نقطة ٬ ومن تلك الفئات**هـن المنحنـى المتجمـع الصــاعد : يـتم تحديـد النقطــة <mark>1</mark> علـى المحـور الرأسـي للتكـرار<br>ونرسم منـها خطأ أفقياً موازياً لمحور الفئــات حتى يلتقي بــالمنحن*ـى* فـي نقطــة ، ومـن تلـك<br>النقطــة نسـقط عمـوداً علـى المحـو —<br>۱: **) من المنحنى المتجمع الهابط : نتبع نفس الخطوات السابقة في المتجمع الصاعد . ۲**

**) من المنحنين المتجمع الصاعد والهابط : نرسم المنحنيين على نفس الرسم ومن** من المنحنى المتجمع الـهابط : نتبع نفس الخطوات السابقة في المتجمع<br>من المنحنين المتجمع الصاعد والـهابط : نرسم المنحنيين عل*ى* نفس ا<br>نقطة تقاطعهما نسقط عمود عل*ى* محور الفئات فيدل عل*ى* قيمة الوسيط<sub>-</sub> ٢) من المنحنين المتجمع الصاعد والـهابط : نرسم المنحنيين علـّ*ى* نفس الرسم ومن **: احسب الوسيط لأعمار الطلاب المسجلة في الجدول التالي:**

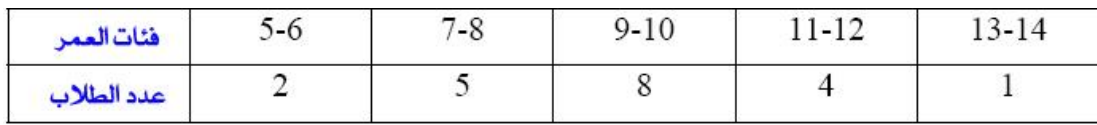

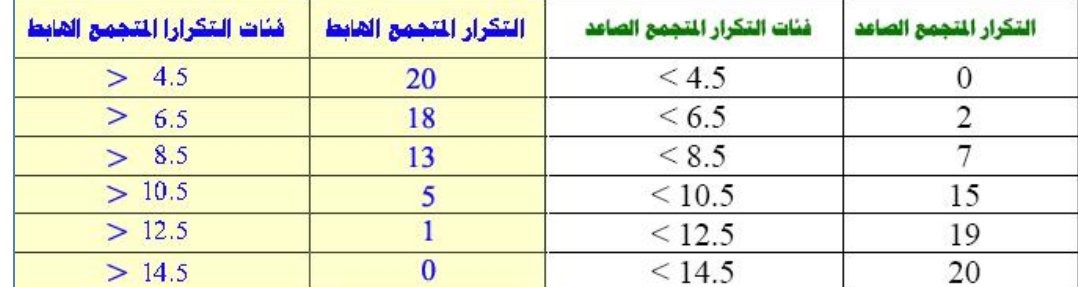

**: <sup>۱</sup>) نّكون الجدول التكراري المتجمع الصاعد والجدول التكراري الهابط كالتالي:**

**pdfMachine** 

# **Is a pdf writer that produces quality PDF files with ease!**

[Produce quality PDF files in seconds and preserve the integrity of your original documents. Compatible across](http://www.pdfmachine.com?cl)  nearly all Windows platforms, if you can print from a windows application you can use pdfMachine. Get yours now!

 $\mathbf{y}$ 

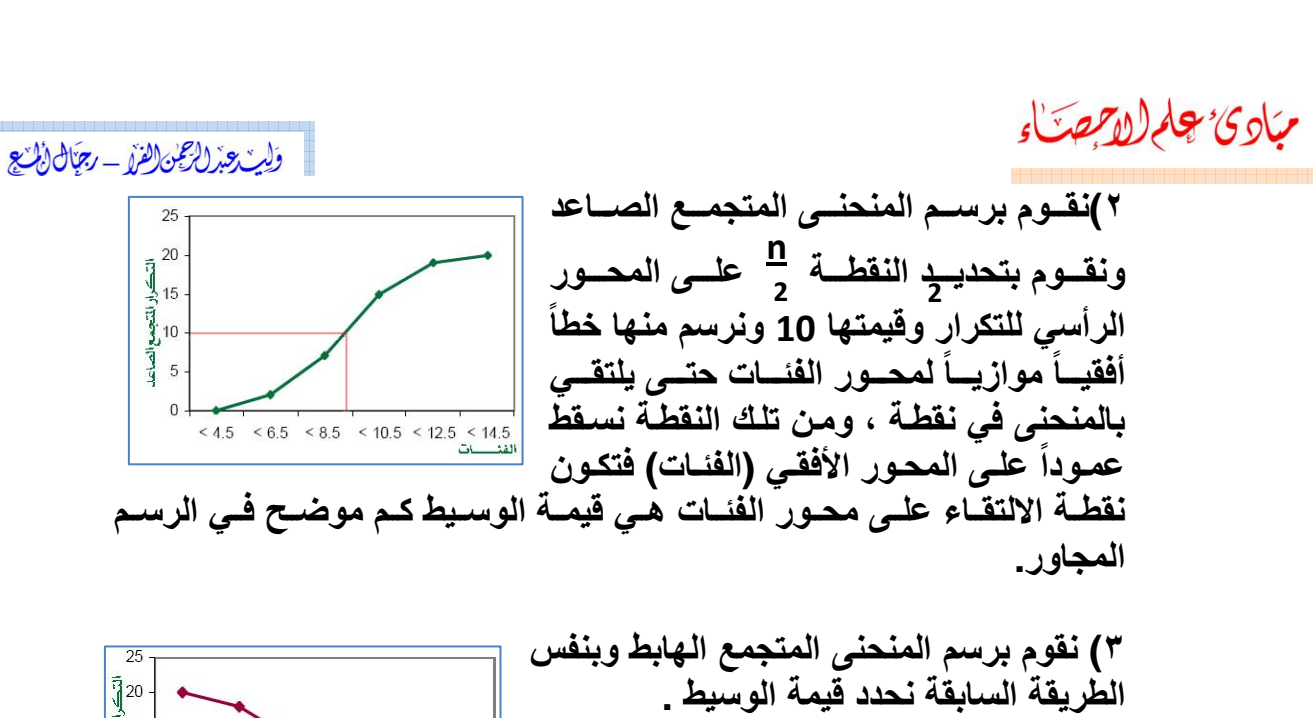

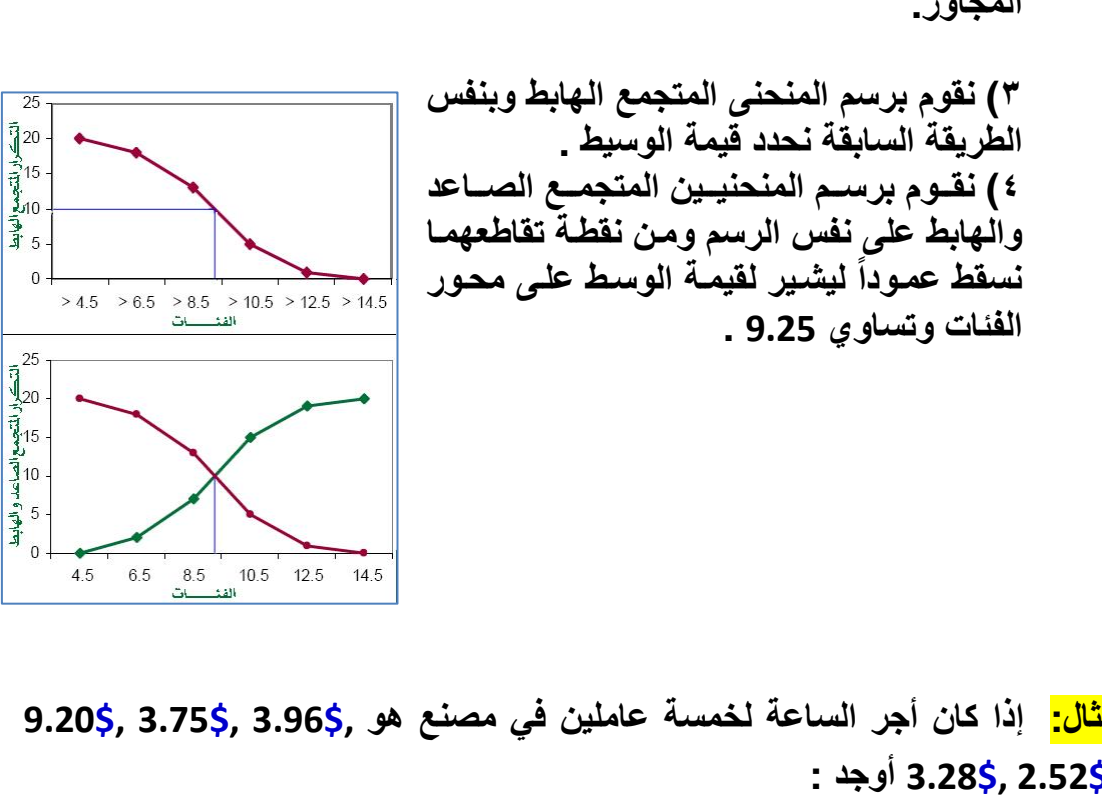

<del>3</del>.28\$, 2.52\$ أوجد :

**) وسيط أجر الساعة . <sup>۲</sup>) الوسط الحسابي لأجر الساعة . ١) وسيط أجر الساعة . : <sup>۱</sup>) بما أن عدد القيم فردي فيكون رتبة المشاهدة <sup>=</sup> المشاهدة الثالثة بعد الترتيب 2.28\$ 3.52\$, 3.75\$, 3.96\$, 9.20\$, هي قيمة الوسيط : 3.75** مشاهدة الثالثة بعد الترتيب \$9.228, 3.96\$, 3.52\$, 3.52\$, 2.28 هي قيمة الوسيط : **3.75**<br>٢ ) الوسط الحسابي :<br>\*لاحظ أن الوسيط لم يتأثر بالقيمة المتطرفة 9.20 بينما تأثر بها الوسط الحسابي <sub>-</sub> لذلك<br>\*لاحظ أن الوسيط لم يتأثر بالقيم

$$
\frac{2.52 + 3.96 + 3.28 + 9.20 + 3.75}{5} = $4.54
$$

**الوسيط يعطي دلالة أفضل من الوسط الحسابي.**

# **Is a pdf writer that produces quality PDF files with ease!**

أولين عذ الرعن الفرا - رجنال(أينع

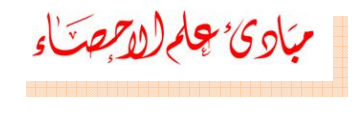

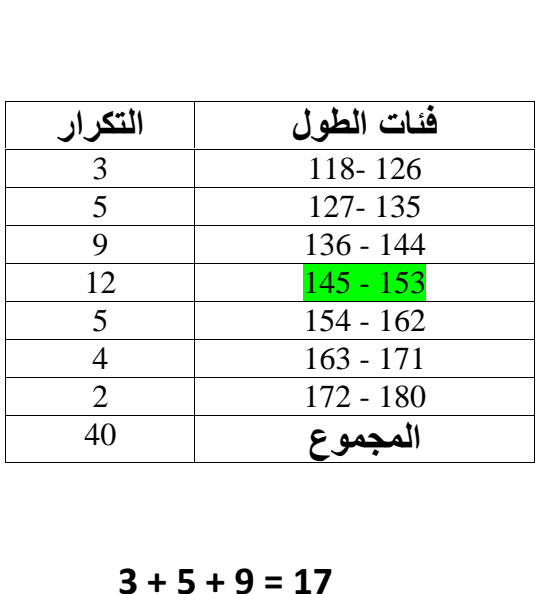

**: يوضح الجدول المقابل أطوال <sup>٤۰</sup> طالباً ٬** ل<mark>ثال:</mark><br>الطالق<br>ويجد الطول الوسيط ؟ **الحل: يمكننا حل المثال بطريقتين : الطريقة**اوجد الطو<u>ر</u>

**الأولى :**

 **والنصف الأخر بعده. الوسيط هو الطول الذي يقع نصف التكرار الكلي قبله بما أن مجموع التكرارات الثلاثة الأولى من الجدول : ولكينحصل على الرقم المطلوب <sup>20</sup> لا بد أن نأخذ <sup>3</sup> من تكرار الفئة الرابعة (12) . فإن**

 **أن الفئة الرابعة** <sup>153</sup> - <sup>145</sup> **هي في الحقيقة تقابل الأطوال 153.5 <sup>ñ</sup> 144.5** ولكي نحصل على الرقم المطلوب 20 لا بد أن ناخذ 3 من تكرار الفنة الرابعة (12)<br>وبما أن الفنة الرابعة <mark>145 - 153</mark> هي في الحقيقة تقابل الأطوال 153.5 ــ<br>فإن الوسيط يقع في <del>أة</del> المسافة بين 153.5 ــ 144  $144.5 + \frac{3}{8}$  (153.5 – 144.5) = 144.5 +  $\frac{3}{8}$  (9) = 146.8Cm

| 144.5 – 153.5 (1947) = 164.5 - 153.5 (1947) = 164.5 - 153.5 (1947) = 164.5 - 153.5 (2947) = 144.5 - 153.5 (3047) = 144.5 - 153.5 (441.5) = 144.5 + $\frac{3}{2}(9) = 146.8$ |
|----------------------------------------------------------------------------------------------------|
| 144.5 + $\frac{3}{2}(1535 - 144.5) = 144.5 + \frac{3}{2}(9) = 146.8$                                                                                                    |
| 144.5 + $\frac{3}{2}(1535 - 144.5) = 144.5 + \frac{3}{2}(9) = 156.8$                                                                                                    |
| 144.6 + $\frac{3}{2}(1535 - 144.5) = 153.5$ = 146.80                                                                                                    |
| 144.7 + $\frac{3}{2}(1535 - 144.5) = 153.5$ = 146.80                                                                                                    |
| 144.8 + $\frac{3}{2}(1535 - 144.5) = 153.5$ = 146.80                                                                                                    |
| 144.9 + $\frac{3}{2}(1535 - 144.5) = 153.5$ = 146.80                                                                                                    |
| 144.1 - $\frac{3}{2}(1535 - 144.5) = 153.5$ = 146.80                                                                                                    |
| 144.1 - $\frac{3}{2}(1535 - 144.5) = 153.5$ = 146.80                                                                                                    |
| 144.1 - $\frac{3}{2}(1535 - 144.5) = 153.5$ = 146.80                                                                                                    |
| 144.1 - $\frac{3}{2}(1535 - 144.5) = 153.5$ = 144.80                                                                                                    |
|                                                                                                    |

$$
L_1 + (\frac{2 - \sqrt{3} + 1}{3})C
$$
  
= 144.5 +  $(\frac{\frac{10}{2} - 17}{12})(9) = 146.8$  cm

**pdfMachine** 

# **Is a pdf writer that produces quality PDF files with ease!**

وللسدعيذ الرعجين الفره \_ رجمال المتع

مبادئ چلم(لا*جعت*اء

- **الوسيط : ) لا يتأثر بالقيم المتطرفة . ۳۲**مي<u>زات الوسيط :</u><br>١) لا يتأثر بالقيم المتطرفة .<br>٢) يمكن حساب الوسيط في حالة الجداول التكرارية المفتوحة للبيانات الكمية . **) يمكن إيجاده في حالة البيانات الوصفية التي يمكن ترتيبها. عيوب**۲ ) يمكن ح*س*<br>۳ ) يمكن إي**م**<br>يوب الوسي<u>ط :</u> ٣) يمكن إيجاده في حالة البيانات الوصفية الت*ي* يمكن ترتيبها. **) لا يأخذ جميع القيم في الاعتبار.** ٢) يمكن حساب الوسيط<sup>ة</sup> في<br>٣) يمكن إيجاده في حالة البه<br><u>عيوب الوسيط :</u><br>٧) لا يأخذ جميع القيم في الا<br>٧) لا يسهل التعامل معه في<br>وا**لكا : المنوال The Mode** 
	- **) لا يسهل التعامل معه في التحاليل الإحصائية والرياضية.**

**يكون**

 **المنوال على أنه القيم الأكثر تكراراً (شيوعاً) في مجموعة البيانات ٬ وقد يكون لمجموعة البيانات منوالاً واحداً ولذلك تسمى وحيدة المنوال Unimodal ٬ أو** يعرف المنوال على أنه القيم الأكثر تكراراً **(**شيوعاً**) في مجموعة البيانات ، وقد**<br>كون لمجموعة البيانات منوالاً واحداً ولذلك تسمى وحيدة المنوال Unimodal ، أو<br>كون لها منوالين وتسمى ثنائية المنوال Bimodal ،أو يكون لها أكثر من يكون لمجموعة البيانات منوالاً واحداً ولذلك تسمى وحيدة المنوال Unimodal ، أو<br>يكون لها منوالين وتسمى ثنائية المنوال Bimodal ،أو يكون لها أكثر من منوالين<br>فتسمى متعددة المنوال ، وقد لا يكون لمجموع البيانات أي منوال ويذلك تسمى يكون لها منوالين وت*سمى* ثنائية المنوال Bimodal ،أو يكون لها أكثر من منوالين **.** ست<br>المثال يعرف المنوال على أنه القيم الأكثر تكراراً **(**شيوعاً**) في مجموعة البيانات ، وقد**<br>يكون لمجموعة البيانات منوالاً واحداً ولذلك تس*مى* وحيدة المنوال Unimodal ، أو<br>يكون لها منوالين وتسمى ثنائية المنوال Bimodal ،أو يكون لها أكثر **منوال**يعرف المنوال على انـه القيم الاكنة<br>يكون لمجموعة البيانات منوالاً واحداً<br>يكون لـها منوالين وتس*مى* ثنائية المنو<br>فتسمى متعددة المنوال ، وقد لا يكون<br>المنوال واحد فقط Unimodal هو 9 .<br>منوال واحد فقط Unimodal يكون لمها منوالين وتسمى ثنائية المنوال Bimodal ،أو يكون لمها أكثر من منو<br>فتسمى متعددة المنوال ، وقد لا يكون لمجموع البيانات أي منوال وبذلك تسمى عد<br>المنوال.<br>منوال واحد فقط Unimodal هو 9 .<br>منوال واحد فقط Unimodal هو 9 .<br>م

منوال وا**حد فقط Unimodal هو 9** المنوال.<br><mark>مثال:</mark> مجموعة البيانات التالية : 22 , 5 , 7 , 9 , 9 , 9 , 10 , 10 , 11 , 12 , 13 , 14 نها<br>منوال واحد فقط Unimodal هو 9 .<br><mark>مثال:</mark> مجموعة البيانات التالية : 5 , 8 , 12 , 10 , 11 , 10 , 15 نيس لها منوال.<br><mark>مثال:</mark> مج <mark>مثال:</mark> مجموعة البيانات التالية : 22 ,<br>منوال واحد فقط Unimodal هو 9 .<br><mark>مثال:</mark> مجموعة البيانات التالية : 8 , 7<br><mark>مثال:</mark> مجموعة البيانات التالية : 8 , 7<br>(ذات منوالين Bimodal) هما 7 , 4 .

<mark>مثال:</mark> مجموعة البيانات التالية : 5 , 8 , 12 , 10 , 15 , 10 , 15 ليس لها منوال.

# **المنوال في حالة البيانات المبوبة (الجداول التكرارية) : فيتكون**

 **حالة البيانات المبوبة أو الجداول التكرارية لا نستطيع تحديد القيمة الأكثر تكراراً لأن القيم مفهرسة داخل الفئات المختلفة ٬ وبذلك نستطيع أن نحدد الفئات المنوالية بأنها الفئات** <mark>في حالة البيانات المبوبة أو الجداول التكرارية لا نستطيع تحديد القيمة الأكثر تكراراً لأن القيم<br>تكون مفهرسة داخل الفئات المختلفة ، وبذلك نستطيع أن نحدد الفئات المنوالية بأنها الفئات<br>التي يقابلها أعلى تكرار ، وفي حالة تساوي</mark> تكون مفهرسة داخل الفئات المختلفة ، وبذلك نستطيع أن نحدد الفئات المنوالية بأنها الفئات<sup>'</sup> كون مفهرسة داخل الفئات المختلفة ، وبذلك نستطيع أن نحدد الفنّات المنوالية بأنها الفئات<br>لتي يقابلها أعلى تكرار ، وفي حالة تساوي تكرار الفئة السابقة للفئة المنوالية مع تكرار<br>لفئة اللاحقة للفئة المنوالية فإنه يمكن حساب قيمة ا التي يقابلها أعلى تكرار ، وفي حالة تساوي تكرار الفئة السابقة للفئة المنوالية مع تكرار نتي يقابلها أعلى تكرار ، وفي حالة تساوي تكرار الفئة السابقة للفئة المنوالية مع تكرار<br>لفئة اللاحقة للفئة المنوالية فإنه يمكن حساب قيمة المنوال بمركز الفئة المنوالية أي في<br>نتصفها ، وفي حالة عدم تساويهما في التكرار فإنه يمكن منتصفها ، وف*ي* حالة عدم تساويهما ف*ي* التكرار فإنه يمكن حساب المنوال كالتال*ي*-**وهو**ون متهرسة داخل القنات المتشفة ، ويبت مستقيع ان تعدد القنات المنواتية بالتها القناد<br>ني يقابلها أعلى تكرار ، وفي حالة تساوي تكرار الفئة السابقة للفئة المنوالية مع تكرار<br>فئة اللاحقة للفئة المنوالية فإنه يمكن حساب قيمة المنوا **) نحدد طول الفئة المنوالية <sup>L</sup> وهو يساوي الفرق بين بداية الفئة المنوالية وبداية الفئة**

- اللاحقه للف*ذ*<br>فها ، وف*ي* د<br>) نوجد أكبر<br>و هو <sub>2</sub> . **۲**
- 
- نأخذ بداية الفئة المنوالية ونرمز لها با<br>نحدد طول الفئة المنوالية L وهو يساو<br>التالية لها ويتم تطبيق القانون التالي <u>:</u>

### **pdfMachine**

### **Is a pdf writer that produces quality PDF files with ease!**

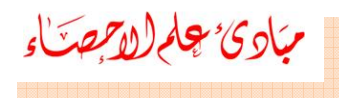

الكي ولين ويزل على الفراء - رجال المائع

$$
Mod = A + \left(\frac{f - f_1}{2f - f_1 - f_2}\right)L
$$

**: احسب المنوال لأعمار الطلاب المسجلة في الجدول التالي:**

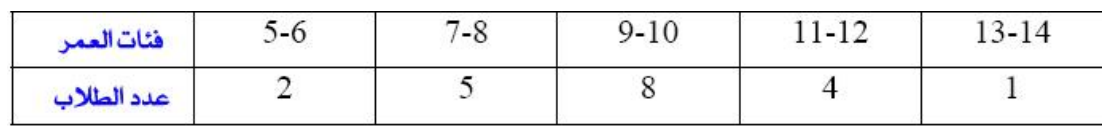

ا**لحل:** 

**التكراري**

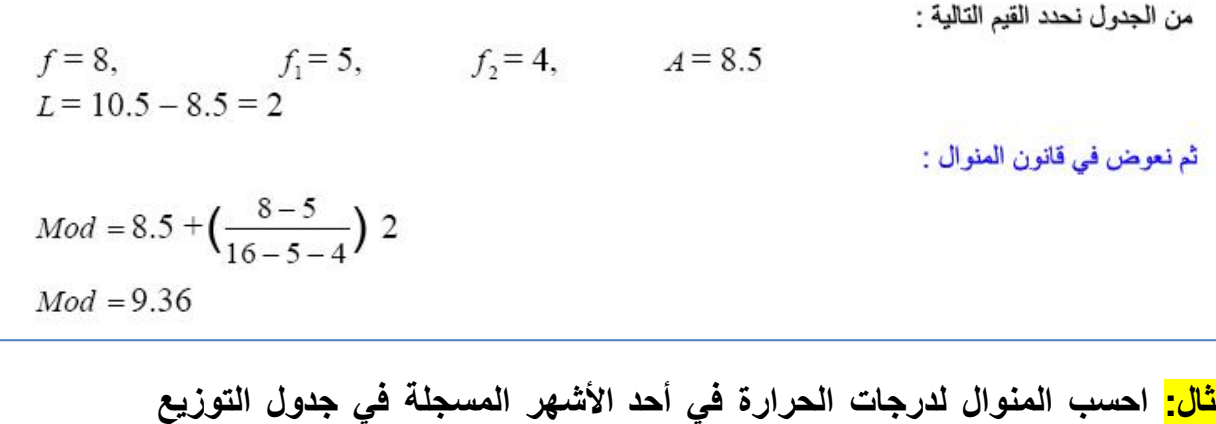

**التالي:**

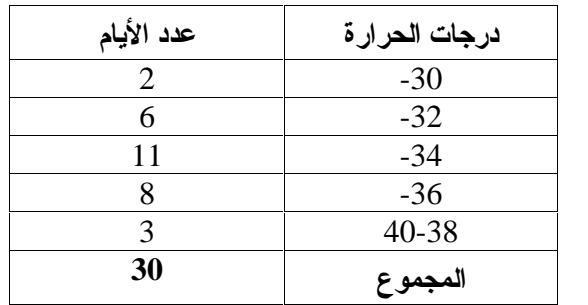

**:**

من الجدول نحدد القيم التالية :  $f=11$ <br>  $f_1=6$ <br>  $f_2=8$ <br>  $A=34$ <br>  $f_2=34$ <br>  $A=34$ ثم نعوض في قانون المنوال :  $Mod = 34 + (\frac{11-6}{22-6-8}) \times 2$  $Mod = 35.25$ 

 $\overline{\mathbf{r}\cdot\mathbf{r}}$ 

۳۰

# **pdfMachine**

# **Is a pdf writer that produces quality PDF files with ease!**

وليس حذ (الحرعن الفرْه \_ رجبًال(ألميع

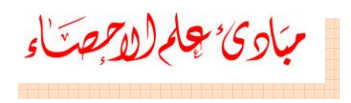

 **يمكننا أن نجد المنوال بالرسم وذلك برسم المدرج التكراري لأكبر ثلاث فئات٬ ليكون كما هو في الشكل التالي :**

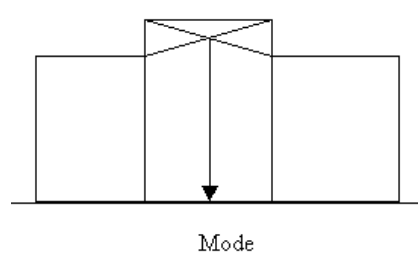

 **المنوال : ۱۲**

**) مقياس سهل حسابه ولا يتأثر بالقيم الشاذة. ) يمكن إيجاده للقيم الوصفية والتوزيعات التكرارية المفتوحة. عيوبالمنوال :**

**۲**

**) لا يأخذ جميع قيم البيانات في الاعتبار. ) قد يكون لبعض البيانات أكثر من منوال وبذلك لا يمكن تحديد قيمة وحيدة للمنوال.**

<mark>العلاقة بين الوسط الحسابي والوسيط والمنوال</mark> ( <mark>أشكال الالتواء Skewness</mark> ):<br>إن الوضع النسبي للوسط والوسيط والمنوال على المنحنيات التكرارية توصف **بأربعة**

- إن الوضع النسبي للوسط والوسيط والمنوال على المنحنيات التكرارية توصف بأر بعة أشكال <u>:</u> **والتفرطح**
- **) التواء موجب (Skewness(: عندما يكون المنحنى غير متماثل أي مفرطح** .<br>التواع موجب (Skewness): عندما يكون المنحن*ى* غير متماثل أي مفرطح<br>والتفرطح جهة اليمين (+) فإن: المنوال ح الوسيط ح الوسط الحساب*ي* التوا**ء مو**<br>والتفرطح<br>(شكل ۱ ).

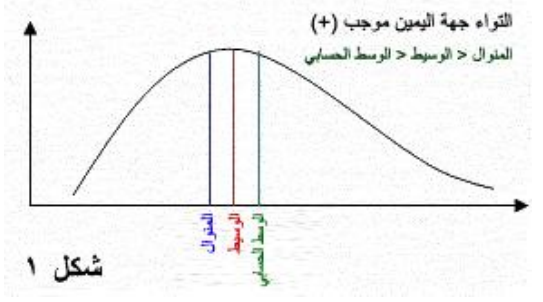

# **pdfMachine**

# **Is a pdf writer that produces quality PDF files with ease!**

مبادئ چارلا*م جت*اء

**) التواء سالب (Skewness(: عندما يكون المنحنى غير متماثل أي مفرطح** التواء سالب (Skewness): عندما يكون المنحن*ى* غير متماثل أي مفرطح<br>والتفرطح جهة اليسار (ــ) فإن: الوسط الحسابي< الوسيط < المنوال التواء س<br>والتفرطح<br>**(**شكل۲).

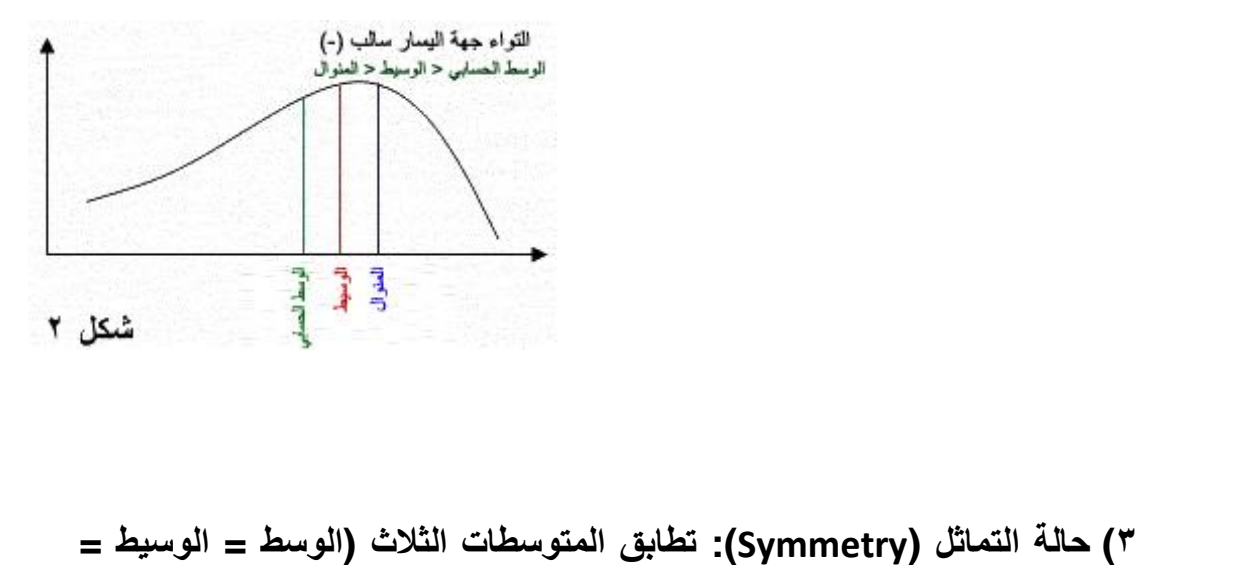

**) حال تماثل وتجانس شكل المنحنى تماماً (شكل۳).**

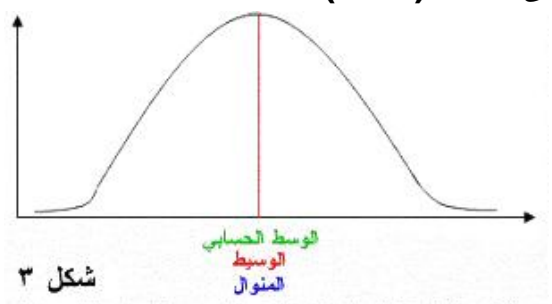

**) تفرطح معتدل :منحنى التوزيع يكون التفرطح فيه معتدل ويكون: الوسطالحسابي <sup>ñ</sup> المنوال <sup>=</sup> <sup>۳</sup> (الوسط الحسابي <sup>ñ</sup> الوسيط).**

 $\tau\tau$ 

# **pdfMachine**

# **Is a pdf writer that produces quality PDF files with ease!**

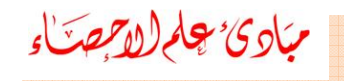

# **خامسا : الوسط الهندسي (**Mean Geometric **(ً يرمز**

 **له بالرمز <sup>G</sup> ٬ وفي بعض الكتب الأخرى يرمز له بالرمز M.G فالوسط** لمجموعة الأر*ام ومن* أوركة المجموعة المجموعة المجموعين المجموعة المجموعية (Geometric Mean)<br>من المجموعة المجموعة ، وفي بعض الكتب الأخرى يومز لمه بالومز G.M فالوسط<br>سي لمجموعة n من الأرقام <sup>74</sup>....<sup>74</sup>... هو الجذر النوني لحا **الأرقام:**

$$
G = \sqrt{\sum_{1} X_{2}, X_{3}, \ldots, X_{n}}
$$

 **الوسط الهندسي عن الوسط الحسابي بأنه أقل تأثراً بالقيم الشاذة في البيانات معلوم رياضياً بأن الوسط الهندسي لمجموعة من القيم أقل من وسطها الحسابي.** لأنـه معلوم ريـاضياً بـأن الوسط الـهندس*ي* لمجموعة من القيم أقل من وسطـها الـحساب*ي*\_ **: احسب الوسط الهندسي للأرقام <sup>8</sup> , <sup>4</sup> , <sup>2</sup> ؟**

**الحل**

ا**لحل -**

$$
G = \sqrt[3]{(2)(4)(8)} = \sqrt[3]{64} = 4
$$

**حساب الوسط الهندسي باستخدام اللوغاريتمات كالتالي :**

$$
G = \sqrt[3]{(2)(4)(8)} = \sqrt[3]{64} = 4
$$
\n9. Let  $G = \frac{1}{\sqrt{2}} \int_{-1}^{1} f(2)(4)(8) = \sqrt[3]{64} = 4$ 

\n1. Let  $G = \frac{1}{n} \sum_{i=1}^{n} Log(x_i)$ 

\n1. Let  $G = \frac{1}{n} \sum_{i=1}^{n} Log(x_i)$ 

\n2. Show that  $G = \frac{1}{n} \sum_{i=1}^{n} Log(x_i)$ 

\n3. 5. 6. 6. 7. 10. 12:  $\sqrt[3]{2} = \frac{1}{2} \int_{0}^{1} f(2) \, dx$ 

| G.M. = $\sqrt[7]{3.5.6.6.7.10.12}$                                                 | : | : |
|------------------------------------------------------------------------------------|---|---|
| Log G.M. = $\frac{1}{7}$ (Log 3 + Log 5 + Log 6 + Log 6 + Log 7 + Log 10 + Log 12) |   |   |
| = $\frac{1}{7}$ (0.4771 + 0.699 + 0.7782 + 0.7782 + 0.8451 + 1 + 1.0729)           |   |   |
| = 0.8081                                                                           |   |   |
| G.M. = 6.43                                                                        |   |   |
| $\overline{x} = \frac{1}{7}$ (3 + 5 + 6 + 6 + 7 + 10 + 12) = 7                     |   |   |
| xi=0.8081                                                                          |   |   |
| $\overline{x} = \frac{1}{7}$ (3 + 5 + 6 + 6 + 7 + 10 + 12) = 7                     |   |   |
| xi=0.804                                                                           |   |   |
| xi=0.404                                                                           |   |   |
| eta=0.404                                                                          |   |   |
| eta=0.404                                                                          |   |   |
| eta=0.404                                                                          |   |   |
| eta=0.404                                                                          |   |   |
| eta=0.404                                                                          |   |   |
| eta=0.404                                                                          |   |   |
| eta=0.404                                                                          |   |   |
| eta=0.404                                                                          |   |   |
| eta=0.404                                                                          |   |   |
| eta=0.404                                                                          |   |   |
| eta=0.404                                                                          |   |   |
| eta=0.404                                                                          |   |   |
| eta=0.404                                                                          |   |   |
| eta=0.404                                                                          |   |   |
| eta=0.404                                                                          |   |   |
| eta=0.404                                                                          |   |   |
| eta=0.404                                                                          |   |   |
| eta=0.404                                                                          |   |   |

### **pdfMachine**

# **Is a pdf writer that produces quality PDF files with ease!**

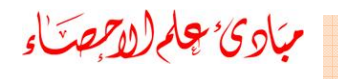

**سادسا : الوسط التوافقي (**Mean Harmonic **(ً يستخدم**

 **الوسط التوافقي عندما يكون مقلوب المتغير له دلالة كأن يعين نسبة بين** <sup>ر</sup> بمجالم (الدخم التي التوافقي (Harmonic Mean)<br>**سادساً : الموسط <b>التوافقي** (Harmonic Mean)<br>يستخدم الوسط التوافقي عندما يكون مقلوب المتغير لمه دلالة كأن يعين نسبة بين<br>متغيرين مرتبطين مثل السرعة بالنسبة للزمن ، ويرمز له با **القيم1) مب**ارئ بهام(الأرجمنّــاء القوافقي (Harmonic Mean)<br>**مسادساً : الــوسط الـتــوافقي B**armonic Mean)<br>يستخدم الوسط التوافقي عندما يكون مقلوب المتغير لـه دلالة كأن يعين نسبة بين<br>لمجموعة من n من الأرقام <sup>"X</sup>.....<sup>X</sup>،...» هو

$$
H = \frac{1}{\sum_{n=1}^{n} \frac{1}{\lambda_n^{n}}} = \frac{n}{\sum_{n=1}^{n} \frac{1}{\lambda_n}}
$$

**الناحية العملية فإنه من الأسهل أن نتذكر أن :**

$$
\frac{1}{H} = \frac{\sum \frac{1}{A}}{n} = \frac{1}{n} \sum \frac{1}{A}.
$$

**: احسب الوسط التوافقي للبيانات : <sup>12</sup> , <sup>10</sup> , <sup>7</sup> , <sup>6</sup> , <sup>6</sup> , <sup>5</sup> , <sup>3</sup> الحل**ا**لحل -**

$$
\frac{1}{H} = \frac{1}{7} \left( \frac{1}{3} + \frac{1}{5} + \frac{1}{6} + \frac{1}{6} + \frac{1}{10} + \frac{1}{12} \right)
$$
  
\n
$$
\frac{1}{H} = \frac{1}{7} \left( \frac{140 + 84 + 70 + 70 + 60 + 42 + 35}{420} \right)
$$
  
\n
$$
\frac{1}{H} = \frac{501}{2940} \Rightarrow H = 5.87
$$
  
\n
$$
\frac{1}{H} = \frac{1}{2940} \Rightarrow H = 5.87
$$

**يتضح أن : الوسط التوافقي <sup>&</sup>lt; الوسط الهندسي <sup>&</sup>lt; الوسط الحسابي**

- 
- **علامة التساوي إذاكانت الأرقام متساوية .**

 $\mathbf{r}$  {

### **pdfMachine**

# **Is a pdf writer that produces quality PDF files with ease!**

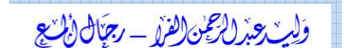

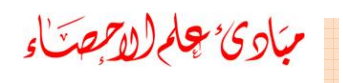

جكم <mark>للأبصرياء</mark><br>المناسبة والمؤسسة<br>بسسابعاً:الديدهـــات والعشـــيرات والمئينـــات Quartiles، Deciles، **إذارتبت مجموعة من الأرقام حسب قيمها تصاعدياً أو تنازلياً فإن القيمة التي في**

 **والتي تقسم مجموعة القيم إلى مجموعتين متساويتين في العدد هي المسابعاً:الربيعسـات والـعشـــــيرات والمئينــــــات** (Quartiles, Deciles،<br>Percentiles):<br>إذا رتبت مجموعة من الأرقام حسب قيمها تصاعدياً أو تنازلياً فإن القيمــة الت*ي* ف*ي*<br>المنتصـف والتــي تقسـم مجموعــة القـيم إلــى مجم المنتصـف والتـ*ـى* تقسـم مجموعــة القـيم إلــ*ي* مجمـوعتين متســاويتين فـ*ـى* العـدد هـ*ـي* سف والتـي تقسـم مجموعــة القـيم إلــى مجمــوعتين متســـاويتين فــي الـعـدد ّ هــيّ<br>ـيط Median) . وبتعمــيم هـذه الفكــرة يمكــن أن نفكــر فــي القـيم التــي تقســم<br>وعة إلـي أربعة أجزاء متساويـة هذه القيم يرمز لـها (الوسـيط Median) . وبتعمـيم هـذه الفكـرة يمكـن أن نفكـر فـي القـيم<sup>ّ ا</sup>لتـ*ـي* تقســ<br>المجموعة إلى أربعة أجزاء متساويـة ـ هذه القيم يرمز لـها بالرموز ، 2 ، 2 ، 2 تسمــ<br>بالربيع الأول ، الربيع الثان*ي* ، الربيع الثالث عل **تساوي الوسيط .كذلك فإن القيم التي تقسم المجموعة إلى عشرة أجزاء متساوية** بالربيع الأول ، الربيع الثان*ي* ، الربيع الثالث على الترتيب. ويجب ملاحظـة أن القيمـة **بالعشيرات فيرمز لها بالرمز بينما القيم التي تقسم البيانات** ء 2 تساوى الوسيط . كذلك فإن القيم التي تقسم المجموعة إلى عشرة أجزاء مت*س*اوية المنتصـف والتـي تقسـم مجموعـة القـيم إلـّـ<sub>ى</sub> مجمـو عتين متســاويتين فـي العـدد هـي<br>(الوسـيط Median) . وبتعديم هـذه الفكـرة يمكـن أن نفكـر فـي القـيم التـي تقسـم<br>المجموعة إل*ى* أربعة أجزاء متساوية . هذه القيم يرمز لها .<br>ا**لم**ر مائيا تسمى بالعشيرات فيرمز لها بالرمز والسمس الكسل المقيم التي تقسم البيانــات<br>إلـى مائــة قسم متســاو تسـمى بالميئنــات ويرمـز لهـا بــالرمز <sub>. "P</sub>+ P+ P+ P+ P+ العشـير<br>الخــامس والمئـين الخمسـون يســاويـان الوسـيط كمــا أن ا .<br>الخــامس والمُنــين الخمســون يســاويان الوســيط كمــا أن المئــين الخــامس والعشــرون<br>والمئـين الخــامس والسـبعون يســاويان الربيــع الأول والربيــع الثالـث علــى الترتيــب .<br>وإجمالاً يمكن إيجاد الربيعات والعشيرات و والمئـين الخــامس والسـبعون يســاويان الربيــع الأول والربيــع الثالـث عل*ـي* الترتيـب <u>.</u> **أقسام جزئية متساوية تسمى قيم التقسيمات الجزئية.**

### **pdfMachine**

### **Is a pdf writer that produces quality PDF files with ease!**

ح*ين جلح لالتهمدّ*اء<br>**الباب الرابع**<br>مقاييس التشتت OF DISPERSION

# **الباب الرابع**

 **النزعة المركزية التي تم مناقشتها في الباب السابق لا تعتبر كافية لوصف من البيانات وصفاً كاملاً فقد تتساوى بعض العينات في الوسط الحسابي بالرغم**مقاييس النزعة المركزية التي تم مناقشتها في الباب السابق لا تعتبر كافية لوصف<br>مجموعة من البيانات وصفاً كاملاً فقد تتساوى بعض العينات في الوسط الحسابي<br>بالرغم من اختلاف توزيع بياناتها حول مركزها (درجة تجانس البيانات). فالعينا **التاليةلهقاييس التشتت**<br>مقاييس النزعة المركزية التي تم مناقشتها في الباب السابق لا تعتبر كافية لوصف<br>جموعة من البيانات وصفاً كاملاً فقد تتساوى بعض العينات في الوسط الحسابي<br>لرغم من اختلاف توزيع بياناتها حول مركزها (درجة تجانس البي بالرغم من اختلاف توزيع بياناتها حول مركزها (درجة تجانس البيانات). فالعينات بالرغم من اختلاف توزيع بياناتها حول مركزها (درجة تجانس البيانات). فالعينات<br>التالية لها نفس الوسط الحسابي (8) ولكنها بلا شك تختلف عن بعضها ؛ فالعينة الأول*ى*<br>مفرداتها متساوية بينما العينة الثانية يوجد فرق بين أصغر مفردة وأ مفر داتها مت*س*اوية بينما العينة الثانية يوجد فرق بين أصغر مفردة وأكبر مفردة ؛ ونجد التالية لها نفس الوسط الحسابي (8) ولكنها بلا شك تختلف عن بعضها ؛ فالعينة الأولى<br>مفرداتها متساوية بينما العينة الثانية يوجد فرق بين أصغر مفردة وأكبر مفردة ؛ ونجد<br>الفرق أكبر في العينة الثالثة ؛ أي أن العينات الثلاث مختلفة ا

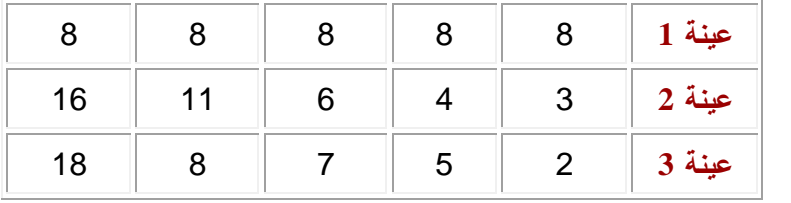

 **الحسابي يمثل مركز البيانات لكنه لا يبين مدى التفاف أو بعثرة البيانات تشتت هذا الوسط ٬ ولهذا نشأت الحاجة إلى إيجاد مقاييس تقيس درجة (تجانس) أو** فالوسط الحسابي يمثل مركز البيانات لكنه لا يبين مدى التفاف أو بعثرة البيانات<br>حول هذا الوسط ، ولهذا نشأت الحاجة إلى إيجاد مقاييس تقيس درجة **(**تجانس) أو<br>تشتت (تباعد) مفردات البيانات عن بعضها البعض ، وتعرف هذه المقاييس بمقايس **٬**حول هذا الوسط ، ولهذا نشأت الحاجة إلى إيجاد مقاييس تقيس درجة **(تجانس)** أو<br>تشتت **(**تباع**د)** مفردات البيانات عن بعضها البعض ، وتعرف هذه المقاييس بمقايس<br>التشتت ، وسوف نستعرض منها كلٍ من : المدى ، نصف المدى الربيعي ، الإنحراف تشت*ت* (ت التشتت ، وسوف نستعرض منها كلٍ من : المدى ، نصف المدى الربيعي ، الإنحراف<br>المتوسط ، التباين والإنحراف المعياري<sub>.</sub> فالوسط الحسابي يمثل مركز البيانات لكنه لا يبين مدء<br>دول هذا الوسط ، ولهذا نشأت الحاجة إلى إيجاد مقاييس<br>شتت (تباع**د) مفردات البيانات عن بعضها البعض ، وتعر<br>لتشتت ، وسوف نستعرض منها كلٍ من : المدى ، نصف<br>لمتوسط ، التباين والإن** 

**أولا:المدى ونصف المدى (Range and Midrange): ويستخدم**

 **المدى مقياساً للتشتت من السهلحسابه ويعطي فكرة سريعة عن طبيعة البيانات٬ عادة في وصف الأحوال الجوية ٬ ولحساب المدى لمجموعة ذات بيانات** يعتبر ا**ل** توسط ، التباين والإنحراف المعياري.<br>**ولاً: <b>المدى ونصف المدى** (Range and Midrange):<br>بر المدى مقياساً للتشتت من السهل حسابه ويعطي فكر ة سريعة<br>ستخدم عادة ف*ي* وصف الأحوال الجوية ، ولحساب المدى لمه<br>شرة نقوم بطرح أصغر رقم من أ ويستخدم عادة ف*ي* وصف الأحوال الجوية ، ولحساب المدى لمجموعة ذات بيانات<br>مباشرة نقوم بطرح أصغر رقم من أكبر رقم ، ويرمز له بالرمز R . **أولاً:المدى ونصف المدى** (ange<br>يعتبر المدى مقياساً للتشنت من السبا<br>ويستخدم عادة في وصف الأحوال<br>مباشرة نقوم بطرح أصغر رقم من أ<br>المدى R = أكبر قيمة ــ أصغر قيمة

### **pdfMachine**

### **Is a pdf writer that produces quality PDF files with ease!**

**أماالتاليتين**

 **في حالة البيانات المبوبة فإن المدى يعرف بأكثر من طريقة نذكر منها الطريقتين تاليتين : ۱) المدى <sup>R</sup> <sup>=</sup> الفرق بين مركزي الفئة العليا والفئة الدنيا. ۲**<mark>جام (للمجمد)</mark><br>ما في حالة البيانات المبوبة فإن المدى يعرف بأكثر من طريقة نذكر منها الطرية<br>1) المدى R = الفرق بين مركزي الفئة العليا والفئة الدنيا.<br>٢) المدى R = الحد الأعلى للفئة العليا مطروحاً منه الحد الأدنى للفئة الدنيا

**: احسب المدى <sup>R</sup> للمفردات التالية : <sup>82</sup> , <sup>40</sup> , <sup>62</sup> , <sup>70</sup> , <sup>30</sup> , <sup>80</sup> : أكبر قيمة <sup>=</sup> <sup>82</sup> ٬ أصغر قيمة <sup>=</sup> <sup>30</sup> 99**

<mark>مثال:</mark> احسب المدى R للمفردات التالية : 82 , 40 , 52 , 70 , 30 , 80 , 80 **<sup>=</sup> <sup>82</sup> <sup>ñ</sup> <sup>30</sup> <sup>=</sup> <sup>52</sup>**

**: أوجد المدى <sup>R</sup> من البيانا في الجدول التالي :**

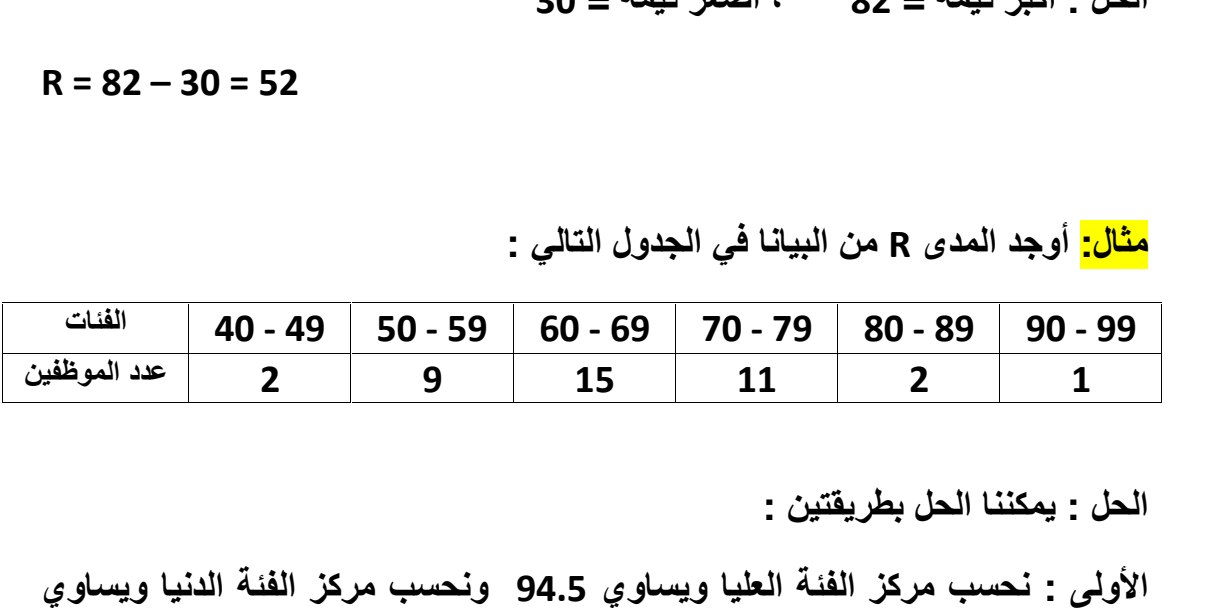

 **: يمكننا الحل بطريقتين : الأولى**

 **٬ وبذلك نحسب المدى <sup>R</sup> : <sup>=</sup> 94.5 <sup>ñ</sup> 44.5 <sup>=</sup> <sup>50</sup>** الحل : يمكننا الحل بطريقتين :<br>الأولى : نحسب مركز الفئة العليا ويساوي 94.5 ونحسب مركز الفئة الدنيا ويساوي<br>44.5 ، وبذلك نحسب المدى R :<br>الثانية : الحد الأعل*ى* للفئة العليا الحقيقي يساوي 99.5 والحد الأدن*ى* للفئة الدنيا

الأولى : نحسب مركز الفنة العليا ويسا<br>44.5 ، وبذلك نحسب المدى R :<br>الثانية : الحد الأعلى للفنة العليا الحف<br>يساوي 39.5 ، وبذلك يكون المدى R : **<sup>=</sup> 99.5 <sup>ñ</sup> 39.5 <sup>=</sup> <sup>60</sup>** الثانية : الحد الأعلى للفنة العليا الحقيقي يساوي 99.5 والحد الأدنى للفنة الدنيا<br>يساوي 39.5 ، وبذلك يكون المدى R :<br>نلاحظ الاختلاف في النتائج السابقة ، وبذلك نحبذ دائماً استخدام الطريقة الأولى لحساب<br>المدى R .

 $\mathsf{r}\mathsf{v}$ 

### **pdfMachine**

### **Is a pdf writer that produces quality PDF files with ease!**

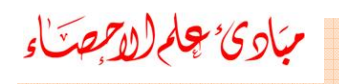

م المواضع المدى المدى المدى المدى المدى المدى المدى المدى المدى المدى المدى المدى المدى المدى المدى المدى المدى<br>المدى المدى **الربيعي أو الانتراف الربيعي** (Interquartile Range) . أوى بهام(ال*إلهة*").<br>ثانياً: **نصف المدى الربيعي أو الإنحراف الربيعي** (Interquartile Range):<br>من أهم عيوب المدى Range أنه يتأثر بالقيم الشاذة وبالتالي لا يعطي المدى صورة

 **عن البيانات ؛ لذلك دعت الحاجة إلى إيجاد مقياس آخر وهو نصف المدى من**من أهم عيوب المدى Range أنه يتأثر بالقيم الشاذة وبالتال*ي* لا يع*طي* المدى صورة أم *(المرَّحِمدُ*نَاءِ)<br>ياً: **نصف المدى الربيعي أو الإنحراف الربيعي** (Interquartile Range):<br>أهم عيوب المدى Range أنه يتأثر بالقيم الشاذة وبالتالي لا يعطي المدى صورة<br>يعي أو الانحراف الربيعي (Interquartile Range) ويرمز له ب الربيعي أو الانحراف الربيعي (Interquartile Range**) ويرمز له بالرمز Q ويحسب**<br>من العلاقة التالية :

$$
Q=\frac{Q_3-Q_1}{2}
$$

 **الخطوات التالية لحساب نصف المدى الربيعي : ۱) نرتب البيانات تصاعديا. ۲**

ن العلاته اسايه :  
تبع الخطوات التالية لمساب نصف المدى الربيعي :  
1) نرتب البيانات تصاعديا.  
7) نوجد قيمة 
$$
Q_0
$$
 وهي القيمة التي يسبقها ربع البيانات.  
1) نوجد قيمة  $Q_3$  وهي القيمة التي يسبقها ثلاتة أرباع البيانات.  
1) تم نطبق العلاقة التالية :  $\frac{Q_3-Q_1}{2}$ 

**: أوجد نصف المدى الربيعي لأوزان مجموعة الطلاب التالية :**

# **الحل**

**: نرتب البيانات تصاعدياً : 55,58,65,67,96,70,71,72**

$$
Q_{1=\frac{58+65}{2}=61.5} \qquad Q_{3=\frac{70+71}{2}=70.5}
$$

$$
Q = \frac{Q_3 - Q_1}{2} = \frac{70.5 - 61.5}{2} = 4.5
$$

**: أوجد نصف المدى الربيعي لأوزان مجموعة الطلاب التالية : : نرتب البيانات تصاعدياً : 55,58,59,65,67,69,70,72,74**

# **الحل**

$$
Q_{1=59} \qquad , \quad Q_{3=70}
$$

$$
Q=\frac{Q_3-Q_1}{2}=\frac{70-59}{2}=5.5
$$

 $\mathsf{r}_\mathsf{A}$ 

# **pdfMachine**

# **Is a pdf writer that produces quality PDF files with ease!**

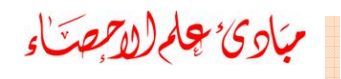

وَلِبَ حِيدٌ لِإِعْجَنِ الفَرْهِ - رَجِبَالَ الْمَرْجِعِ

# **ثالثا:الإنحراف المتوسط (**Deviation Mean Absolute**(: ً** .<br>**يورك**

 **بأنه متوسط الإنحرافات المطلقة للبيانات عن وسطها الحسابي ويرمز له مجلم** *(لوجهت***ـَّاءِ<br>الشَّا:الإنحراف المتـوسط Mean Deviation<br>مرف بأنـه متوسط الإنحرافات المطلقة للبيانات<br>الرمز ـM.D ويحسب رياضياً من العلاقة التالية <u>:</u>** 

يغرف بانه متوسط الإندرافت المطعه للبيانات عن وسطها الحسابي 
$$
X
$$
 ويرمز له  
بالرمز .M.D = يجسب رياضياً من العلاقة التالية :  

$$
M.D = \frac{\sum_{i=1}^{n} \left| X_{i} - \overline{X} \right|}{n} = \frac{\sum |X - \overline{X}|}{n}
$$
  

$$
= \frac{\sum_{i=1}^{n} \left| X_{i} - \overline{X} \right|}{n}
$$
  

$$
= \frac{\sum |X - \overline{X}|}{n}
$$
  

$$
= \frac{\sum |X - \overline{X}|}{n}
$$
  
2,3,6,8,11 :  $\sqrt[n]{\sum_{i=1}^{n} \left| \sum_{j=1}^{n} \left| \sum_{j=1}^{n} \sum_{j=1}^{n} \sum_{j=1}^{$ 

$$
\overline{X} = \frac{2+3+6+8+11}{5} = 6
$$
  
  

$$
M. D = \frac{|2-6|+|3-6|+|6-6|+|8-6|+|1-6|}{5}
$$
  

$$
= \frac{|-4|+|-3|+|0|+|2|+|5|}{5}
$$
  

$$
= \frac{4+3+0+2+5}{5}
$$
  

$$
= \frac{14}{5} = 2.8
$$

 **إذا كانت تحدث بتكرارات على الترتيب فإن الإنحراف** إ<mark>ذا كانت *× x <sub>3</sub> ... <i>x ... x .*<br>نوسط يمكن كتابته على الصورة :</mark>

$$
M. D = \frac{\sum_{i=1}^{n} f \Big| X_i - \overline{X} \Big|}{n} = \frac{\sum f \Big| X - \overline{X} \Big|}{n}
$$

 $r - q$ 

# **pdfMachine**

# **Is a pdf writer that produces quality PDF files with ease!**

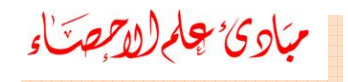

**رابعا:التباين والإنحراف المعياري (Deviation Standard and Variance(: ً التباينيرمز**

*أ* بِهِامِ(الْإِمِمَـٰٓنَّاءِ<br>و**ابِـعَا:الـتبـاين والإنحراف المعيـاري** (Variance and Standard Deviation):<br>التبـاين ( Variance ) <u>:</u> إذا أعطيت مجتمـع محدود × ......× ،.. فـإن تبـاين المجتمـع ل<mark>لتبـاين ( Variance ) :</mark> إذا أعطيت مجتمـع محدود 2.<sup>x</sup>.....2<sup>x . ف</sup>ـإن تبـاين المجتمـع<br>يرمز لـه بـالحرف <sup>2</sup>ت ويقرأ (مربع سيجما) :

$$
\sigma^2 = \frac{\sum_{i=1}^{N} (X_i - \mu)^2}{N}
$$

**أما إذا كانت مشاهدات المجتمع تتكرر بتكرارات فإن التباين يحسـب مـن العلاقة التالية:** المعلم المعياري المعياري المعياري المعياري<br>في التالية:<br> $\sigma^2 = \frac{\sum\limits_{i=1}^k f_i (X_i - \mu)^2}{\sum\limits_{i} f_i} = \frac{\sum\limits_{i=1}^k f_i (X_i - \mu)^2}{N}$  إنحسب الإنحراف المعياري بأخذ

$$
\sigma^{2} = \frac{\sum_{i=1}^{k} f_{i}(X_{i} - \mu)^{2}}{\sum f_{i}} = \frac{\sum f_{i}(X_{i} - \mu)^{2}}{N}
$$

 **التربيعي للتباين ٬ ويرمز للإنحراف المعياري للمجتمع بالرمز بينما يرمز للإنحراف** $\sigma^2 = \frac{\sum\limits_{i=1}^k f_i (X_i - \mu)^2}{\sum_{i=1}^k \sigma_i^2} = \frac{\sum_{i=1}^k f_i (X_i - \mu)^2}{M}$ <br>**المعياري ( Standard Deviation ) : نحسب الإنحراف المعياري بأخذ**<br>التربيع*ي* للتباين ، ويرمز للإنحراف المعياري للمجتمع بالرمز الجذر التربيع*ي* للتباين ، ويرمز للإنحراف المعياري للمجتمع بالرمز <sub>O</sub> بينمـا يرمز  $\frac{1}{2} \frac{\sum f_i (X_i - \mu)^2}{N} = \frac{\sum f_i (X_i - \mu)^2}{N}$  **M**<br>بنحراف المعيا*ري* ( Standard Deviation ) ينحراف المعياري<br>جذر التربيعي للتباين ، ويرمز للإنحراف المعياري للمجتمع بالرمز G بو<br>لاجمراف المعياري لعينـة مسـحوبـة مـن هذا المجتم **أن** تمثل المجتمع بالرمز 5 ، ونستخدم العلاقة<br>التالية لحساب الإنحراف المعياري لمجموعة n للمشاهدات  $X_1, X_2, ..., X_n$  :<br>التالية لحساب الإنحراف المعياري لمجموعة n للمشاهدات  $X_1, X_2, ..., X_n$  :<br> $S = \sqrt{\sum_{i=1}^{n} \frac{(X - \overline{X})^2}{n-1}} = \sqrt{\frac{\$ 

$$
S = \sqrt{\sum_{i=1}^{n} \frac{(X_i - \overline{X})^2}{n-1}} = \sqrt{\frac{\sum (X - \overline{X})^2}{n-1}} = \sqrt{\frac{\sum X^2}{n-1}}
$$

**الانحراف . لمتوسط مربعات انحرافات القيم عن وسطها الحسابي ويسمى أحياناً جذر متوسط مربع** لمتوسط مربعات انحرافات القيم ع*ن* وسطها الحساب*ي و*يسم*ى* أحياناً جذر متوسط مربع<br>الانحراف <sub>-</sub> **كانت تحدث بتكرارات على الترتيب فان الانحراف المعياري**

**يمكن كتابته على صورة :**

$$
S = \sqrt{\sum_{k=1}^{n} \frac{f(X - \overline{X})^2}{n-1}} = \sqrt{\frac{\sum f(X - \overline{X})^2}{n-1}} = \sqrt{\frac{\sum fX^2}{n-1}}
$$

**pdfMachine** 

# **Is a pdf writer that produces quality PDF files with ease!**

**طريقةللانحراف**

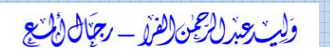

 **سريعة لتقدير الانحراف المعياري: إذا أردنا الحصول على قيمة تقديرية المعياري فإننا غالباً ما نأخذ القيمة التالية:**

**: أوجد الإنحراف المعياري والتباين لأوزان <sup>۱۰۰</sup> طالب جامعة المدرجة بيناتهم في** <mark>ل:</mark> أوجد الإ<br>دول التال*ي* : 72-74 69-71 66-68 63-65 60-62 **فئات الأوزان**

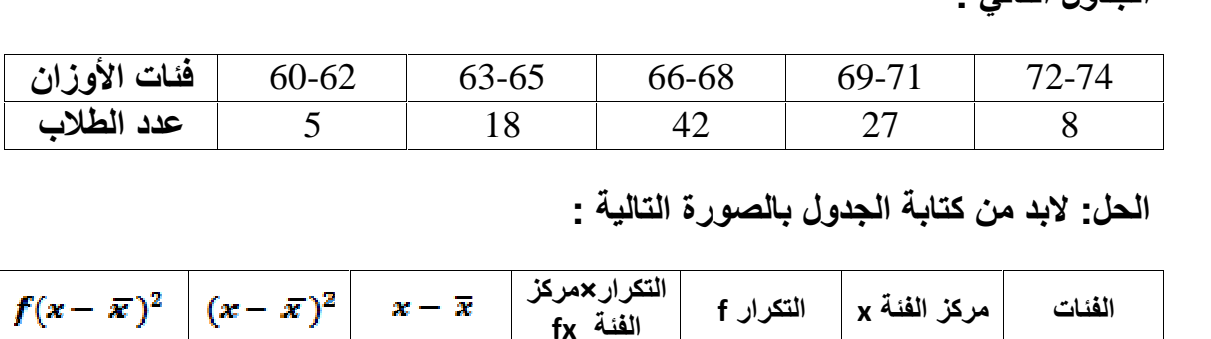

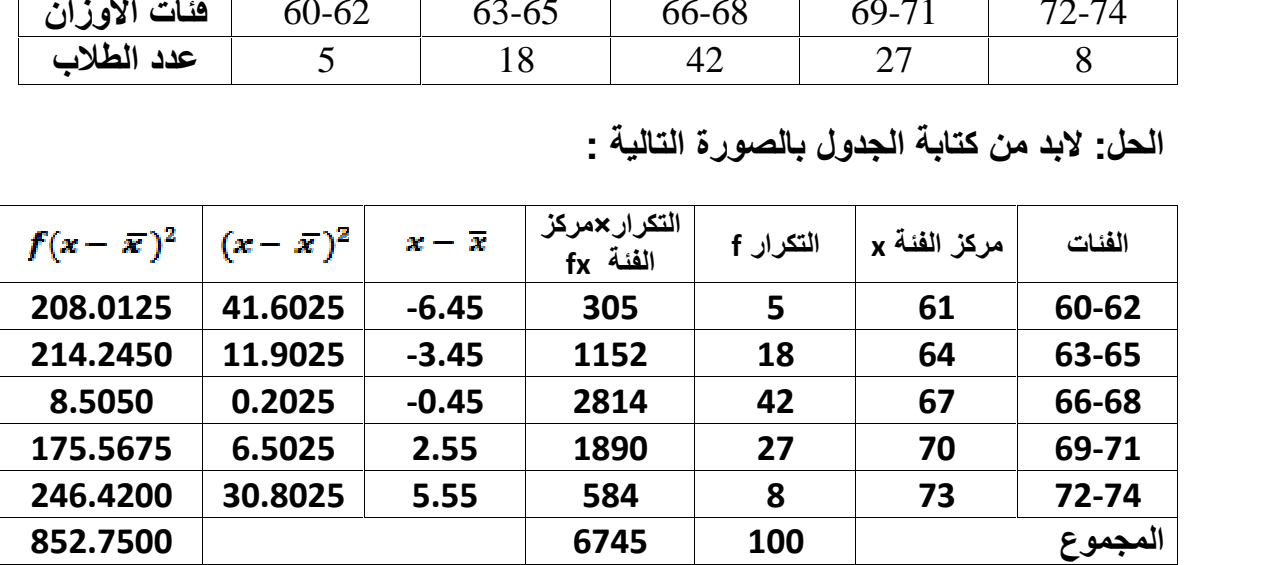

$$
\overline{X} = \frac{\sum_{i=1}^{n} JX}{n} = \frac{\sum_{i=1}^{n} K}{n} = \frac{6745}{100} = 6745
$$
\n
$$
S = \sqrt{\frac{\sum_{i=1}^{n} (X - \overline{X})^2}{n-1}} = \sqrt{\frac{852.7500}{100 - 1}} = \sqrt{8.6136} = 2.93
$$
\n
$$
S^2 = 8.6
$$

**" تم بحمد الله "**

# **pdfMachine**

# **Is a pdf writer that produces quality PDF files with ease!**

أولين عذ الرعن الفرا - رجنال(أينع

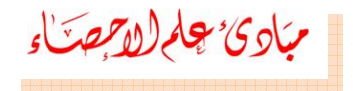

# **المراجع**

# **REFERENCES**

- **) أحمد عباده سرحان ٬ (۱۹٦۸م) ٬ مقدمة في طرق التحليل الإحصائي ٬معهد** .<br>أحمد عباده سرحا*ن* ، (١٩٦٨م) ، مقدمة ف*ي* طر<br>الدراسات والبحوث الإحصائية ــ جامعة القاهرة<sub>-</sub> **۲) جلال الصياد ومحمد الدسوقي حبيب ٬ (۱۹۹۰م)٬ مقدمة في الطرق الإحصائية** الدر اسات و البحوث الاحصائية <sup>لـ</sup> جامعة القاهر ة. اسات والبحوث الإحصائية لـ جامعة القاهرة.<br>، الصياد ومحمد الدسوق*ي* حبيب ، (١٩٩٠م)، مقدمة فم<br>لمبعة الثانية- تهامة ــ جدة ــ المملكة العربية السعودية.
- **۳) أنيس إسماعيل كنجو ٬ (۱۹۹۳م)٬ الإحصاء والإحتمال <sup>ñ</sup> جامعة الملك سعود-** ــالطبعة الثانية- تهامة ـــ جدّة ـــ المملكة العربيةُ السعو دية.<del>"</del> ه الطبعة الثانية- تهام<br>) أنيس إسماعيل كنجو<br>عمادة شئون الطلاب **٤**٣) أنيس إسماعيل كنجو ، (١٩٩٣م)، الإحصاء والإحتمال ـــ جامعة الملك سعود-<br>عمادة شئون الطلاب<br>٤) محمد صبحي أبو صالح وعدنان محمد عوض ،(١٩٨٣م) ، مقدمة في الإحصاء عمادة شئون الطلاب<u>.</u>
- عمادة شئون الطلاب.<br>محمد صبحي أبو صالح وعدنان محمد عوض ،(۱۹۸۳<br>–الطبعة الرابعة دار جون وايلي وأبنائه نيويورك. **) سمير كامل عاشور وسامية سالم أبو الفتوح ٬ (۱۹۹۰م)٬ مقدمة في الإحصاء**
- -الطبعة الرابعة ـــ دار جون والبلي وأبنائه ـــ نيويورك<br>معير كامل عاشور وسامية سالم أبو الفتوح ، (١٩٩٠م)، مقدمة<br>وصفي معهد الدراسات والبحوث الإحصائية ــ جامعة القاهرة<sub>-</sub>

**pdfMachine Is a pdf writer that produces quality PDF files with ease!** [Produce quality PDF files in seconds and preserve the integrity of your original documents. Compatible across](http://www.pdfmachine.com?cl)  nearly all Windows platforms, if you can print from a windows application you can use pdfMachine.

Get yours now!

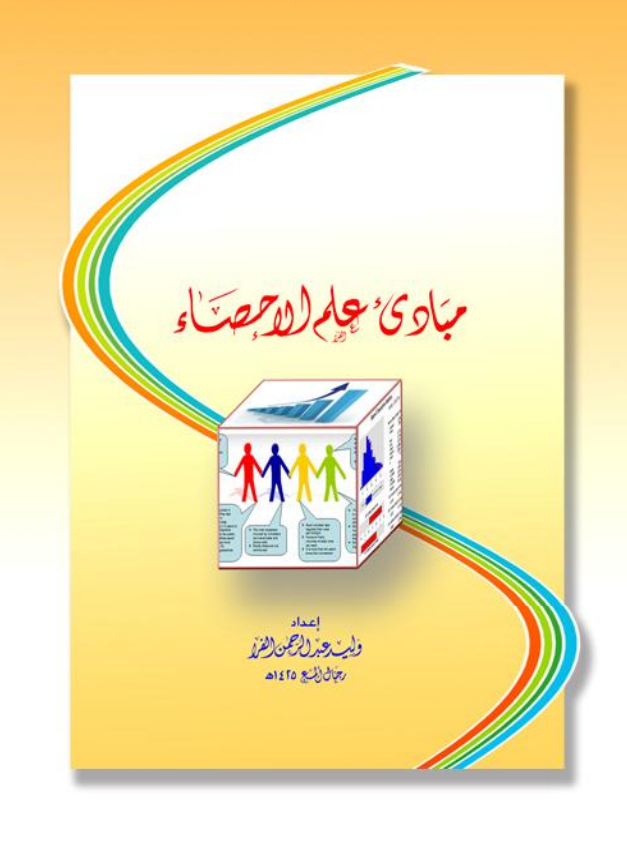

محافظة رجال ألمع 1425 هـ. \_ منطقة عسير \_ المملكة العربية السعودية \_ وليد الفرا -E.Mail: walfarra@hotmail.com

**pdfMachine** 

**Is a pdf writer that produces quality PDF files with ease!**